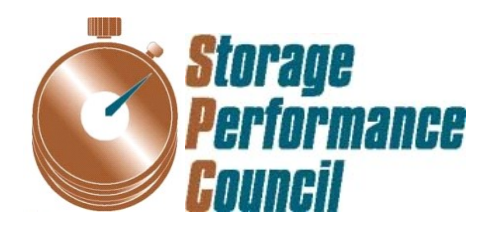

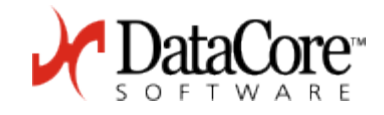

# **SPC BENCHMARK 1™ FULL DISCLOSURE REPORT**

# **DATACORE SOFTWARE CORPORATION DATACORE PARALLEL SERVER** *(DUAL NODE, FIBRE CHANNEL SAN)*

**SPC-1 V1.14**

**Submitted for Review: June 15, 2016 Submission Identifier: A00179 Revised: June 17, 2016**

#### **First Edition – June 2016**

THE INFORMATION CONTAINED IN THIS DOCUMENT IS DISTRIBUTED ON AN AS IS BASIS WITHOUT ANY WARRANTY EITHER EXPRESS OR IMPLIED. The use of this information or the implementation of any of these techniques is the customer's responsibility and depends on the customer's ability to evaluate and integrate them into the customer's operational environment. While each item has been reviewed by DataCore Software Corporation for accuracy in a specific situation, there is no guarantee that the same or similar results will be obtained elsewhere. Customers attempting to adapt these techniques to their own environment do so at their own risk.

This publication was produced in the United States. DataCore Software Corporation may not offer the products, services, or features discussed in this document in other countries, and the information is subject to change with notice. Consult your local DataCore Software Corporation representative for information on products and services available in your area.

© Copyright DataCore Software Corporation 2016. All rights reserved.

Permission is hereby granted to reproduce this document in whole or in part, provided the copyright notice as printed above is set forth in full text on the title page of each item reproduced.

#### **Trademarks**

SPC Benchmark-1, SPC-1, SPC-1 IOPS, SPC-1 LRT and SPC-1 Price-Performance are trademarks of the Storage Performance Council. DataCore, SANsymphony and the DataCore logo are trademarks or registered trademarks of DataCore Software Corporation in the United States and other countries. Other DataCore product or service names or logos referenced herein are trademarks of DataCore Software Corporation in the United States and other countries. All other brands, trademarks, and product names are the property of their respective owners.

# **Table of Contents**

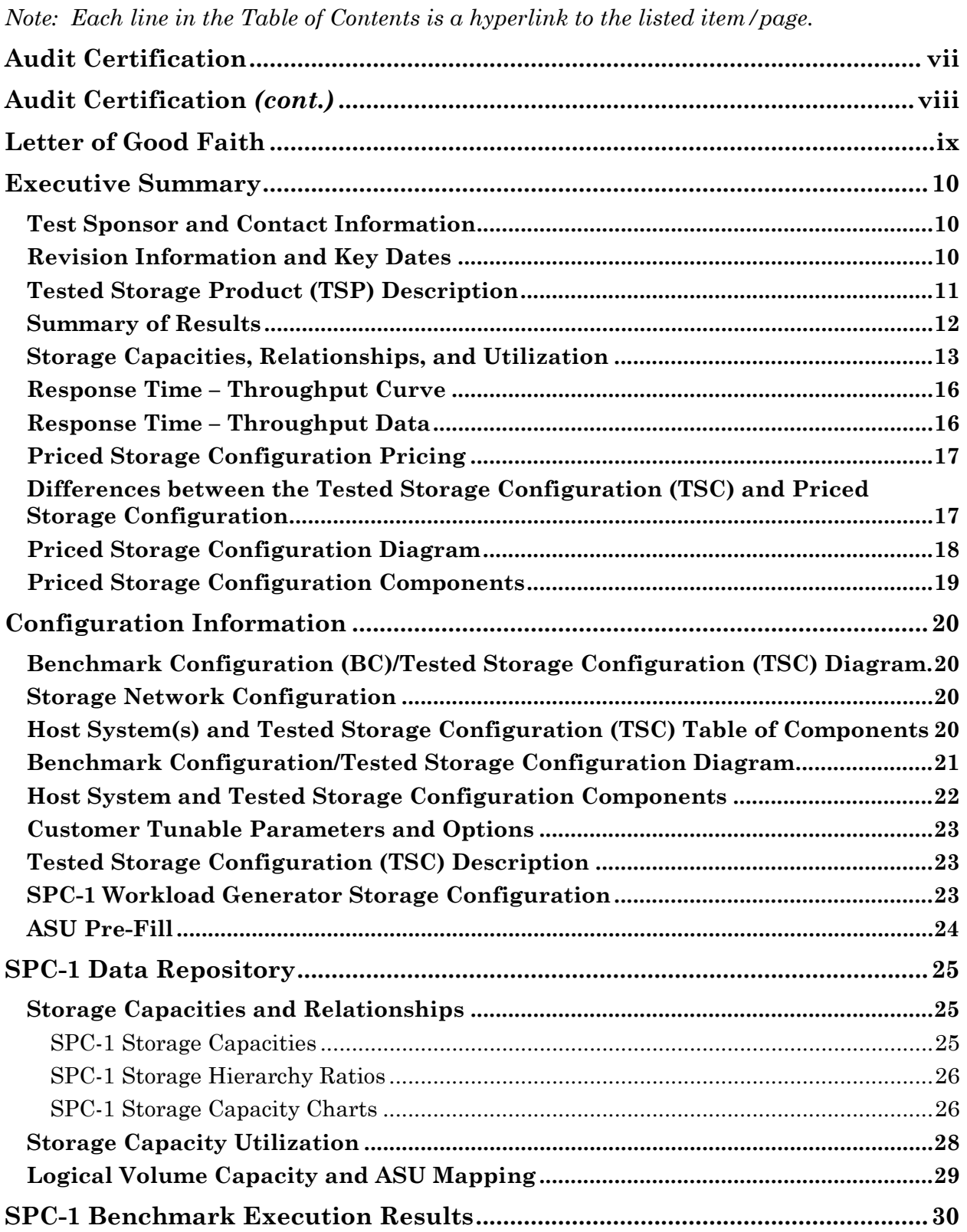

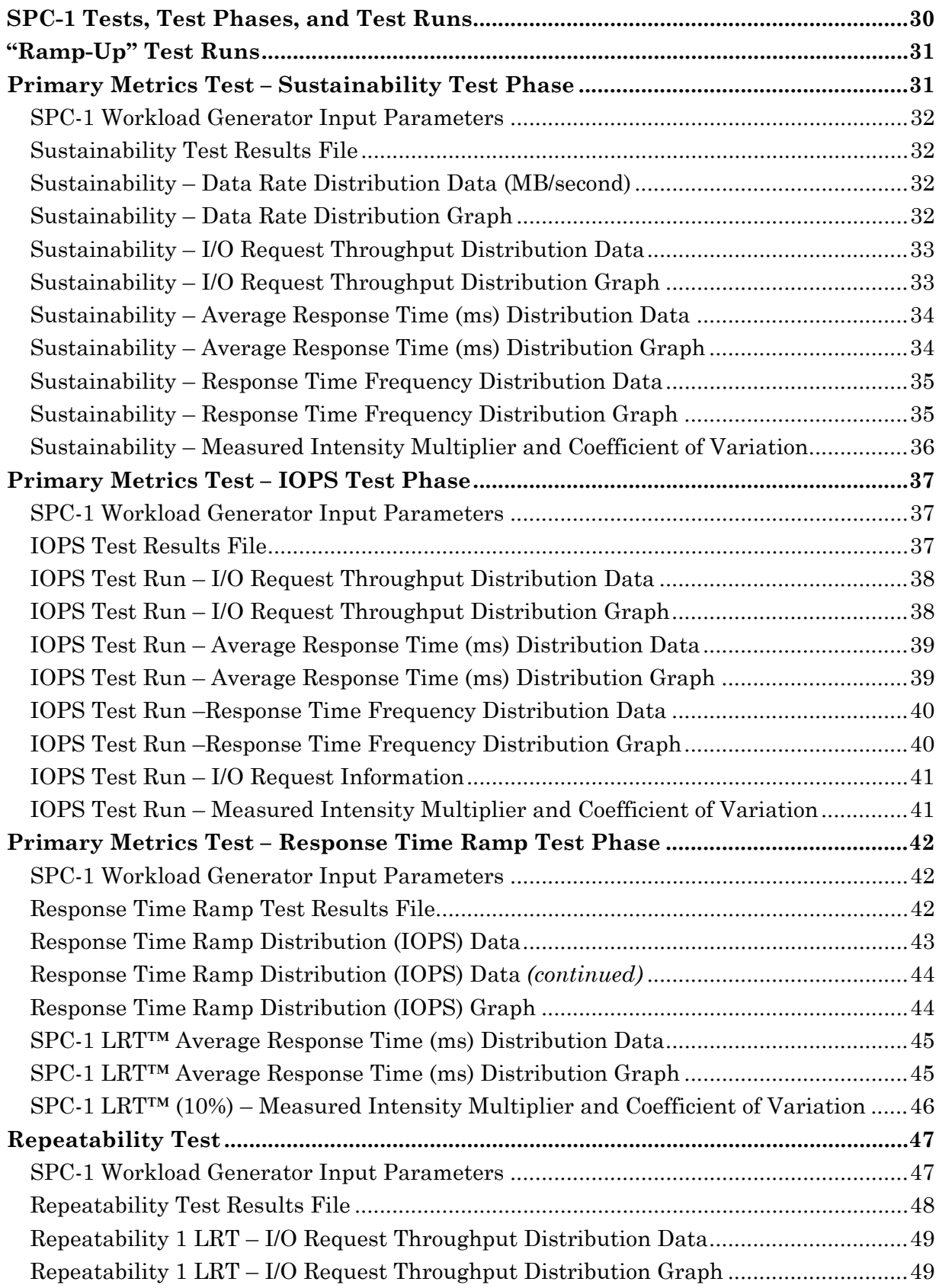

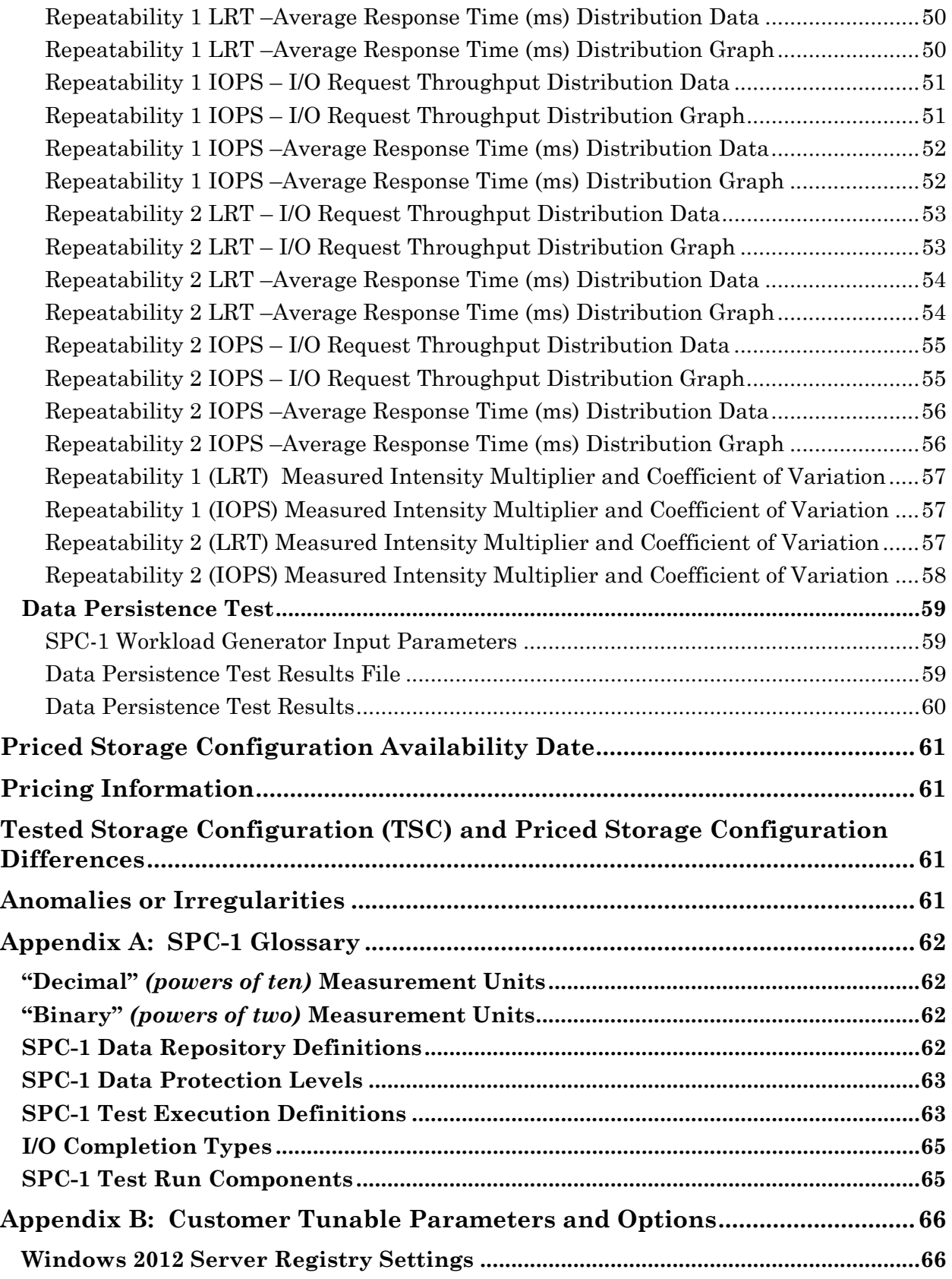

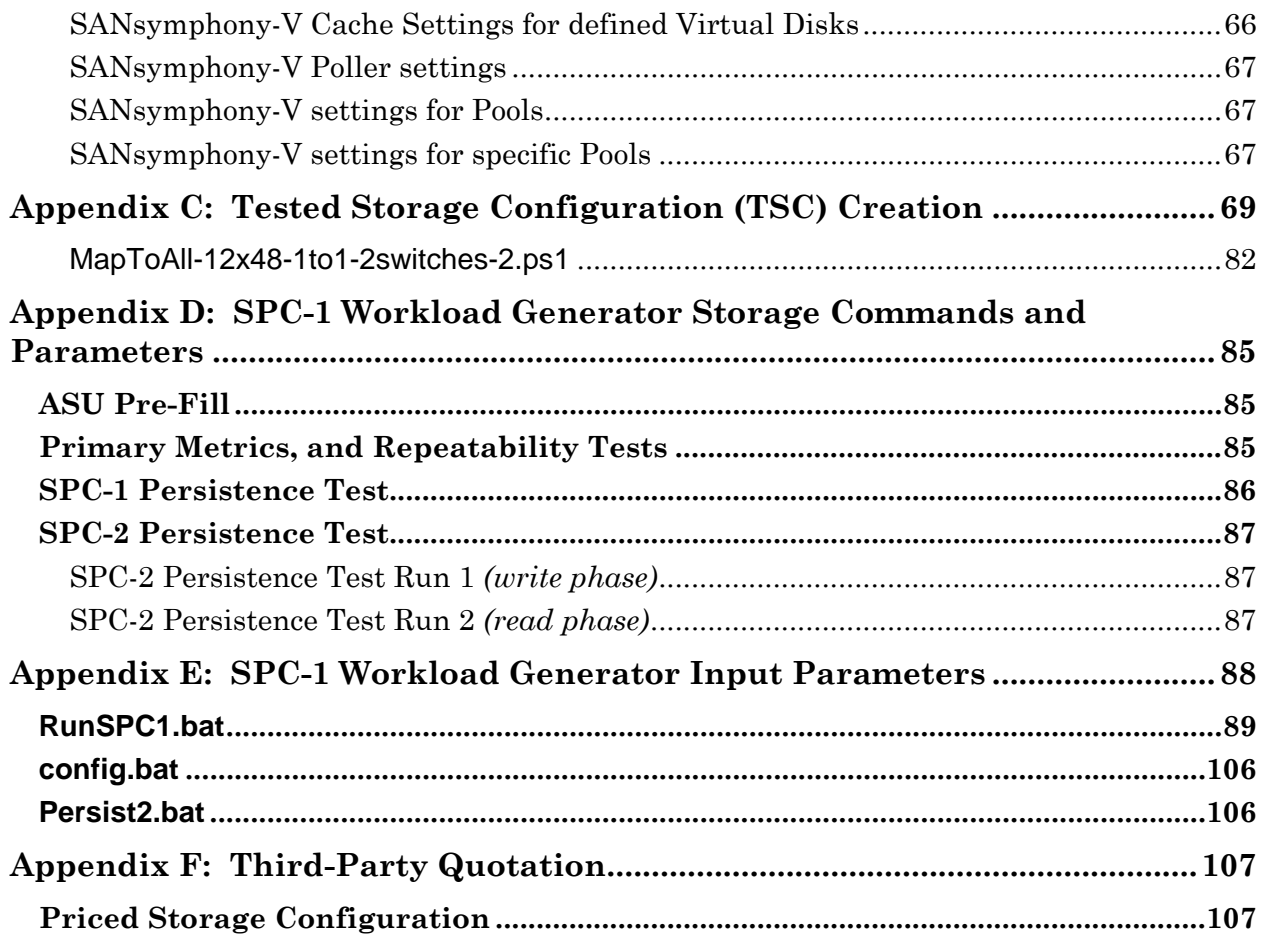

## <span id="page-6-0"></span>**AUDIT CERTIFICATION**

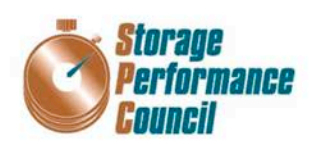

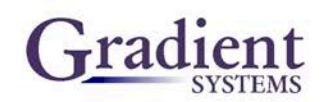

Ben Treiber DataCore Software Corporation Worldwide Headquarters Corporate Park 6300 NW 5th Way Fort Lauderdale, FL 33309

June 15, 2016

The SPC Benchmark 1TM Reported Data listed below for the DataCore Parallel Server (Dual Node, Fibre Channel SAN)was produced in compliance with the SPC Benchmark 1TM v1.14 Onsite Audit requirements.

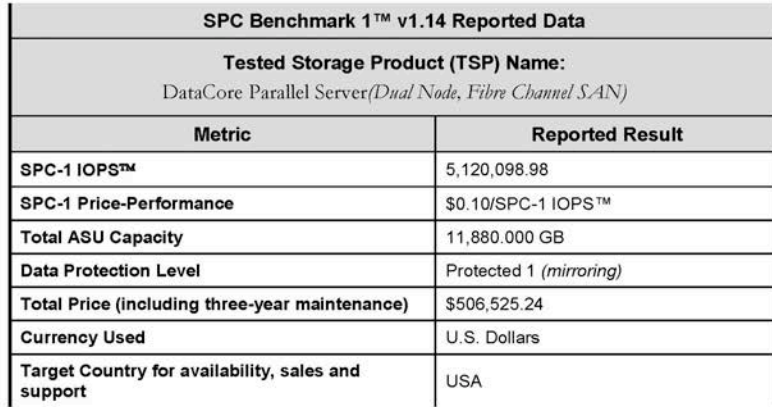

The following SPC Benchmark 1TM Onsite Audit requirements were reviewed and found compliant with 1.14 of the SPC Benchmark 1TM specification:

- A Letter of Good Faith, signed by a senior executive.  $\bullet$
- The following Data Repository storage items were verified by physical inspection and information supplied by DataCore Software Corporation:
	- $\checkmark$ Physical Storage Capacity and requirements.
	- $\checkmark$ Configured Storage Capacity and requirements.
	- Addressable Storage Capacity and requirements.  $\checkmark$
	- $\checkmark$ Capacity of each Logical Volume and requirements.
	- $\checkmark$  Capacity of each Application Storage Unit (ASU) and requirements.
- The total Application Storage Unit (ASU) Capacity was filled with random data, using an auditor ٠ approved tool, prior to execution of the SPC-1 Tests.

Storage Performance Council 643 Bair Island Road, Suite 103<br>Redwood City, CA 94062 AuditService@storageperformance.org<br>650.556.9384

# <span id="page-7-0"></span>**AUDIT CERTIFICATION** *(CONT.)*

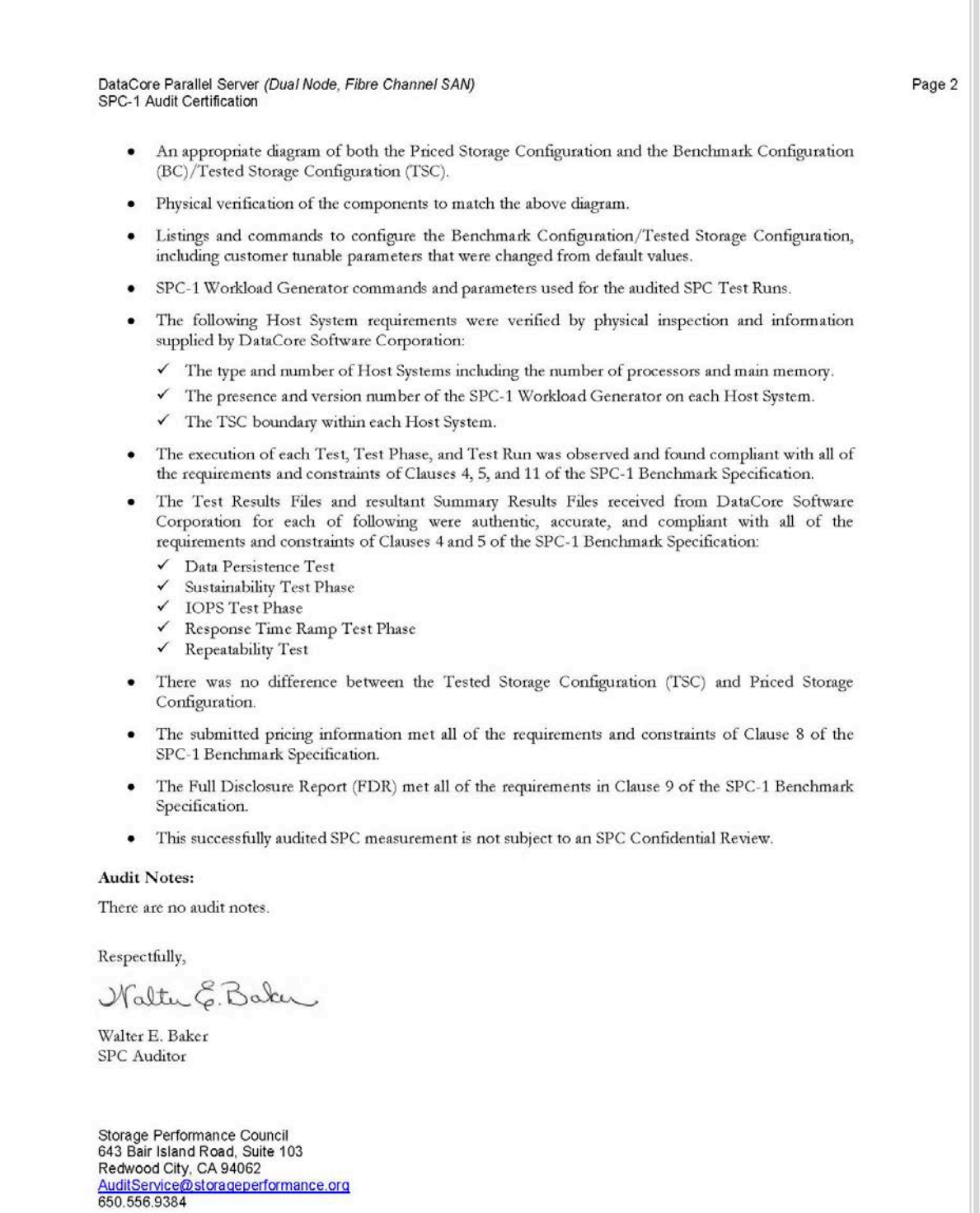

ī

## <span id="page-8-0"></span>**LETTER OF GOOD FAITH**

Date: May 3rd, 2016 From: Roni Putra DataCore Software Corporation Worldwide Headquarters Corporate Park 6300 NW 5th Way Ft. Lauderdale, FL 33309 Phone: (954)-377-6000 FAX: (954) 938-7953 To: Walter E. Baker Storage Performance Council (SPC) Auditor Gradient Systems, Inc. 643 Bair Island Road, Suite 103 Redwood City, CA 94063-2755 Phone: 650.556.9380 FAX: 650.556.9385 Subject: SPC-1 Letter of Good Faith for DataCore Parallel Server - Dual Node DataCore Software Corporation is the SPC-1 Test Sponsor for the above listed product. To the best of our knowledge and belief, the required SPC-1 benchmark results and materials we have submitted for that product are complete, accurate, and in full compliance with V1.14 of the SPC-1 benchmark specification. In addition, we have reported any items in the Benchmark Configuration and execution of the benchmark that affected the reported results even if the items are not explicitly required to be disclosed by the SPC-1 benchmark specification. Signed: Date: May 3rd, 2016 Roni Putra, Vice President and CTO Date of Signature DataCore Software Corporation **DataCore Software Corporation** 6300 NW 5th Way Fort Lauderdale, FL 33309 T954.377.6000 F954.938.7953 info@datacore.com www.datacore.com

DataCore Software Corporation Submitted for Review: JUNE 15, 2016<br>DataCore Parallel Server(Dual Node, Fibre Channel SAN) Revised: June 17, 2016 DataCore Parallel Server(Dual Node, Fibre Channel SAN)

SPC BENCHMARK 1™ V1.14 FULL DISCLOSURE REPORT Submission Identifier: A00179

## <span id="page-9-0"></span>**EXECUTIVE SUMMARY**

## <span id="page-9-1"></span>**Test Sponsor and Contact Information**

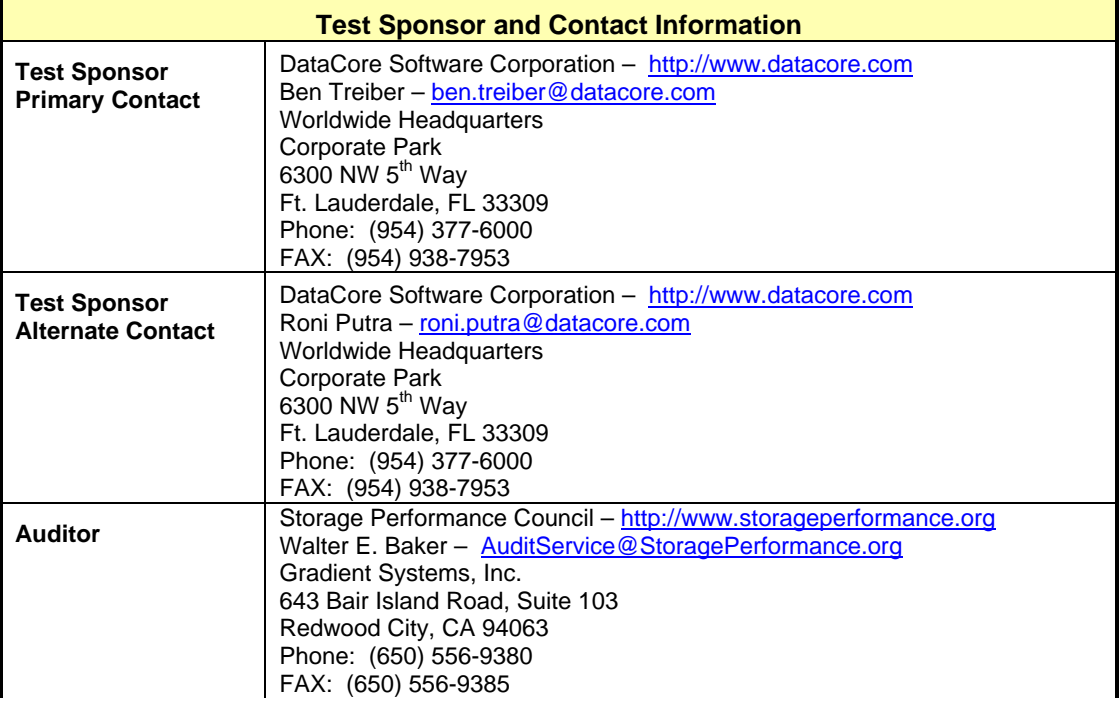

## <span id="page-9-2"></span>**Revision Information and Key Dates**

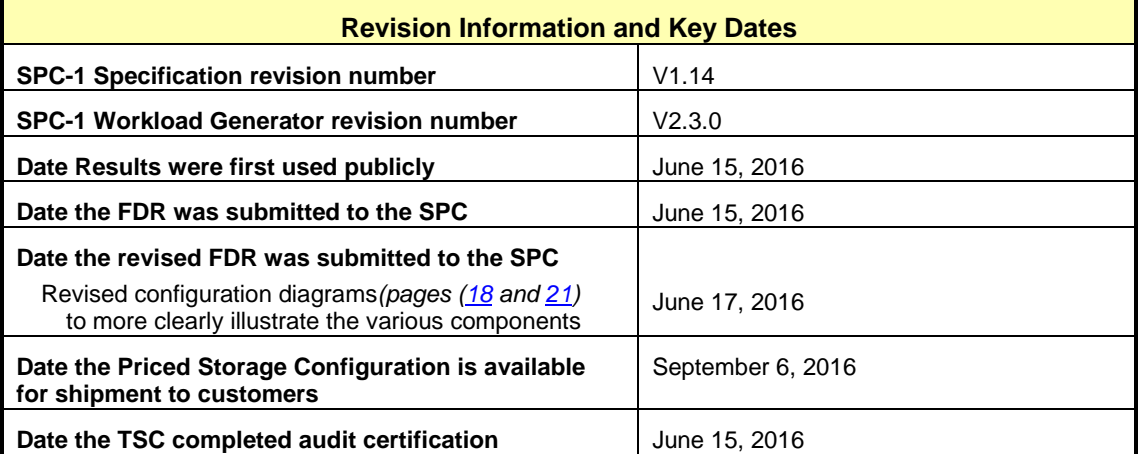

## <span id="page-10-0"></span>**Tested Storage Product (TSP) Description**

DataCore Parallel Server provides a flexible platform for enterprise environments. Because it is designed from the outset as parallel storage software, it is uniquely able to scale to its underlying hardware environment and to do so in both conventional storage topologies and in more recent converged environments.

This SPC-1 Result, which used the Lenovo x3650-M5 as storage servers, demonstrates, by employing parallel processing, the software balances load and better utilizes memory, compute and storage resources to accelerate the I/O between the external workload and the storage subsystem. This parallel I/O architecture further enhances the system's ability to process intensive and mixed workloads typical of database and other transactional oriented applications.

## <span id="page-11-0"></span>**Summary of Results**

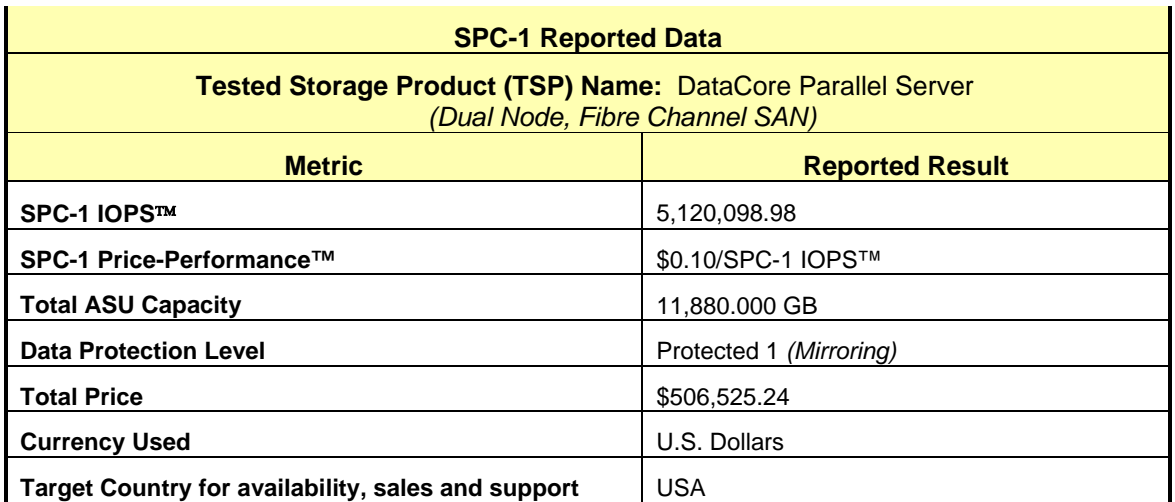

**SPC-1 IOPS™** represents the maximum I/O Request Throughput at the 100% load point.

#### **SPC-1 Price-Performance™** is the ratio of **Total Price** to **SPC-1 IOPS™**.

**Total ASU** (Application Storage Unit) **Capacity** represents the total storage capacity available to be read and written in the course of executing the SPC-1 benchmark.

A **Data Protection Level** of **Protected 1** using *Mirroring* configures two or more identical copies of user data.

*Protected 1: The single point of failure of any storage device in the configuration will not result in permanent loss of access to or integrity of the SPC-1 Data Repository.*

**Total Price** includes the cost of the Priced Storage Configuration plus three years of hardware maintenance and software support as detailed on page [17.](#page-16-0)

**Currency Used** is formal name for the currency used in calculating the **Total Price** and **SPC-1 Price-Performance™**. That currency may be the local currency of the **Target Country** or the currency of a difference country *(non-local currency)*.

The **Target Country** is the country in which the Priced Storage Configuration is available for sale and in which the required hardware maintenance and software support is provided either directly from the Test Sponsor or indirectly via a third-party supplier.

## <span id="page-12-0"></span>**Storage Capacities, Relationships, and Utilization**

The following four charts and table document the various storage capacities, used in this benchmark, and their relationships, as well as the storage utilization values required to be reported.

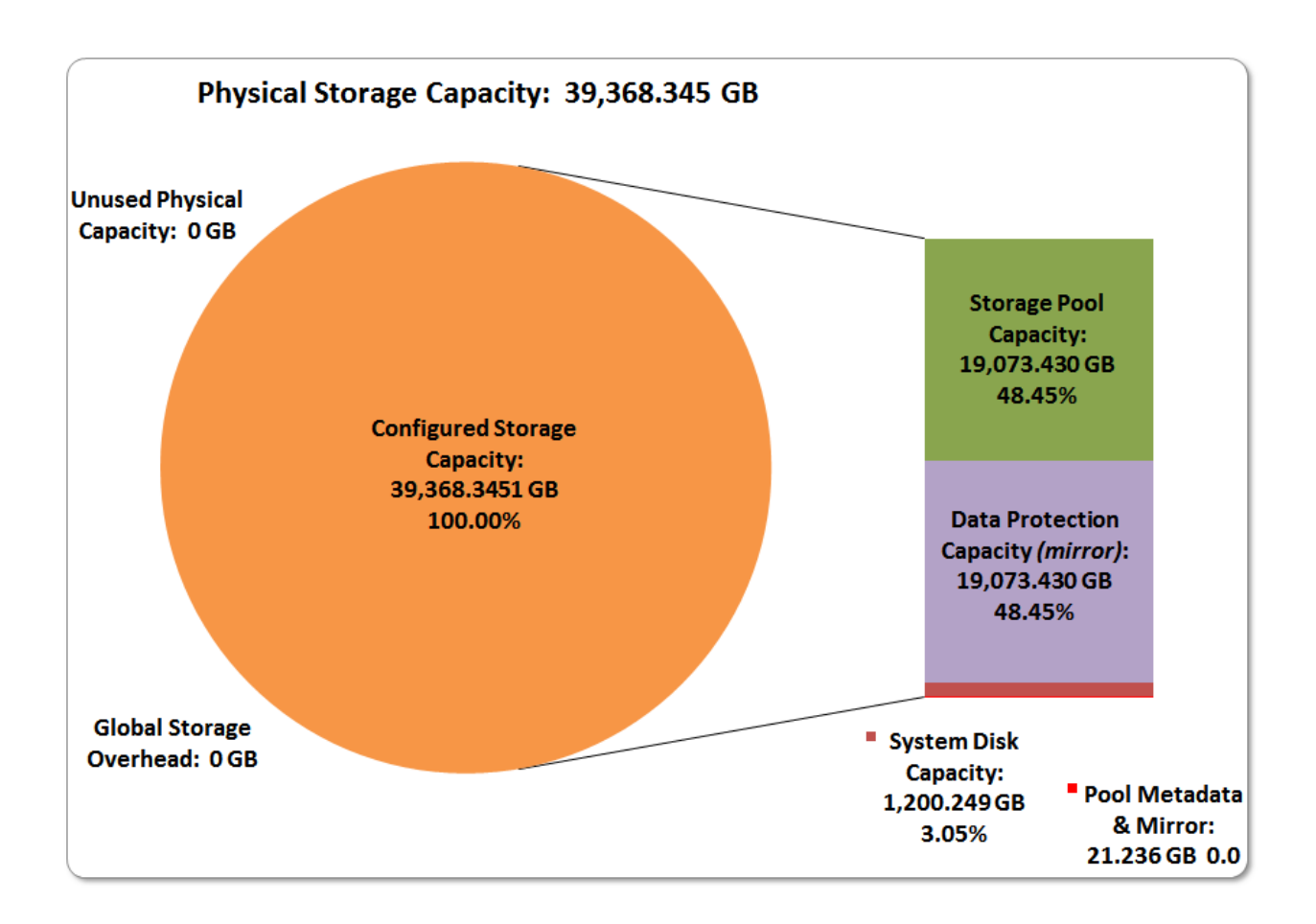

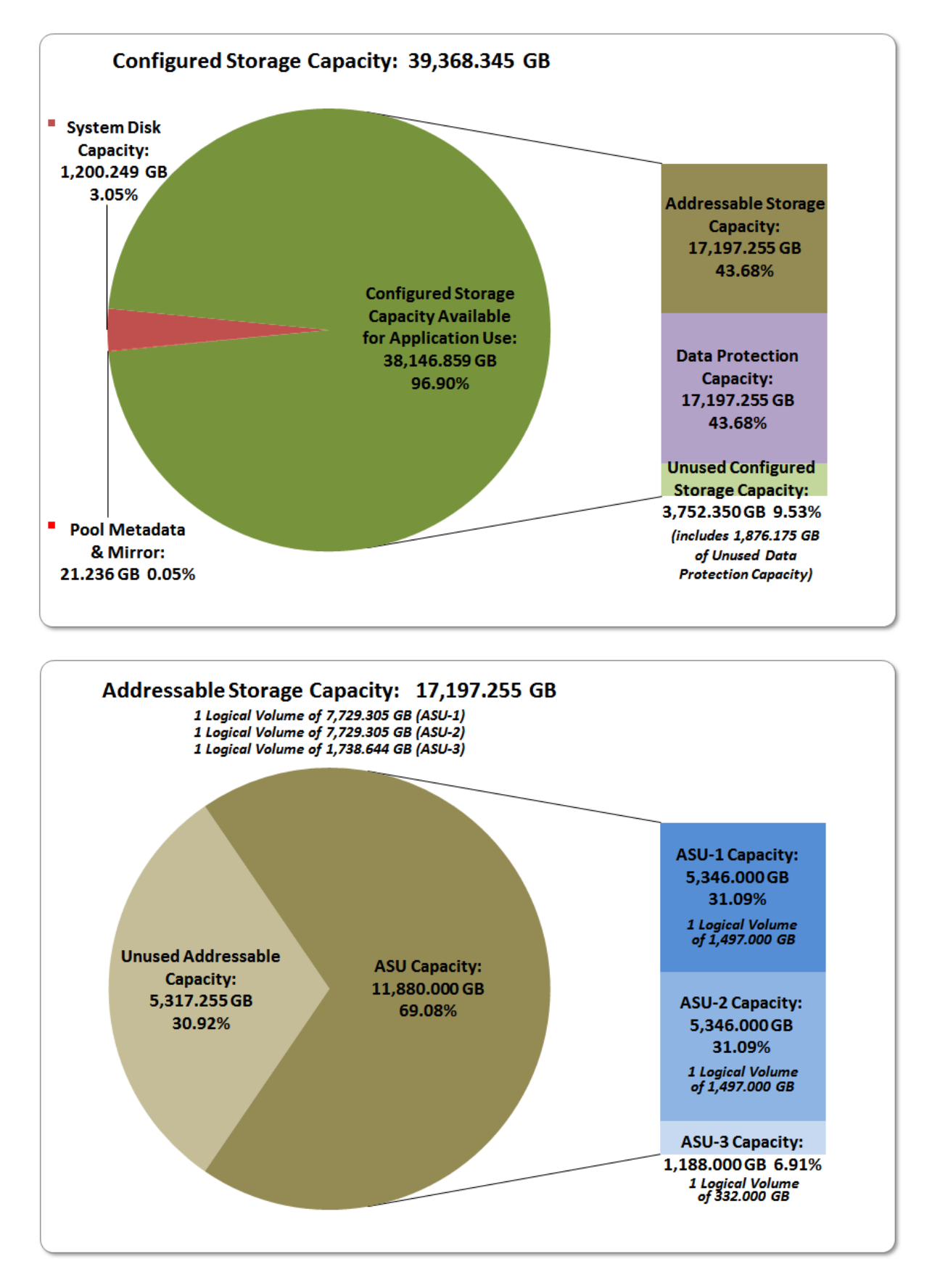

SPC BENCHMARK 1™ V1.14 FULL DISCLOSURE REPORT Submission Identifier: A00179 DataCore Software Corporation Submitted for Review: JUNE 15, 2016<br>DataCore Parallel Server(Dual Node, Fibre Channel SAN) Revised: June 17, 2016 DataCore Parallel Server(Dual Node, Fibre Channel SAN)

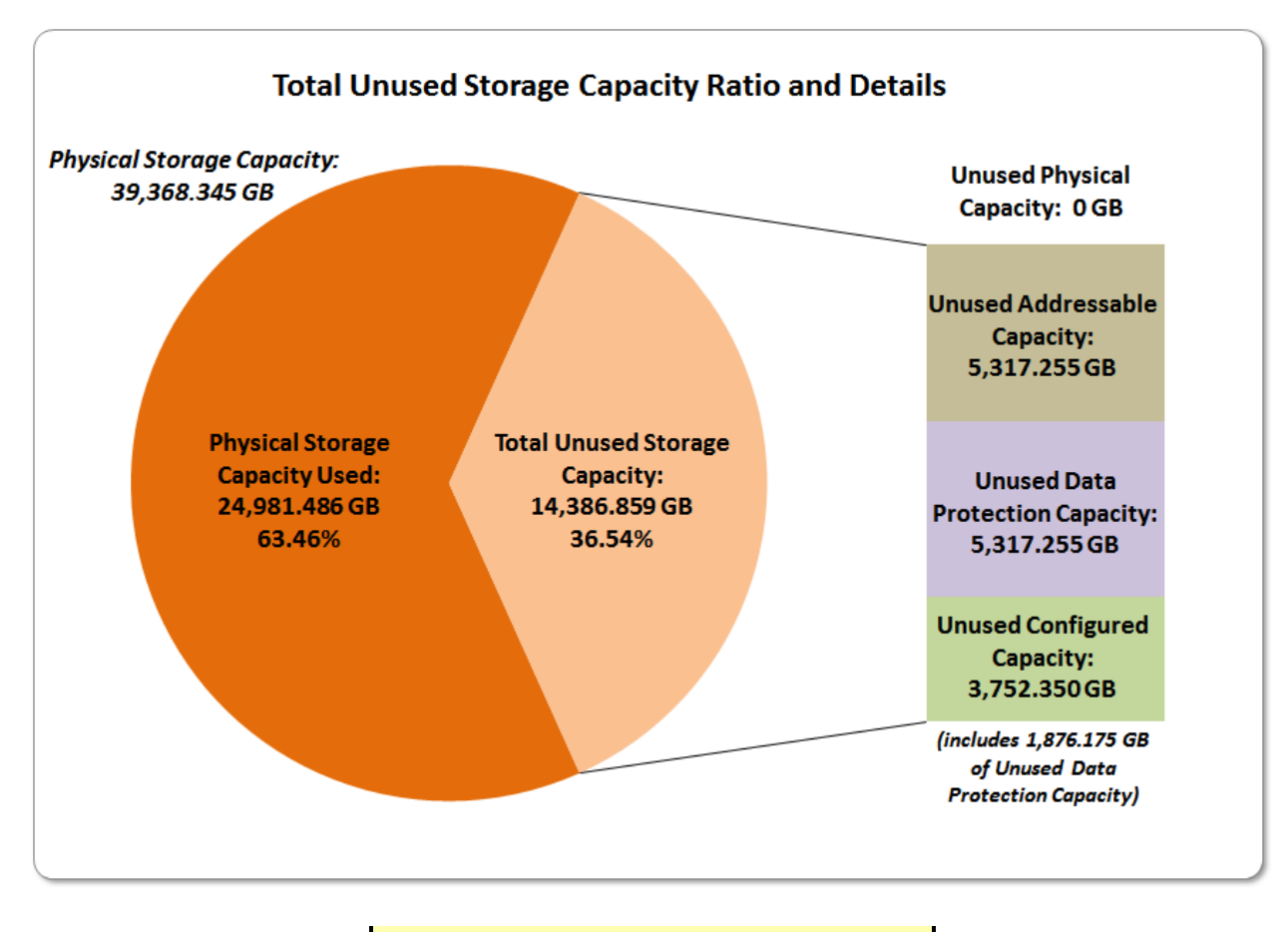

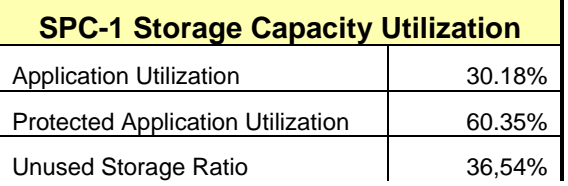

**Application Utilization:** Total ASU Capacity *(11,880.000 GB)* divided by Physical Storage Capacity *(39,368.345 GB).* 

**Protected Application Utilization:** (Total ASU Capacity *(11,880.000 GB)* plus total Data Protection Capacity *(19,073.430 GB)* minus unused Data Protection Capacity *(7,193.430GB)*) divided by Physical Storage Capacity *(39,368.345 GB)*.

**Unused Storage Ratio:** Total Unused Capacity *(14,386.859 GB)* divided by Physical Storage Capacity *(39,368.345 GB)* and may not exceed 45%.

Detailed information for the various storage capacities and utilizations is available on pages [25](#page-24-1)[-26.](#page-25-2)

## <span id="page-15-0"></span>**Response Time – Throughput Curve**

The Response Time-Throughput Curve illustrates the Average Response Time (milliseconds) and I/O Request Throughput at 100%, 95%, 90%, 80%, 50%, and 10% of the workload level used to generate the SPC-1 IOPS™ metric.

The Average Response Time measured at any of the above load points cannot exceed 30 milliseconds or the benchmark measurement is invalid.

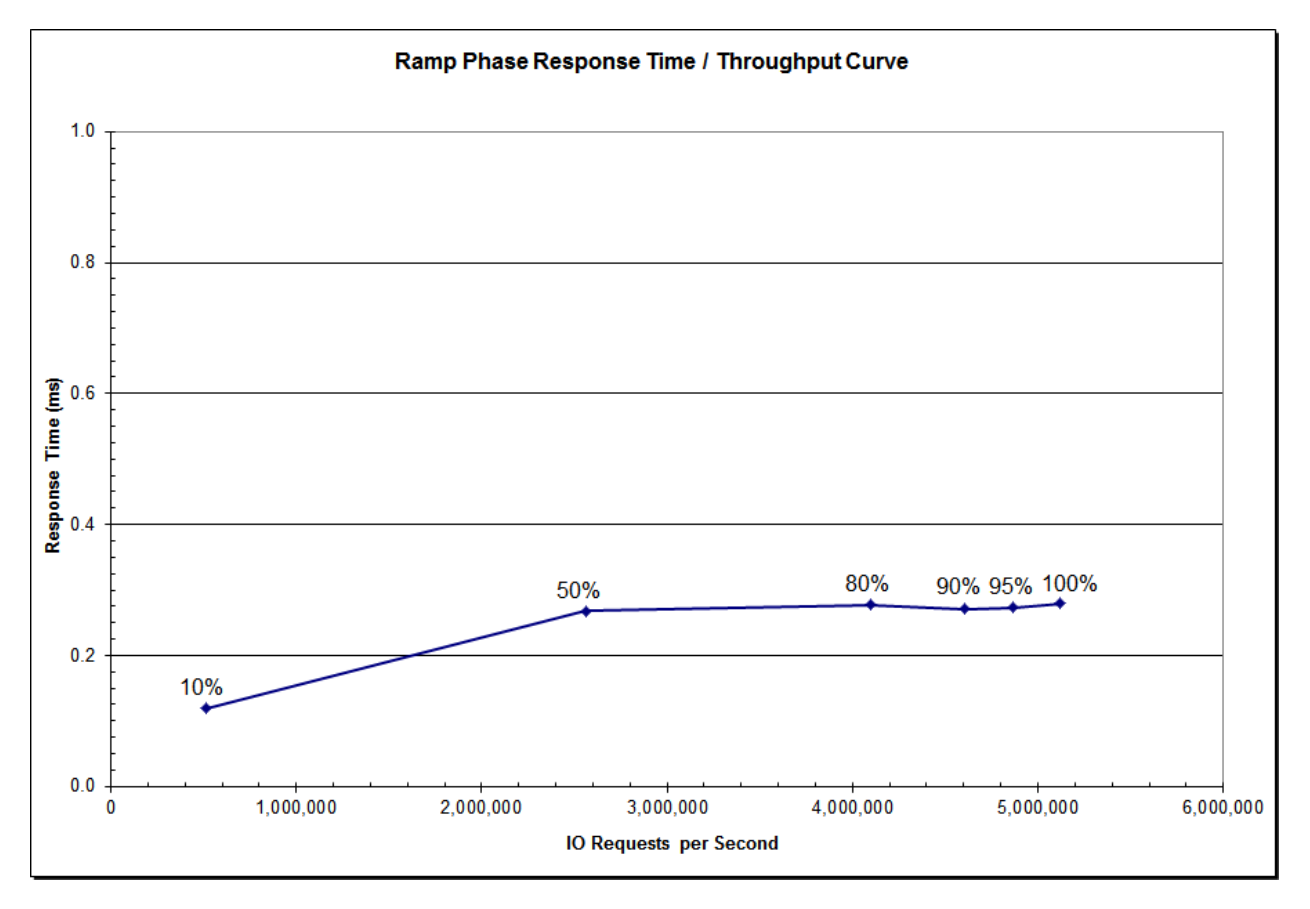

## <span id="page-15-1"></span>**Response Time – Throughput Data**

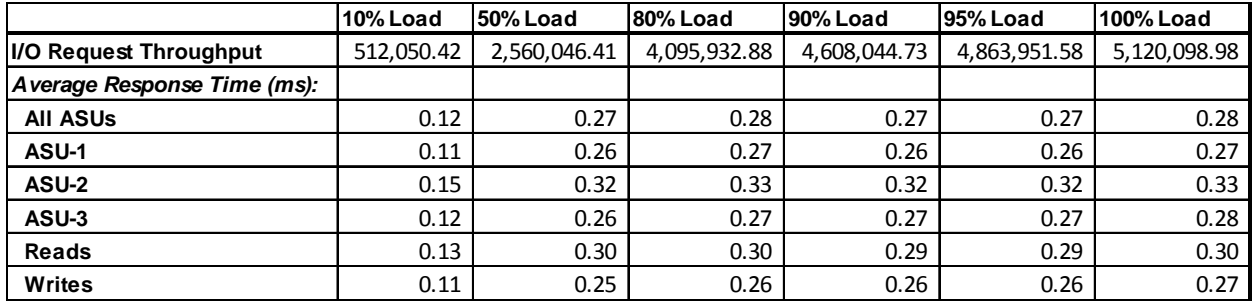

## <span id="page-16-0"></span>**Priced Storage Configuration Pricing**

The Priced Storage Configuration pricing information is not embedded in this document due it size and format. The pricing information is available via the following hyperlink:

#### **[Priced Storage Configuration Pricing](http://www.storageperformance.org/benchmark_results_files/SPC-1/DataCore/A00179_DataCore_Parallel-Server_DN-FC-SAN/DataCore%20Parallel%20DN%20FC%20SAN%20SPC-1%20pricing.pdf)**

The above pricing includes hardware maintenance and software support for three years, 7 days per week, 24 hours per day. The hardware maintenance and software support provides the following:

- Acknowledgement of new and existing problems within four (4) hours.
- Onsite presence of a qualified maintenance engineer or provision of a customer replaceable part within four (4) hours of the above acknowledgement for any hardware failure that results in an inoperative Price Storage Configuration that can be remedied by the repair or replacement of a Priced Storage Configuration component.

#### <span id="page-16-1"></span>**Differences between the Tested Storage Configuration (TSC) and Priced Storage Configuration**

There were no differences between the Tested Storage Configuration and the Priced Storage Configuration.

## <span id="page-17-0"></span>**Priced Storage Configuration Diagram**

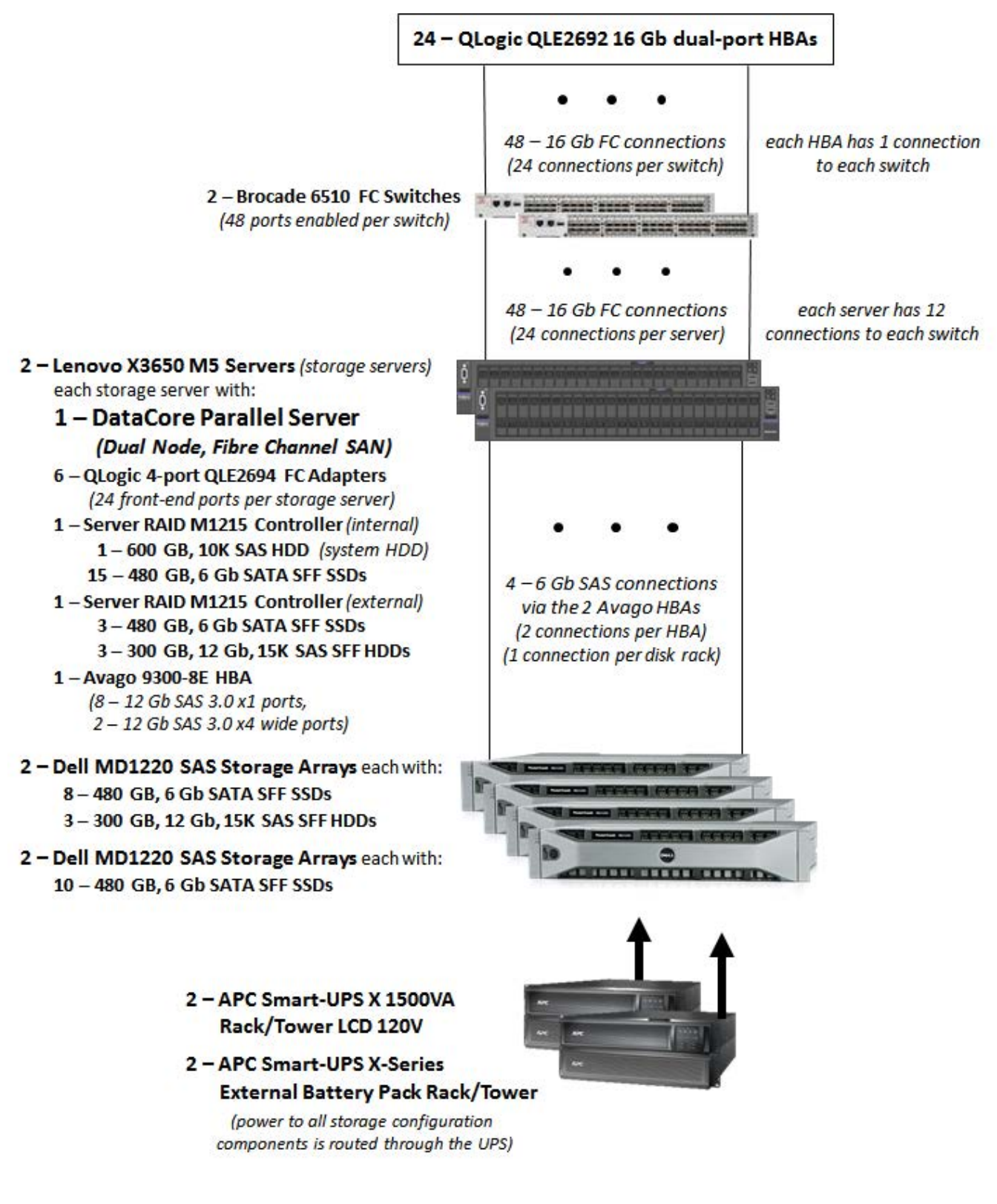

DataCore Software Corporation Submitted for Review: JUNE 15, 2016 DataCore Parallel Server*(Dual Node, Fibre Channel SAN)* Revised: June 17, 2016

SPC BENCHMARK 1<sup>™</sup> V1.14 FULL DISCLOSURE REPORT Submission Identifier: A00179

## <span id="page-18-0"></span>**Priced Storage Configuration Components**

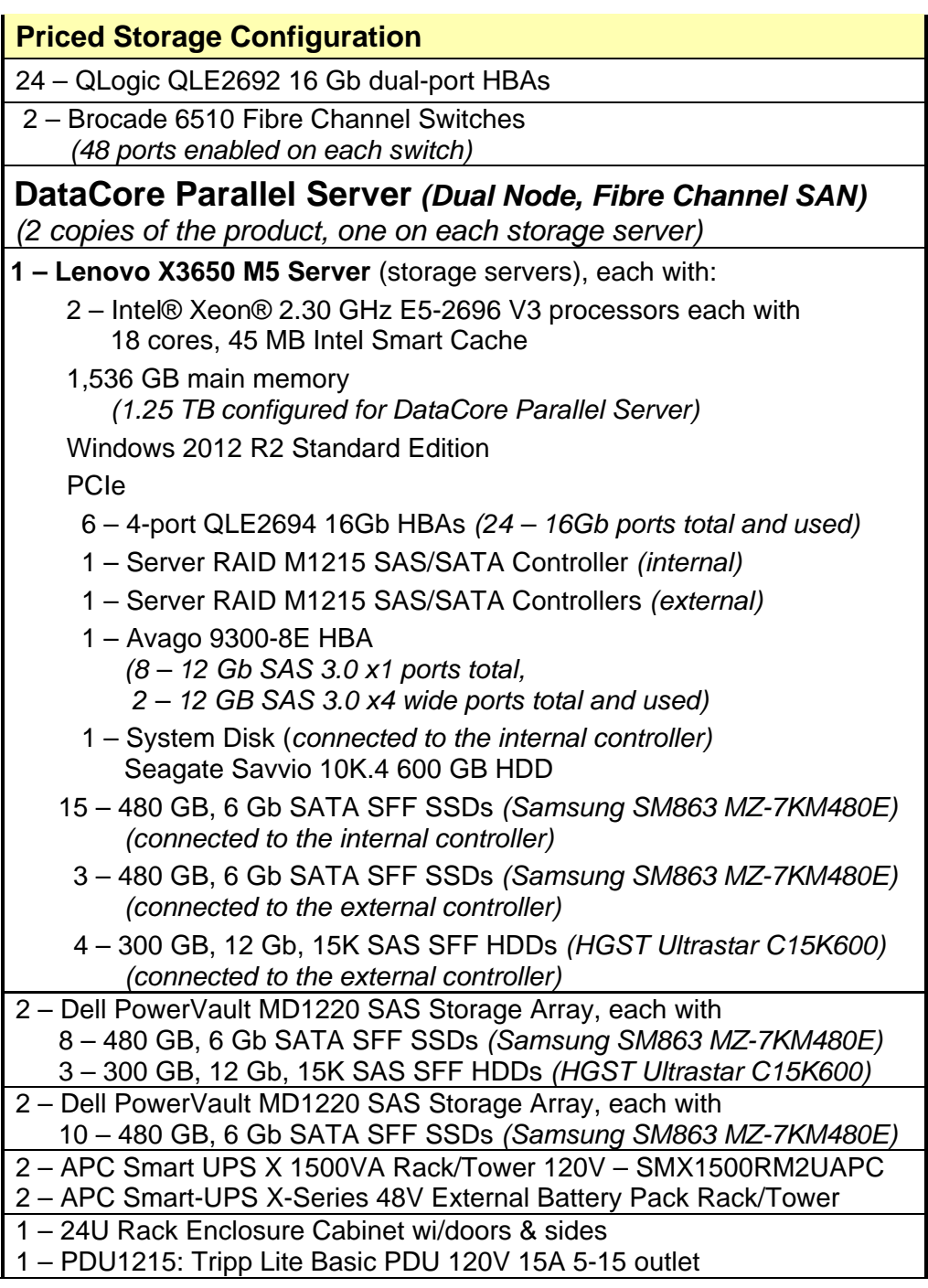

In each of the following sections of this document, the appropriate Full Disclosure Report requirement, from the SPC-1 benchmark specification, is stated in italics followed by the information to fulfill the stated requirement.

## <span id="page-19-0"></span>**CONFIGURATION INFORMATION**

## <span id="page-19-1"></span>**Benchmark Configuration (BC)/Tested Storage Configuration (TSC) Diagram**

*Clause 9.4.3.4.1*

*A one page Benchmark Configuration (BC)/Tested Storage Configuration (TSC) diagram shall be included in the FDR…* 

The Benchmark Configuration (BC)/Tested Storage Configuration (TSC) is illustrated on page [21](#page-20-0) *[\(Benchmark Configuration/Tested Storage Configuration Diagram\)](#page-20-0)*.

## <span id="page-19-2"></span>**Storage Network Configuration**

#### *Clause 9.4.3.4.1*

*…* 

*5. If the TSC contains network storage, the diagram will include the network configuration. If a single diagram is not sufficient to illustrate both the Benchmark Configuration and network configuration in sufficient detail, the Benchmark Configuration diagram will include a highlevel network illustration as shown in Figure 9-8. In that case, a separate, detailed network configuration diagram will also be included as described in Clause 9.4.3.4.2.* 

#### *Clause 9.4.3.4.2*

*If a storage network was configured as a part of the Tested Storage Configuration and the Benchmark Configuration diagram described in Clause 9.4.3.4.1 contains a high-level illustration of the network configuration, the Executive Summary will contain a one page topology diagram of the storage network as illustrated in Figure 9-9.* 

The storage network is illustrated on page [21](#page-20-0) *[\(Benchmark Configuration/Tested](#page-20-0)  [Storage Configuration Diagram\)](#page-20-0)*.

## <span id="page-19-3"></span>**Host System(s) and Tested Storage Configuration (TSC) Table of Components**

#### *Clause 9.4.3.4.3*

*The FDR will contain a table that lists the major components of each Host System and the Tested Storage Configuration (TSC).*

The Host System(s) and TSC table of components may be found on page [22](#page-21-0) *[\(Host System](#page-21-0) [and Tested Storage Configuration Components\)](#page-21-0)*.

## <span id="page-20-0"></span>**Benchmark Configuration/Tested Storage Configuration Diagram**

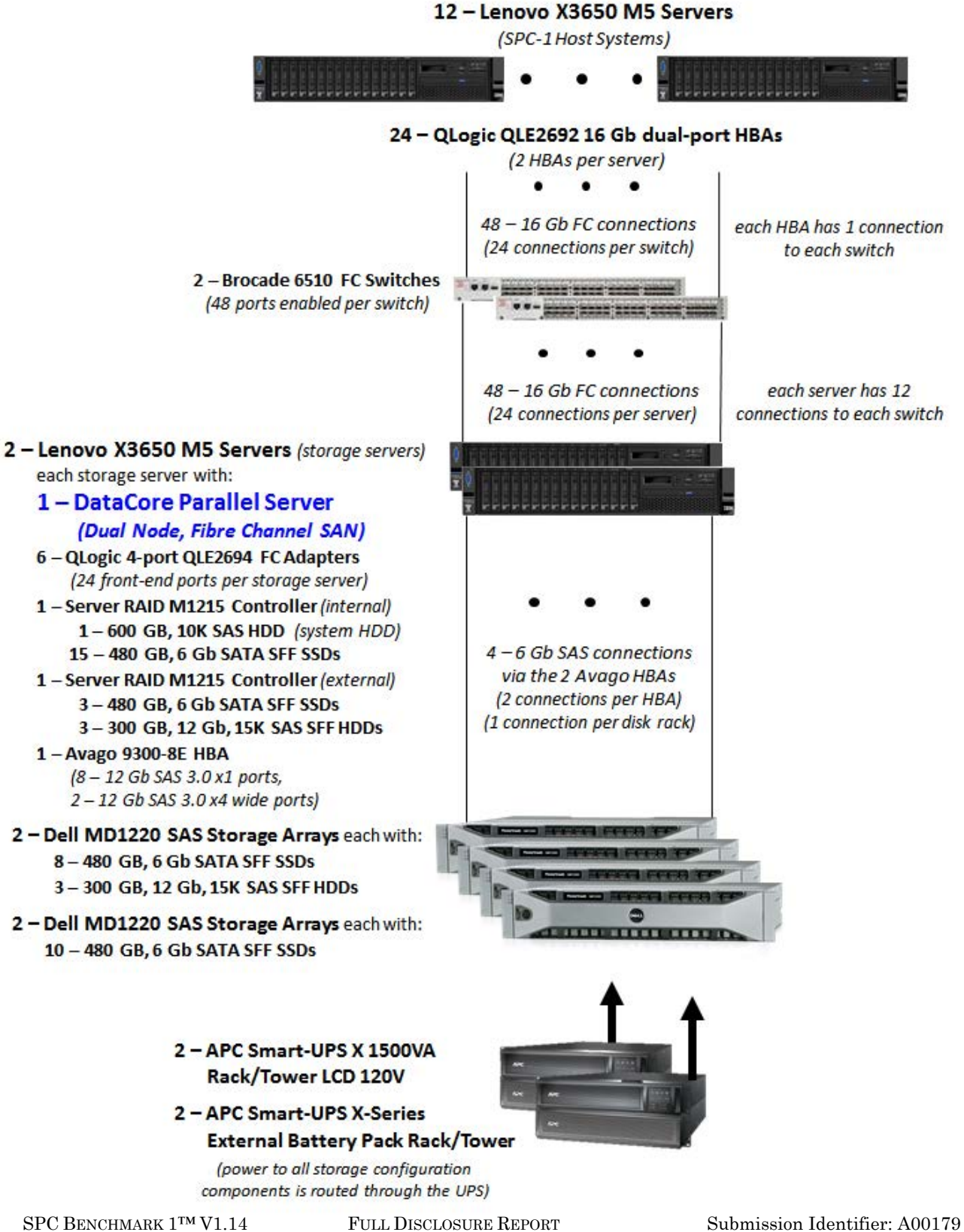

DataCore Software Corporation Submitted for Review: JUNE 15, 2016 DataCore Parallel Server*(Dual Node, Fibre Channel SAN)* Revised: June 17, 2016

## <span id="page-21-0"></span>**Host System and Tested Storage Configuration Components**

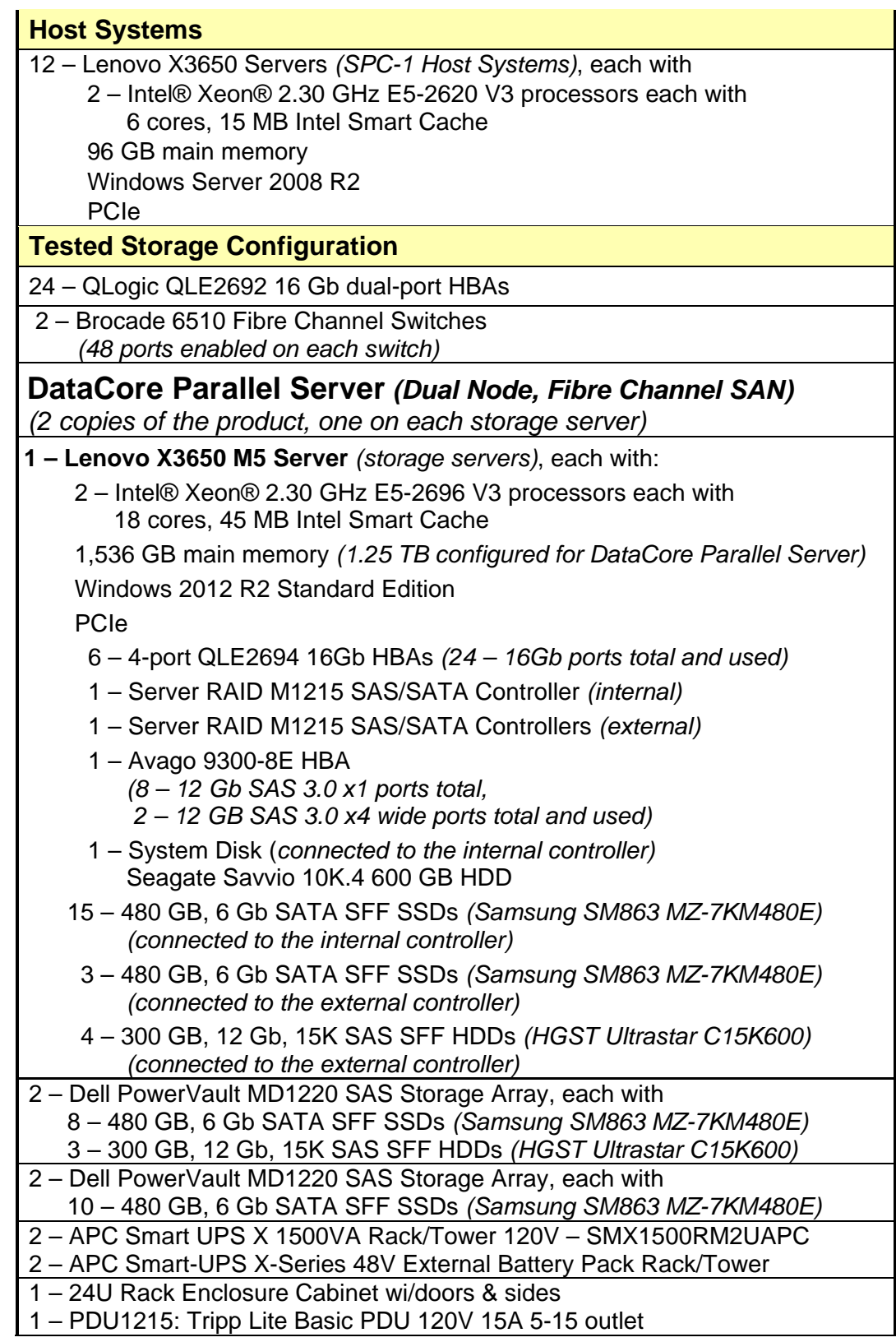

## <span id="page-22-0"></span>**Customer Tunable Parameters and Options**

#### *Clause 9.4.3.5.1*

*All Benchmark Configuration (BC) components with customer tunable parameter and options that have been altered from their default values must be listed in the FDR. The FDR entry for each of those components must include both the name of the component and the altered value of the parameter or option. If the parameter name is not self-explanatory to a knowledgeable practitioner, a brief description of the parameter's use must also be included in the FDR entry.*

[Appendix B: Customer Tunable Parameters and Options](#page-65-0) on page [66](#page-65-0) contains the customer tunable parameters and options that have been altered from their default values for this benchmark.

#### <span id="page-22-1"></span>**Tested Storage Configuration (TSC) Description**

#### *Clause 9.4.3.5.2*

*The FDR must include sufficient information to recreate the logical representation of the TSC. In addition to customer tunable parameters and options (Clause 4.2.4.5.3), that information must include, at a minimum:*

- *A diagram and/or description of the following:*
	- *All physical components that comprise the TSC. Those components are also illustrated in the BC Configuration Diagram in Clause 9.2.4.4.1 and/or the Storage Network Configuration Diagram in Clause 9.2.4.4.2.*
	- *The logical representation of the TSC, configured from the above components that will be presented to the Workload Generator.*
- *Listings of scripts used to create the logical representation of the TSC.*
- *If scripts were not used, a description of the process used with sufficient detail to recreate the logical representation of the TSC.*

[Appendix C: Tested Storage Configuration \(TSC\) Creation](#page-68-0) on page [69](#page-68-0) contains the detailed information that describes how to create and configure the logical TSC.

## <span id="page-22-2"></span>**SPC-1 Workload Generator Storage Configuration**

#### *Clause 9.4.3.5.3*

*The FDR must include all SPC-1 Workload Generator storage configuration commands and parameters.*

The SPC-1 Workload Generator storage configuration commands and parameters for this measurement appear in [Appendix D: SPC-1 Workload Generator Storage Commands and](#page-84-0)  [Parameters](#page-84-0) on page [85.](#page-84-0)

## <span id="page-23-0"></span>**ASU Pre-Fill**

#### *Clause 5.3.3*

*Each of the three SPC-1 ASUs (ASU-1, ASU-2 and ASU-3) is required to be completely filled with specified content prior to the execution of audited SPC-1 Tests. The content is required to consist of random data pattern such as that produced by an SPC recommended tool.*

The configuration file used to complete the required ASU pre-fill appears in Appendix [D: SPC-1 Workload Generator Storage Commands and Parameters](#page-84-0) on page [85.](#page-84-0)

## <span id="page-24-0"></span>**SPC-1 DATA REPOSITORY**

This portion of the Full Disclosure Report presents the detailed information that fully documents the various SPC-1 storage capacities and mappings used in the Tested Storage Configuration. [SPC-1 Data Repository Definitions](#page-61-3) on page [62](#page-61-3) contains definitions of terms specific to the SPC-1 Data Repository.

## <span id="page-24-1"></span>**Storage Capacities and Relationships**

*Clause 9.4.3.6.1*

*Two tables and four charts documenting the storage capacities and relationships of the SPC-1 Storage Hierarchy (Clause 2.1) shall be included in the FDR. … The capacity value in each chart may be listed as an integer value, for readability, rather than the decimal value listed in the table below.* 

#### <span id="page-24-2"></span>**SPC-1 Storage Capacities**

The Physical Storage Capacity consisted of 39,386.345 GB distributed over 72 solid state drives (SSDs) each with a formatted capacity of 480.101 GB, 12 disk drives (HDDs) each with a formatted capacity of 300.066 GB and 2 disk drives each with a formatted capacity of 600.125 GB. There was 0.000 GB (0.00%) of Unused Storage within the Physical Storage Capacity. Global Storage Overhead consisted of 0,000 GB (0.00%) of the Physical Storage Capacity. There was 3,752.350 GB (9.53%) of Unused Storage within the Configured Storage Capacity. The Total ASU Capacity utilized 69.08% of the Addressable Storage Capacity resulting in 5,317.255 GB (30.92%) of Unused Storage within the Addressable Storage Capacity. The Data Protection *(Mirroring)* capacity was 19,073.430 GB of which 17,197.255 GB was utilized. The total Unused Storage capacity was 14,386.859 GB.

*Note: The configured Storage Devices may include additional storage capacity reserved for system overhead, which is not accessible for application use. That storage capacity may not be included in the value presented for Physical Storage Capacity.*

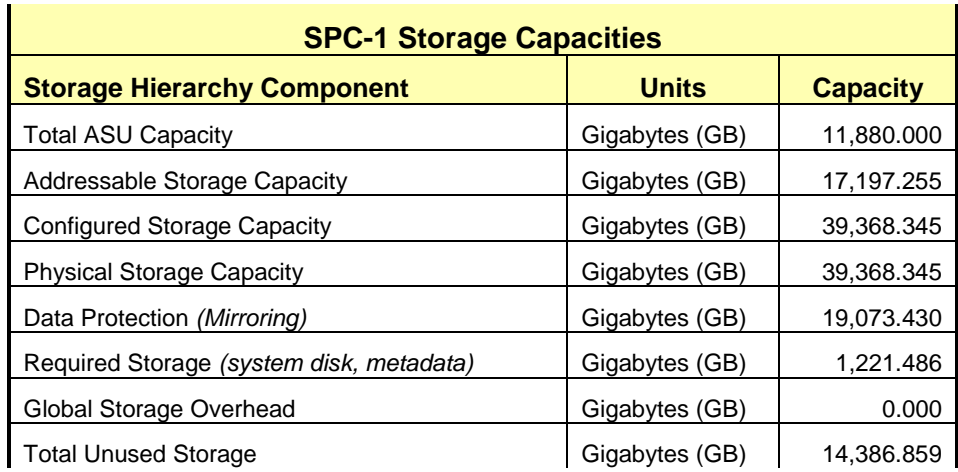

#### <span id="page-25-0"></span>**SPC-1 Storage Hierarchy Ratios**

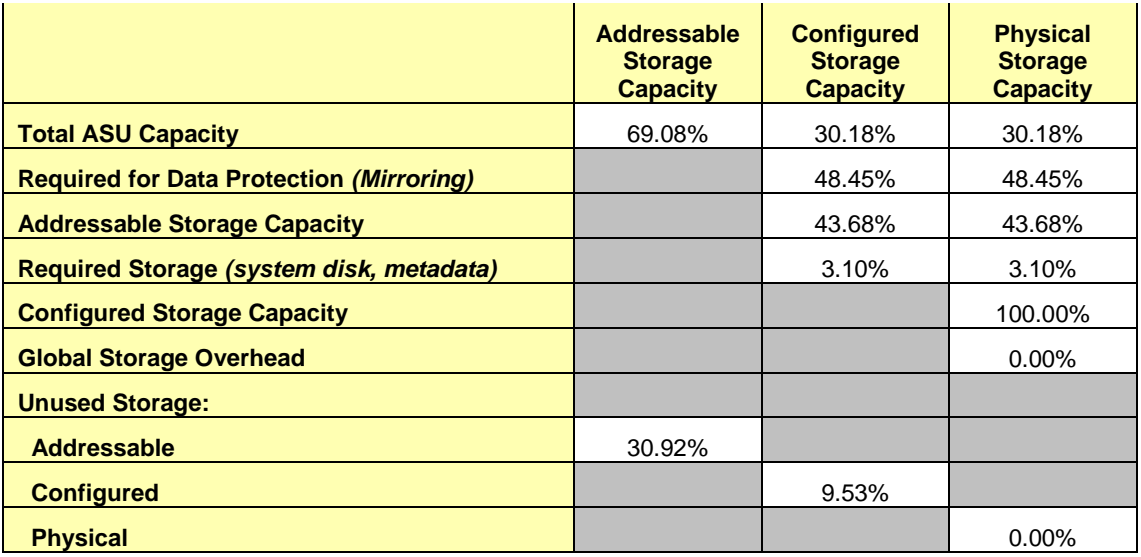

## <span id="page-25-2"></span><span id="page-25-1"></span>**SPC-1 Storage Capacity Charts**

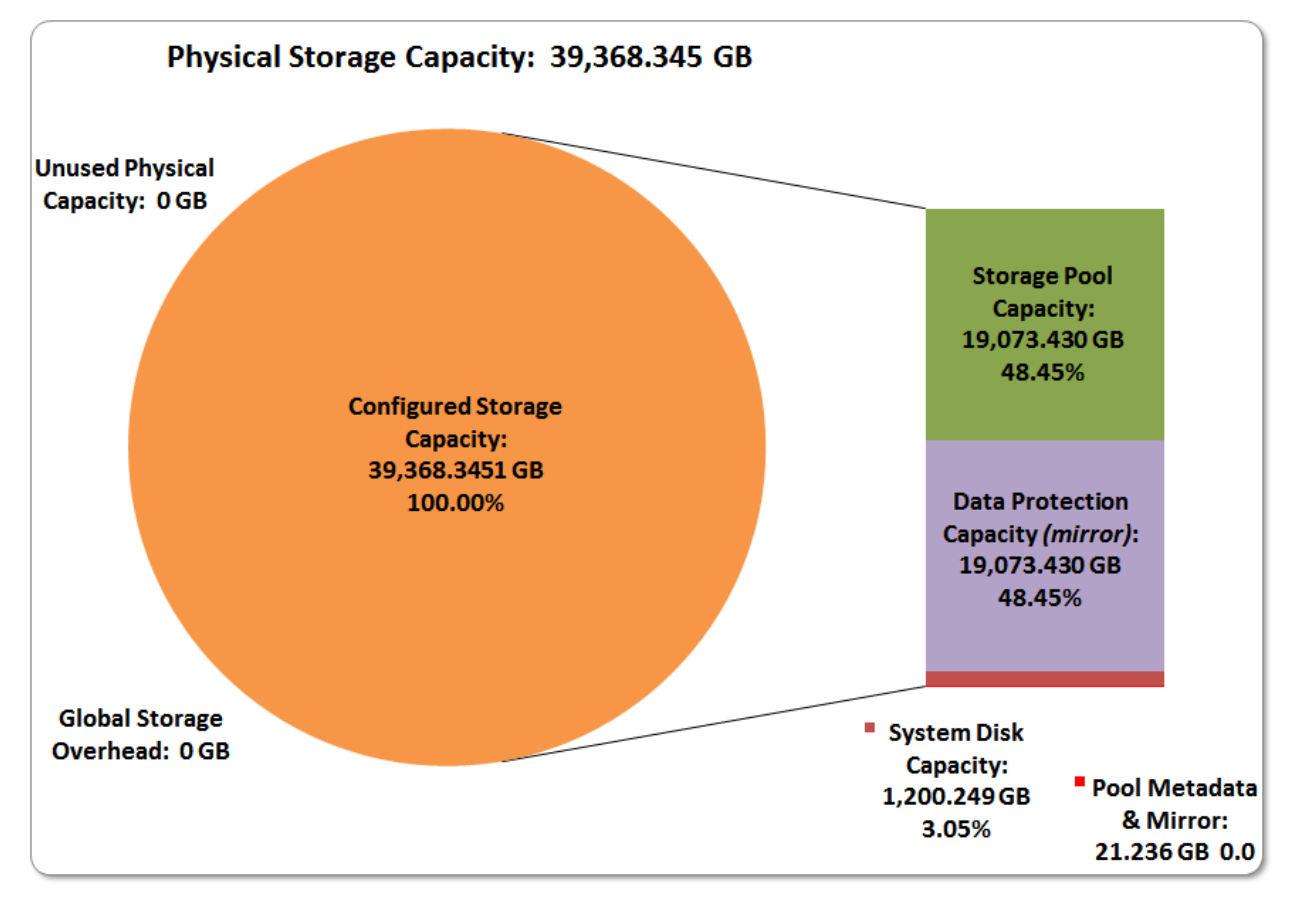

SPC BENCHMARK 1™ V1.14 FULL DISCLOSURE REPORT Submission Identifier: A00179 DataCore Parallel Server(Dual Node, Fibre Channel SAN)

DataCore Software Corporation Submitted for Review: JUNE 15, 2016<br>DataCore Parallel Server(Dual Node, Fibre Channel SAN) Revised: June 17, 2016

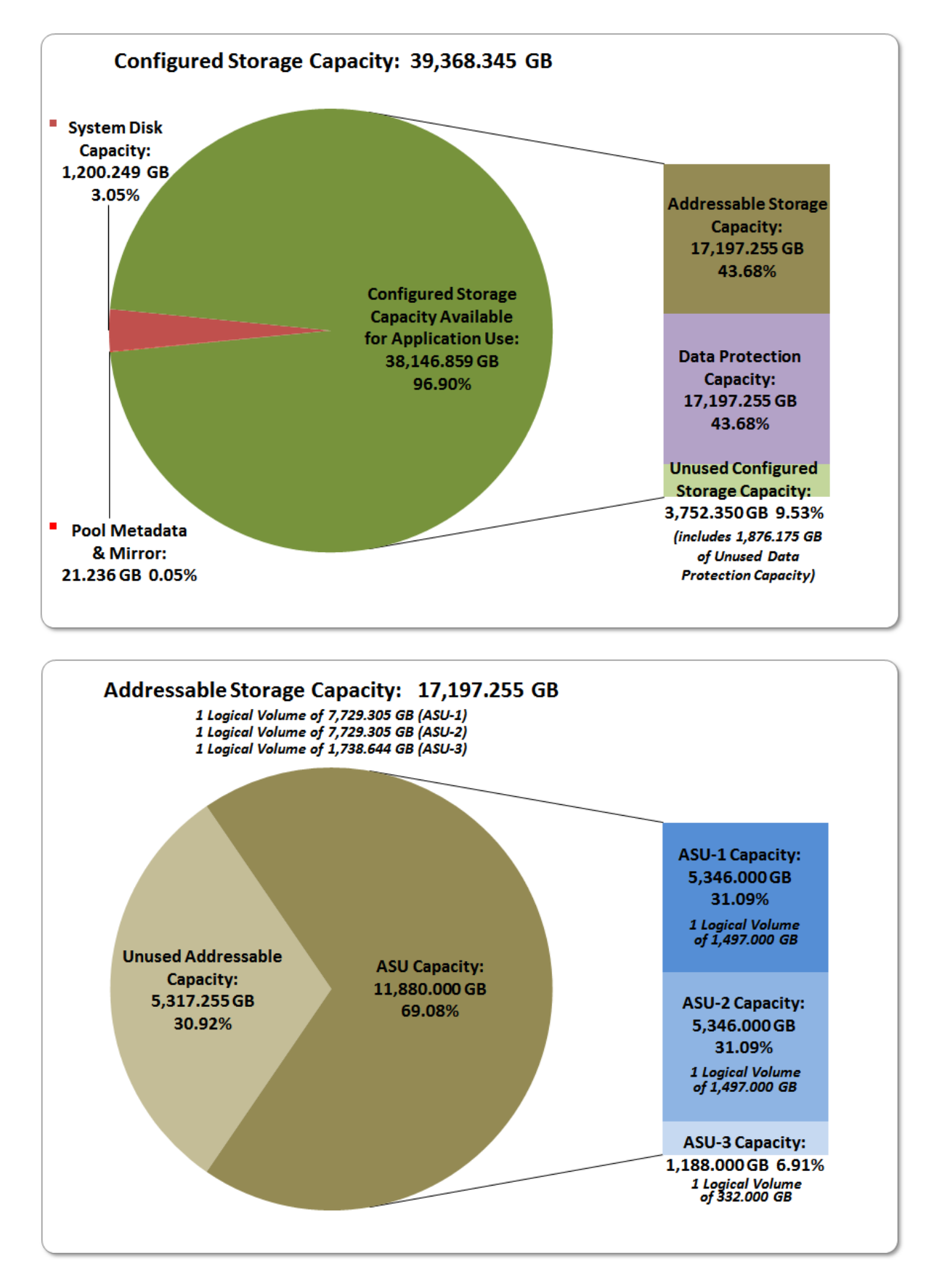

SPC BENCHMARK 1™ V1.14 FULL DISCLOSURE REPORT Submission Identifier: A00179 DataCore Software Corporation Submitted for Review: JUNE 15, 2016 DataCore Parallel Server*(Dual Node, Fibre Channel SAN)* Revised: June 17, 2016

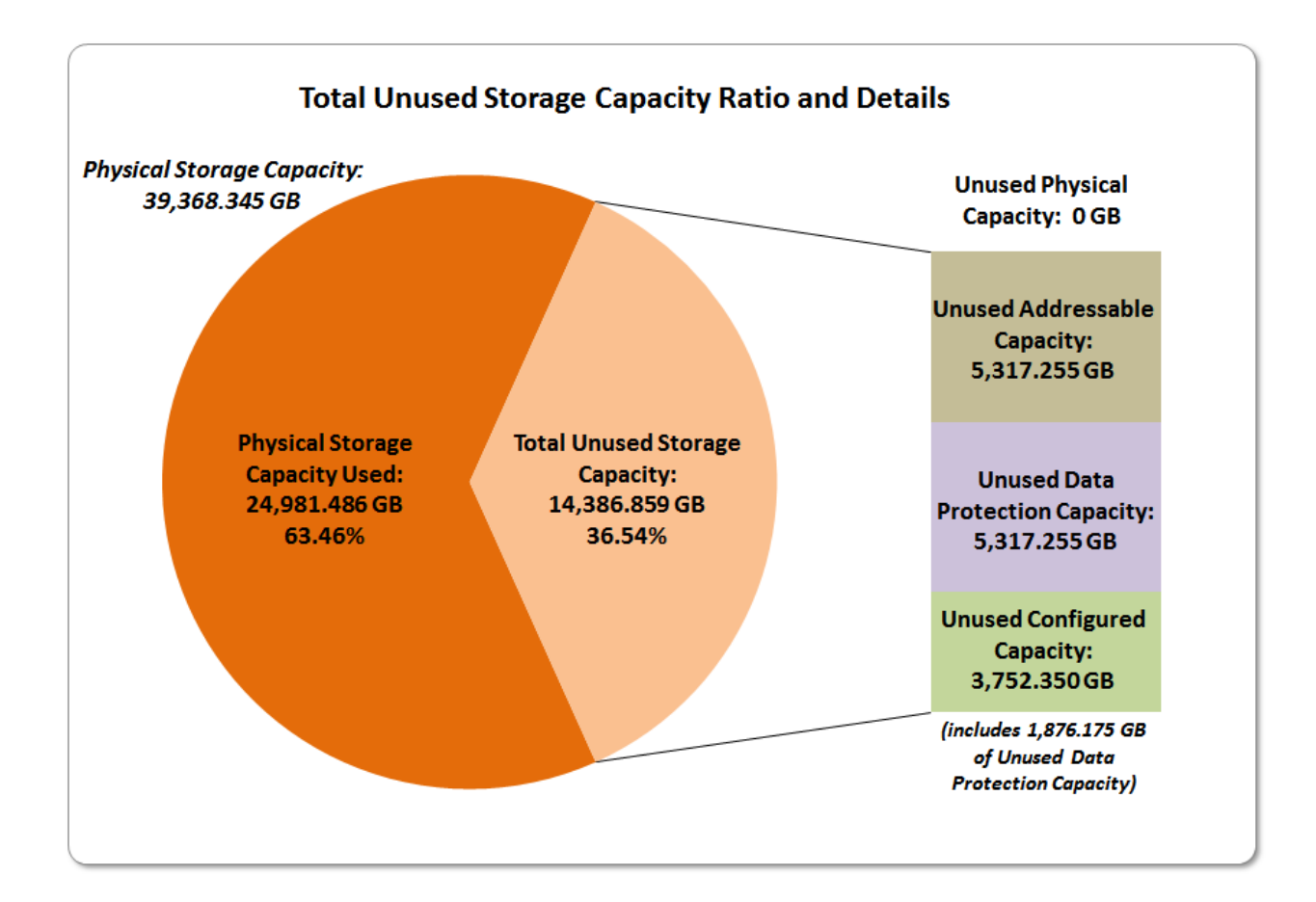

## <span id="page-27-0"></span>**Storage Capacity Utilization**

#### *Clause 9.4.3.6.2*

*The FDR will include a table illustrating the storage capacity utilization values defined for Application Utilization (Clause 2.8.1), Protected Application Utilization (Clause 2.8.2), and Unused Storage Ratio (Clause 2.8.3).* 

#### *Clause 2.8.1*

*Application Utilization is defined as Total ASU Capacity divided by Physical Storage Capacity.*

#### *Clause 2.8.2*

*Protected Application Utilization is defined as (Total ASU Capacity plus total Data Protection Capacity minus unused Data Protection Capacity) divided by Physical Storage Capacity.*

*Clause 2.8.3*

*Unused Storage Ratio is defined as Total Unused Capacity divided by Physical Storage Capacity and may not exceed 45%.*

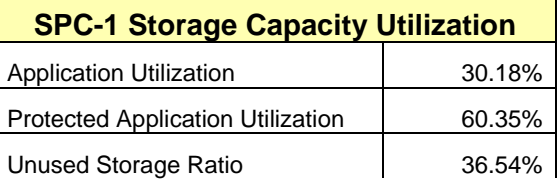

## <span id="page-28-0"></span>**Logical Volume Capacity and ASU Mapping**

#### *Clause 9.4.3.6.3*

*A table illustrating the capacity of each ASU and the mapping of Logical Volumes to ASUs shall be provided in the FDR. … Logical Volumes shall be sequenced in the table from top to bottom per its position in the contiguous address space of each ASU. The capacity of each Logical Volume shall be stated. … In conjunction with this table, the Test Sponsor shall provide a complete description of the type of data protection (see Clause 2.4.5) used on each Logical Volume.*

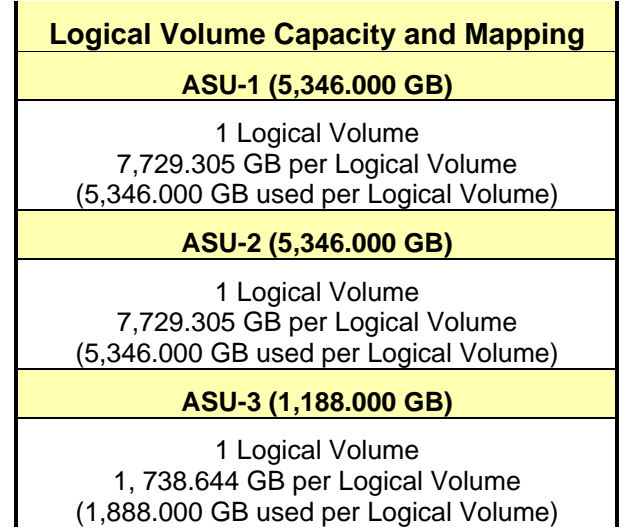

The Data Protection Level used for all Logical Volumes was **[Protected 1](#page-62-2)** using *Mirroring* as described on page [12.](#page-11-0) See "ASU Configuration" in the **[IOPS Test Results File](http://www.storageperformance.org/benchmark_results_files/SPC-1/DataCore/A00179_DataCore_Parallel-Server_DN-FC-SAN/ramp100.txt)** for more detailed configuration information.

## <span id="page-29-0"></span>**SPC-1 BENCHMARK EXECUTION RESULTS**

This portion of the Full Disclosure Report documents the results of the various SPC-1 Tests, Test Phases, and Test Runs. An [SPC-1 glossary](#page-61-3) on page [62](#page-61-0) contains definitions of terms specific to the SPC-1 Tests, Test Phases, and Test Runs.

#### *Clause 5.4.3*

*The Tests must be executed in the following sequence: Primary Metrics, Repeatability, and Data Persistence. That required sequence must be uninterrupted from the start of Primary Metrics to the completion of Persistence Test Run 1. Uninterrupted means the Benchmark Configuration shall not be power cycled, restarted, disturbed, altered, or adjusted during the above measurement sequence. If the required sequence is interrupted other than for the Host System/TSC power cycle between the two Persistence Test Runs, the measurement is invalid.*

## <span id="page-29-1"></span>**SPC-1 Tests, Test Phases, and Test Runs**

The SPC-1 benchmark consists of the following Tests, Test Phases, and Test Runs:

- **Primary Metrics Test**
	- $\triangleright$  Sustainability Test Phase and Test Run
	- IOPS Test Phase and Test Run
	- Response Time Ramp Test Phase
		- <sup>o</sup> 95% of IOPS Test Run
		- <sup>o</sup> 90% of IOPS Test Run
		- <sup>o</sup> 80% of IOPS Test Run
		- <sup>o</sup> 50% of IOPS Test Run
		- <sup>o</sup> 10% of IOPS Test Run (LRT)

#### • **Repeatability Test**

- $\triangleright$  Repeatability Test Phase 1
	- <sup>o</sup> 10% of IOPS Test Run (LRT)
	- <sup>o</sup> IOPS Test Run
- $\triangleright$  Repeatability Test Phase 2
	- <sup>o</sup> 10% of IOPS Test Run (LRT)
	- <sup>o</sup> IOPS Test Run
- **Data Persistence Test**
	- Data Persistence Test Run 1
	- > Data Persistence Test Run 2

Each Test is an atomic unit that must be executed from start to finish before any other Test, Test Phase, or Test Run may be executed.

The results from each Test, Test Phase, and Test Run are listed below along with a more detailed explanation of each component.

## <span id="page-30-0"></span>**"Ramp-Up" Test Runs**

#### *Clause 5.3.13*

*In order to warm-up caches or perform the initial ASU data migration in a multi-tier configuration, a Test Sponsor may perform a series of "Ramp-Up" Test Runs as a substitute for an initial, gradual Ramp-Up.*

#### *Clause 5.3.13.3*

*The "Ramp-Up" Test Runs will immediately precede the Primary Metrics Test as part of the uninterrupted SPC-1 measurement sequence.*

#### *Clause 9.4.3.7.1*

*If a series of "Ramp-Up" Test Runs were included in the SPC-1 measurement sequence, the FDR shall report the duration (ramp-up and measurement interval), BSU level, SPC-1 IOPS and average response time for each "Ramp-Up" Test Run in an appropriate table.*

There were no "Ramp-Up" Test Runs executed.

#### <span id="page-30-1"></span>**Primary Metrics Test – Sustainability Test Phase**

#### *Clause 5.4.4.1.1*

*The Sustainability Test Phase has exactly one Test Run and shall demonstrate the maximum sustainable I/O Request Throughput within at least a continuous eight (8) hour Measurement Interval. This Test Phase also serves to insure that the TSC has reached Steady State prior to reporting the final maximum I/O Request Throughput result (SPC-1 IOPS™).*

#### *Clause 5.4.4.1.2*

*The computed I/O Request Throughput of the Sustainability Test must be within 5% of the reported SPC-1 IOPS™ result.*

#### *Clause 5.4.4.1.4*

*The Average Response Time, as defined in Clause 5.1.1, will be computed and reported for the Sustainability Test Run and cannot exceed 30 milliseconds. If the Average Response time exceeds that 30-milliseconds constraint, the measurement is invalid.*

#### *Clause 9.4.3.7.2*

*For the Sustainability Test Phase the FDR shall contain:*

- *1. A Data Rate Distribution graph and data table.*
- *2. I/O Request Throughput Distribution graph and data table.*
- *3. A Response Time Frequency Distribution graph and table.*
- *4. An Average Response Time Distribution graph and table.*
- *5. The human readable Test Run Results File produced by the Workload Generator (may be included in an appendix).*
- *6. A listing or screen image of all input parameters supplied to the Workload Generator (may be included in an appendix).*
- *7. The Measured Intensity Multiplier for each I/O stream.*
- *8. The variability of the Measured Intensity Multiplier, as defined in Clause 5.3.13.3.*

#### <span id="page-31-0"></span>**SPC-1 Workload Generator Input Parameters**

The SPC-1 Workload Generator input parameters for the Sustainability, IOPS, Response Time Ramp, Repeatability, and Persistence Test Runs are documented in [Appendix](#page-87-0)  [E: SPC-1 Workload Generator Input Parameters](#page-87-0) on Page [88.](#page-87-0)

#### <span id="page-31-1"></span>**Sustainability Test Results File**

A link to the test results file generated from the Sustainability Test Run is listed below. **[Sustainability Test Results File](http://www.storageperformance.org/benchmark_results_files/SPC-1/DataCore/A00179_DataCore_Parallel-Server_DN-FC-SAN/sustain.txt)**

#### <span id="page-31-2"></span>**Sustainability – Data Rate Distribution Data (MB/second)**

The Sustainability Data Rate Distribution Data table is not embedded in this document due to its size. The table is available via the following URL:

**[Sustainability Data Rate](http://www.storageperformance.org/benchmark_results_files/SPC-1/DataCore/A00179_DataCore_Parallel-Server_DN-FC-SAN/SPC-1_Sustainability_Data-Rate_Table.xlsx) Distribution Data Table**

#### <span id="page-31-3"></span>**Sustainability – Data Rate Distribution Graph**

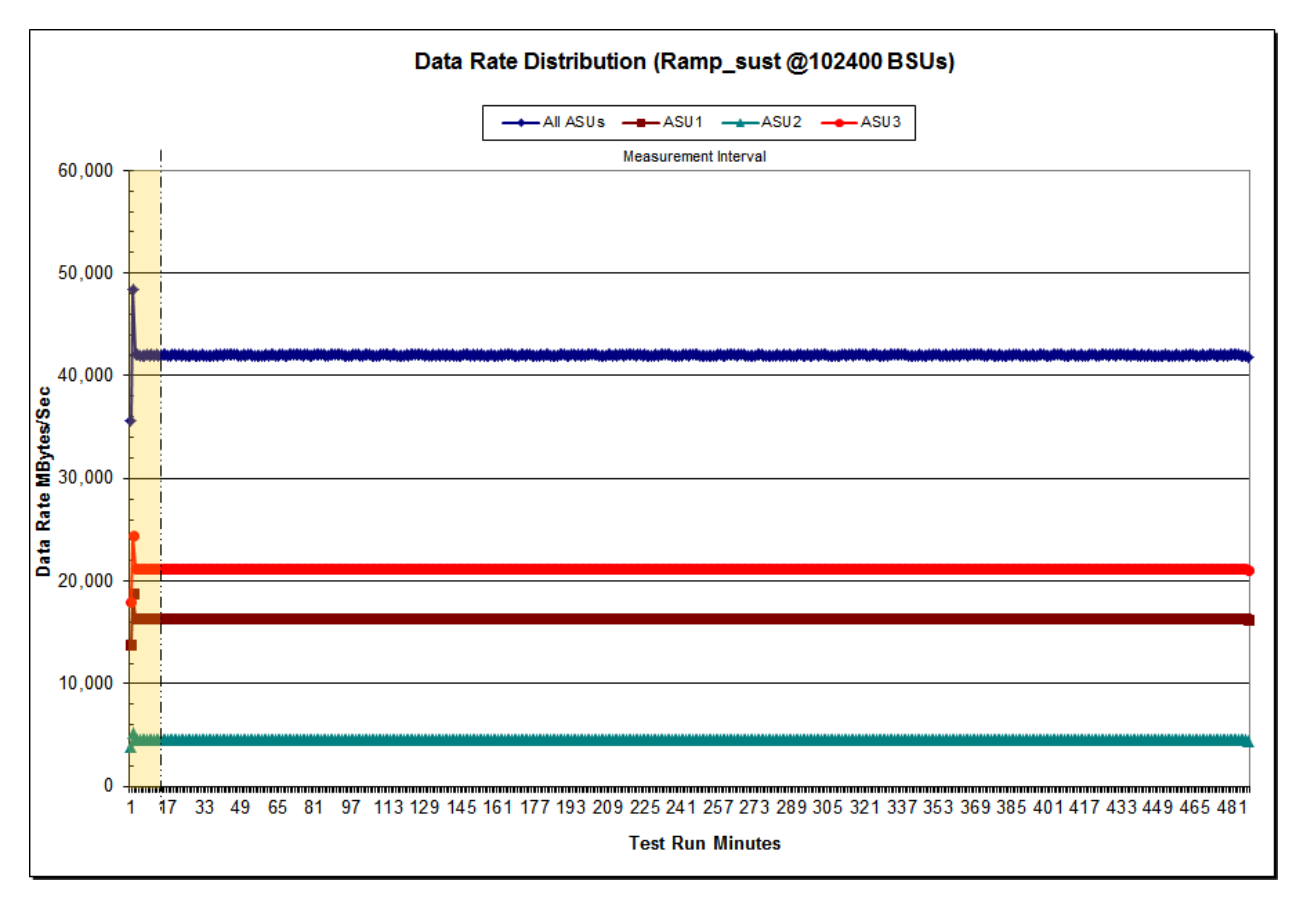

SPC BENCHMARK 1<sup>™</sup> V1.14 FULL DISCLOSURE REPORT Submission Identifier: A00179 DataCore Software Corporation Submitted for Review: JUNE 15, 2016

DataCore Parallel Server*(Dual Node, Fibre Channel SAN)* Revised: June 17, 2016

<span id="page-32-0"></span>The Sustainability I/O Request Throughput Data table is not embedded in this document due to its size. The table is available via the following URL:

**[Sustainability I/O Request Throughput Table](http://www.storageperformance.org/benchmark_results_files/SPC-1/DataCore/A00179_DataCore_Parallel-Server_DN-FC-SAN/SPC-1_Sustainability_Throughput_Table.xlsx)**

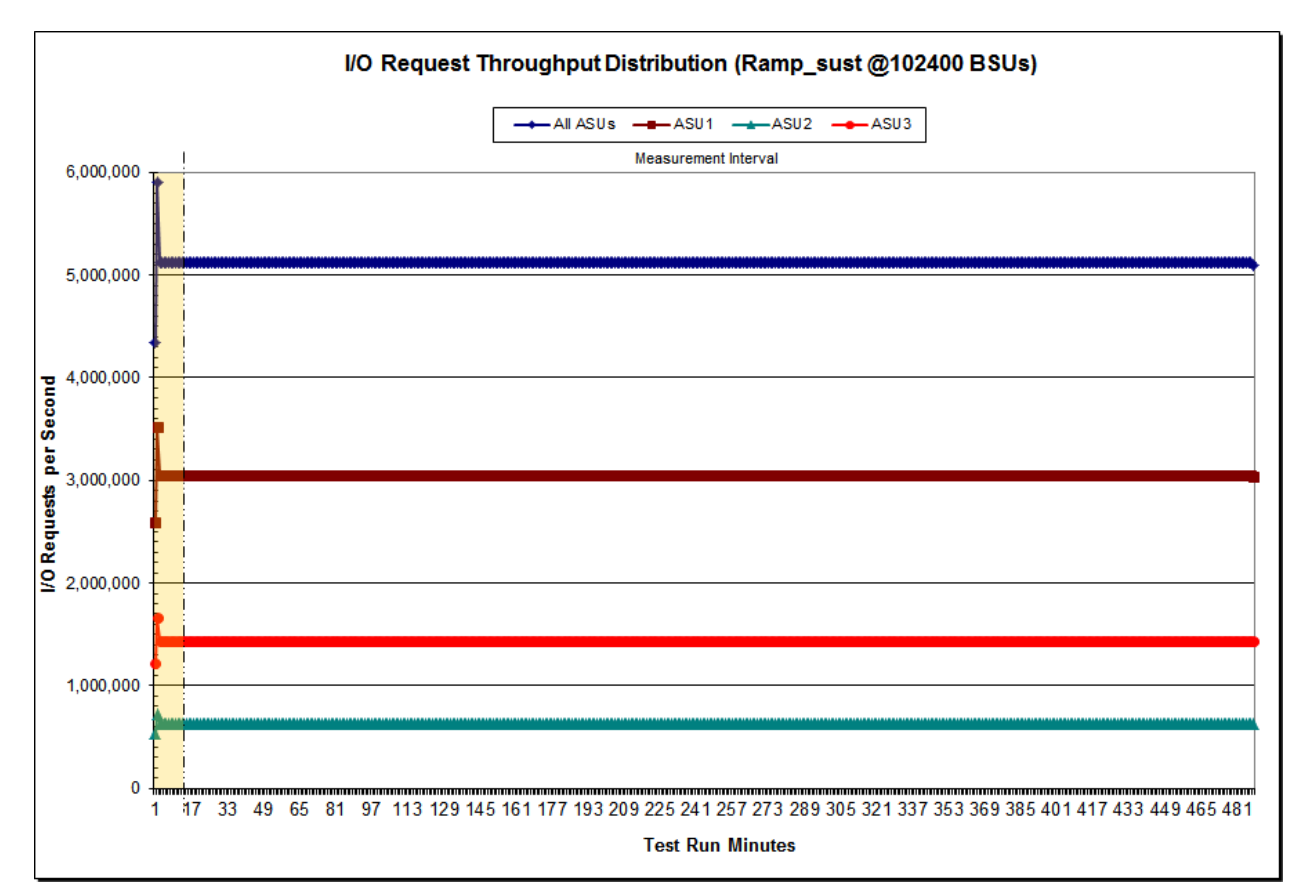

#### <span id="page-32-1"></span>**Sustainability – I/O Request Throughput Distribution Graph**

#### <span id="page-33-0"></span>**Sustainability – Average Response Time (ms) Distribution Data**

The Sustainability Average Response Time Distribution Data table is not embedded in this document due to its size. The table is available via the following URL:

**[Sustainability Average Response Time](http://www.storageperformance.org/benchmark_results_files/SPC-1/DataCore/A00179_DataCore_Parallel-Server_DN-FC-SAN/SPC-1_Sustainability_Average-Response-Time_Table.xlsx) Distribution Data Table**

#### <span id="page-33-1"></span>**Sustainability – Average Response Time (ms) Distribution Graph**

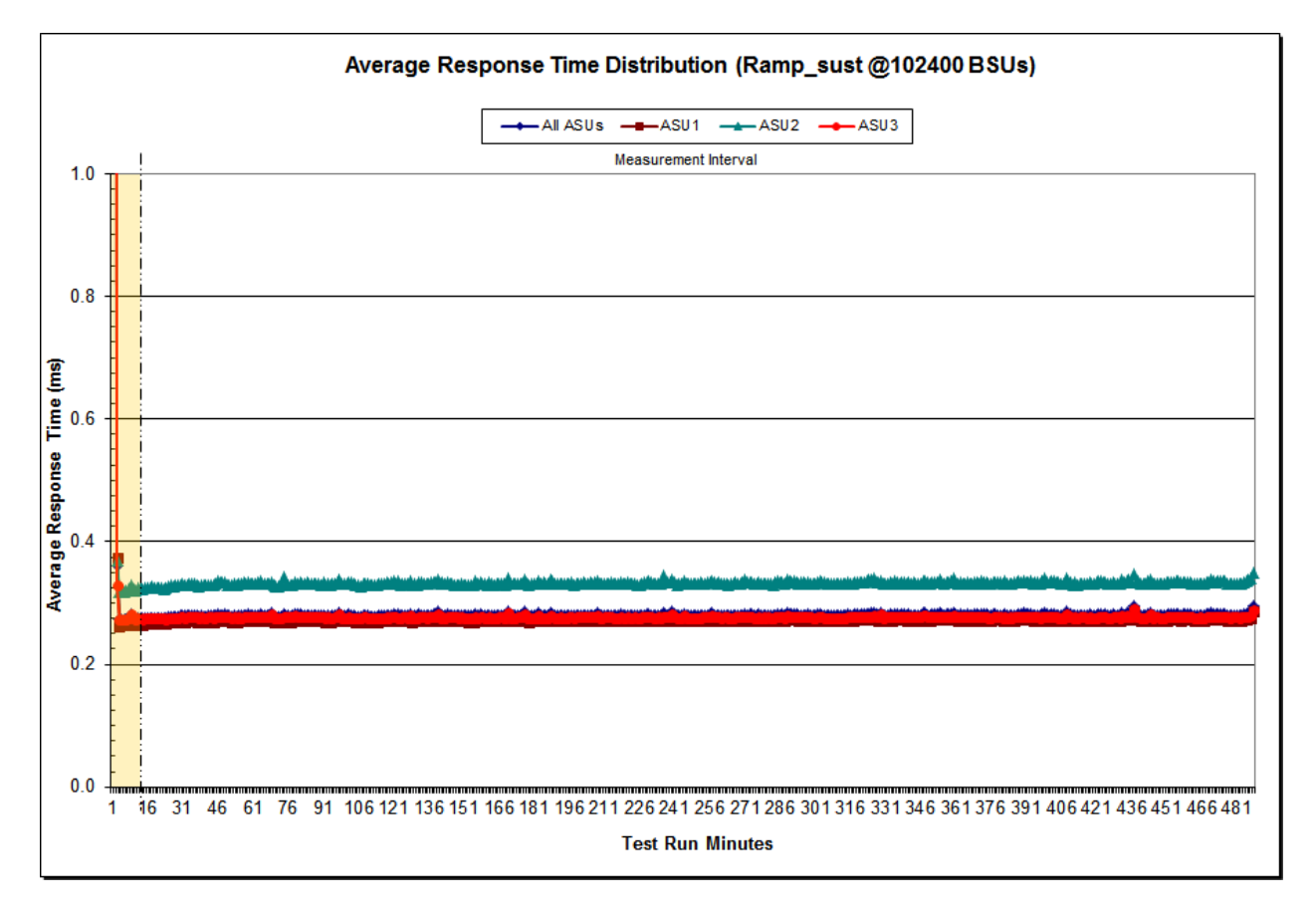

#### <span id="page-34-0"></span>**Sustainability – Response Time Frequency Distribution Data**

The Sustainability Response Time Frequency Distribution Data table is not embedded in this document due to its size. The table is available via the following URL:

**[Sustainability Response Time Frequency Distribution Data Table](http://www.storageperformance.org/benchmark_results_files/SPC-1/DataCore/A00179_DataCore_Parallel-Server_DN-FC-SAN/results_files/SPC-1_Response-Time-Frequency-Distribution_sustain.pdf)**

#### Response Time Frequency Distribution (Ramp\_sust @102400 BSUs) **mRead mWrite mAll ASUs** 80,000,000,000 70,000,000,000 60,000,000,000 Number of Occurrances 50,000,000,000 40,000,000,000 30,000,000,000 20,000,000,000 10,000,000,000 1091150 1150 2010  $\mathbf 0$ **21.9.30 6**<sup>0</sup> 02-20 80 90 90 **29.01.05 10.50.70.7**  $2.15 - 7.5$  $\frac{1}{2}$ 20.02.5 710.000 2.25 20.5 **12515 1.5 1.75** 17520  $\frac{1}{3^{56}}$   $\frac{3^{5}}{3^{5}}$ **13.5 A.D.** A.D. O.A.5 **14.5 50 150.000 000.00** 70.0 75.0 30.0 79.0 **Response Time in Milliseconds**

#### <span id="page-34-1"></span>**Sustainability – Response Time Frequency Distribution Graph**

SPC BENCHMARK 1<sup>™</sup> V1.14 FULL DISCLOSURE REPORT Submission Identifier: A00179 DataCore Software Corporation Submitted for Review: JUNE 15, 2016

DataCore Parallel Server*(Dual Node, Fibre Channel SAN)* Revised: June 17, 2016

#### <span id="page-35-0"></span>**Sustainability – Measured Intensity Multiplier and Coefficient of Variation**

*Clause 3.4.3*

*IM – Intensity Multiplier: The ratio of I/Os for each I/O stream relative to the total I/Os for all I/O streams (ASU1-1 – ASU3-1) as required by the benchmark specification.*

#### *Clauses 5.1.10 and 5.3.15.2*

*MIM – Measured Intensity Multiplier: The Measured Intensity Multiplier represents the ratio of measured I/Os for each I/O stream relative to the total I/Os measured for all I/O streams (ASU1-1 – ASU3-1). This value may differ from the corresponding Expected Intensity Multiplier by no more than 5%.*

#### *Clause 5.3.15.3*

*COV – Coefficient of Variation: This measure of variation for the Measured Intensity Multiplier cannot exceed 0.2.*

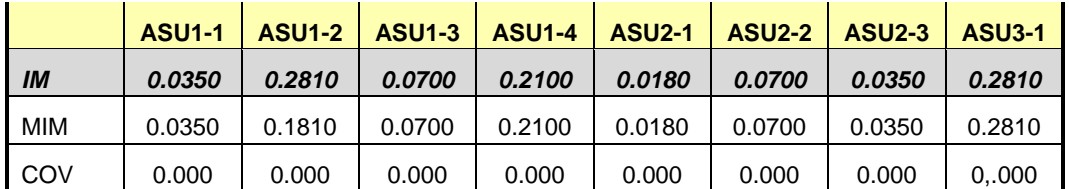
# **Primary Metrics Test – IOPS Test Phase**

#### *Clause 5.4.4.2*

*The IOPS Test Phase consists of one Test Run at the 100% load point with a Measurement Interval of ten (10) minutes. The IOPS Test Phase immediately follows the Sustainability Test Phase without any interruption or manual intervention.*

*The IOPS Test Run generates the SPC-1 IOPS™ primary metric, which is computed as the I/O Request Throughput for the Measurement Interval of the IOPS Test Run.*

*The Average Response Time is computed for the IOPS Test Run and cannot exceed 30 milliseconds. If the Average Response Time exceeds the 30 millisecond constraint, the measurement is invalid.*

#### *Clause 9.4.3.7.3*

*For the IOPS Test Phase the FDR shall contain:*

- *1. I/O Request Throughput Distribution (data and graph).*
- *2. A Response Time Frequency Distribution.*
- *3. An Average Response Time Distribution.*
- *4. The human readable Test Run Results File produced by the Workload Generator.*
- *5. A listing or screen image of all input parameters supplied to the Workload Generator.*
- *6. The total number of I/O Requests completed in the Measurement Interval as well as the number of I/O Requests with a Response Time less than or equal to 30 milliseconds and the number of I/O Requests with a Response Time greater than 30 milliseconds.*

#### **SPC-1 Workload Generator Input Parameters**

The SPC-1 Workload Generator input parameters for the Sustainability, IOPS, Response Time Ramp, Repeatability, and Persistence Test Runs are documented in [Appendix](#page-87-0)  [E: SPC-1 Workload Generator Input Parameters](#page-87-0) on Page [88.](#page-87-0)

#### **IOPS Test Results File**

A link to the test results file generated from the IOPS Test Run is listed below.

**[IOPS Test Results File](http://www.storageperformance.org/benchmark_results_files/SPC-1/DataCore/A00179_DataCore_Parallel-Server_DN-FC-SAN/ramp100.txt)**

#### **IOPS Test Run – I/O Request Throughput Distribution Data**

The I/O Request Throughput Distribution Data table is not embedded in this document due to its size. The table is available via the following URL:

**[I/O Request Throughput Distribution](http://www.storageperformance.org/benchmark_results_files/SPC-1/DataCore/A00179_DataCore_Parallel-Server_DN-FC-SAN/results_files/SPC-1_Throughput_ramp100.pdf) Data Table**

#### I/O Request Throughput Distribution (Ramp\_100 @102400 BSUs)  $\rightarrow$  All ASUs  $\rightarrow$  ASU1  $\rightarrow$  ASU2  $\rightarrow$  ASU3 **Measurement Interval** Startup 6,000,000 5,000,000 4,000,000 1,000,000  $\bf{0}$  $8<sup>1</sup>$  $\overline{4}$ 5 6  $\overline{7}$  $10$ 2 3 9 11  $12$ 13  $14$ 15 16  $17$ 18 **Test Run Minutes**

# **IOPS Test Run – I/O Request Throughput Distribution Graph**

SPC BENCHMARK 1™ V1.14 FULL DISCLOSURE REPORT Submission Identifier: A00179 DataCore Parallel Server(Dual Node, Fibre Channel SAN)

#### **IOPS Test Run – Average Response Time (ms) Distribution Data**

The IOPS Test Run – Average Response Time Distribution Data table is not embedded in this document due to its size. The table is available via the following URL: **[IOPS Test Run – Average Response Time \(ms\) Distribution Data Table](http://www.storageperformance.org/benchmark_results_files/SPC-1/DataCore/A00179_DataCore_Parallel-Server_DN-FC-SAN/results_files/SPC-1_Average-Response-Time_ramp100.pdf)**

#### Average Response Time Distribution (Ramp\_100 @102400 BSUs)  $\rightarrow$  All ASUs  $\rightarrow$  ASU1  $\rightarrow$  ASU2  $\rightarrow$  ASU3 Startup Measurement Interval  $1.0$  $0.8$ Average Response Time (ms)  $0.6$  $0.4$  $0.2$  $0.0$  $\overline{2}$  $\overline{3}$ 5 6  $\overline{7}$  $8<sup>1</sup>$ 9  $10$  $11$  $12$ 13  $14$ 15  $16$  $17$ 18  $\overline{1}$  $\overline{4}$ **Test Run Minutes**

### **IOPS Test Run – Average Response Time (ms) Distribution Graph**

SPC BENCHMARK 1™ V1.14 FULL DISCLOSURE REPORT Submission Identifier: A00179 DataCore Parallel Server(Dual Node, Fibre Channel SAN)

#### **IOPS Test Run –Response Time Frequency Distribution Data**

The IOPS Test Run –Response Time Frequency Distribution Data table is not embedded in this document due to its size. The table is available via the following URL:

**[IOPS Test Run –Response Time Frequency Distribution Data Table](http://www.storageperformance.org/benchmark_results_files/SPC-1/DataCore/A00179_DataCore_Parallel-Server_DN-FC-SAN/results_files/SPC-1_Response-Time-Frequency-Distribution_ramp100.pdf)**

#### Response Time Frequency Distribution (Ramp\_100 @102400 BSUs) **ORead OWrite DAII ASUs** 1,600,000,000 1,400,000,000 1,200,000,000 Number of Occurrances 1,000,000,000 800,000,000 600,000,000 400,000,000 200,000,000  $\mathbf 0$ 1091160 31/50 220.0 **PO 1910 10.5 - 2.75**  $3^{10}$ <br> $3^{10}$ <br> $3^{10}$ <br> $3^{10}$ <br> $3^{10}$ **1.5 1.15** 25.930 **6.0 1.0 39.910.00** 2.25 205  $2.15 - 2.5$ **12.25** 17520 29.925 39.035 35.54.0 A.55.50 **15.000-40** 710 98.0 **00180** A.O OA.5 70,0 25,0 30,0 30,0 **Response Time in Milliseconds**

# **IOPS Test Run –Response Time Frequency Distribution Graph**

SPC BENCHMARK 1<sup>™</sup> V1.14 FULL DISCLOSURE REPORT Submission Identifier: A00179 DataCore Software Corporation Submitted for Review: JUNE 15, 2016<br>DataCore Parallel Server(Dual Node, Fibre Channel SAN) Revised: June 17, 2016 DataCore Parallel Server(Dual Node, Fibre Channel SAN)

#### **IOPS Test Run – I/O Request Information**

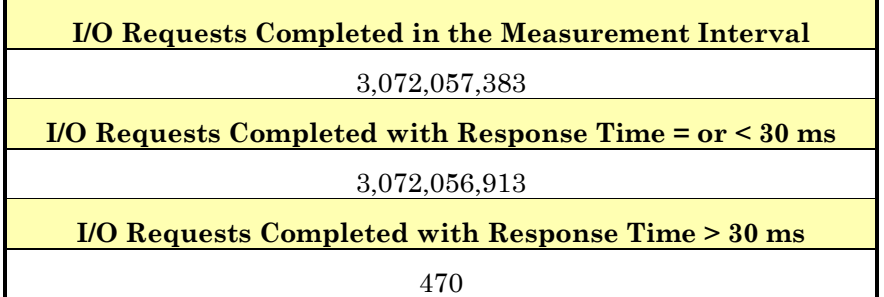

## **IOPS Test Run – Measured Intensity Multiplier and Coefficient of Variation**

#### *Clause 3.4.3*

*IM – Intensity Multiplier: The ratio of I/Os for each I/O stream relative to the total I/Os for all I/O streams (ASU1-1 – ASU3-1) as required by the benchmark specification.*

#### *Clauses 5.1.10 and 5.3.15.2*

*MIM – Measured Intensity Multiplier: The Measured Intensity Multiplier represents the ratio of measured I/Os for each I/O stream relative to the total I/Os measured for all I/O streams (ASU1-1 – ASU3-1). This value may differ from the corresponding Expected Intensity Multiplier by no more than 5%.*

#### *Clause 5.3.15.3*

*COV – Coefficient of Variation: This measure of variation for the Measured Intensity Multiplier cannot exceed 0.2.*

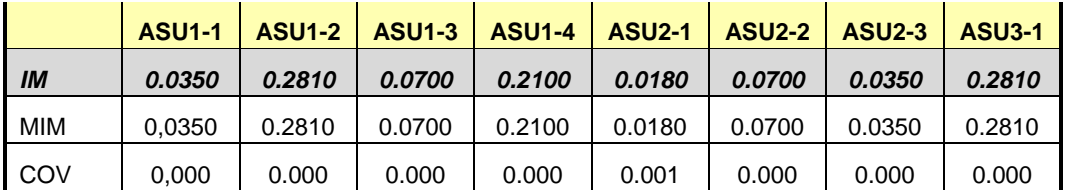

# **Primary Metrics Test – Response Time Ramp Test Phase**

*Clause 5.4.4.3*

*The Response Time Ramp Test Phase consists of five Test Runs, one each at 95%, 90%, 80%, 50%, and 10% of the load point (100%) used to generate the SPC-1 IOPS™ primary metric. Each of the five Test Runs has a Measurement Interval of ten (10) minutes. The Response Time Ramp Test Phase immediately follows the IOPS Test Phase without any interruption or manual intervention.*

*The five Response Time Ramp Test Runs, in conjunction with the IOPS Test Run (100%), demonstrate the relationship between Average Response Time and I/O Request Throughput for the Tested Storage Configuration (TSC) as illustrated in the response time/throughput curve on page [16.](#page-15-0)* 

*In addition, the Average Response Time measured during the 10% Test Run is the value for the SPC-1 LRT™ metric. That value represents the Average Response Time of a lightly loaded TSC.*

#### *Clause 9.4.3.7.4*

*The following content shall appear in the FDR for the Response Time Ramp Phase:*

- *1. A Response Time Ramp Distribution.*
- *2. The human readable Test Run Results File produced by the Workload Generator for each Test Run within the Response Time Ramp Test Phase.*
- *3. For the 10% Load Level Test Run (SPC-1 LRT™ metric) an Average Response Time Distribution.*
- *4. A listing or screen image of all input parameters supplied to the Workload Generator.*

#### **SPC-1 Workload Generator Input Parameters**

The SPC-1 Workload Generator input parameters for the Sustainability, IOPS, Response Time Ramp, Repeatability, and Persistence Test Runs are documented in [Appendix](#page-87-0)  [E: SPC-1 Workload Generator Input Parameters](#page-87-0) on Page [88.](#page-87-0)

#### **Response Time Ramp Test Results File**

A link to each test result file generated from each Response Time Ramp Test Run list listed below.

**[95% Load Level](http://www.storageperformance.org/benchmark_results_files/SPC-1/DataCore/A00179_DataCore_Parallel-Server_DN-FC-SAN/ramp095.txt)**

**[90% Load Level](http://www.storageperformance.org/benchmark_results_files/SPC-1/DataCore/A00179_DataCore_Parallel-Server_DN-FC-SAN/ramp090.txt)**

**[80% Load Level](http://www.storageperformance.org/benchmark_results_files/SPC-1/DataCore/A00179_DataCore_Parallel-Server_DN-FC-SAN/ramp080.txt) [50% Load Level](http://www.storageperformance.org/benchmark_results_files/SPC-1/DataCore/A00179_DataCore_Parallel-Server_DN-FC-SAN/ramp050.txt)**

**[10% Load Level](http://www.storageperformance.org/benchmark_results_files/SPC-1/DataCore/A00179_DataCore_Parallel-Server_DN-FC-SAN/ramp010.txt)**

## **Response Time Ramp Distribution (IOPS) Data**

The five Test Runs that comprise the Response Time Ramp Phase are executed at 95%, 90%, 80%, 50%, and 10% of the Business Scaling Unit (BSU) load level used to produce the SPC-1 IOPS™ primary metric. The 100% BSU load level is included in the following Response Time Ramp data table and graph for completeness.

In addition to appearing below, the Response Time Ramp Distribution (IOPS) Data table is available via the following URL.

| 100% Load Level:                                     |                              |                              |                          |                              | 95% Load Level:                                       |                              |                              |                          |                                |
|------------------------------------------------------|------------------------------|------------------------------|--------------------------|------------------------------|-------------------------------------------------------|------------------------------|------------------------------|--------------------------|--------------------------------|
| 102,400 BSUs                                         | <b>Start</b>                 | Stop                         | Interval                 | Duration                     | 97,280 BSUs                                           | <b>Start</b>                 | Stop                         | Interval                 | <b>Duration</b>                |
| Start-Up/Ramp-Up                                     | 16:58:16                     | 17:06:17                     | $0 - 7$                  |                              | 0:08:01 Start-Up/Ramp-Up                              | 17:36:51                     | 17:44:52                     | $0 - 7$                  | 0:08:01                        |
| <b>Measurement Interval</b>                          | 17:06:17                     | 17:16:18                     | $8 - 17$                 | 0:10:01                      | <b>Measurement Interval</b>                           | 17:44:52                     | 17:54:53                     | $8 - 17$                 | 0:10:01                        |
| (60 second intervals)                                | <b>All ASUs</b>              | ASU-1                        | ASU-2                    | ASU-3                        | (60 second intervals)                                 | <b>AII ASUs</b>              | ASU-1                        | <b>ASU-2</b>             | ASU-3                          |
|                                                      | 4,349,732.22                 | 2,592,343.77                 | 534,972.17               | 1,222,416.28                 | 0                                                     | 4,475,041.52                 | 2,667,225.83                 | 550,222.87               | 1,257,592.82                   |
|                                                      | 5,910,046.98                 | 3,522,318.58                 | 726,838.92               | 1,660,889.48                 | 1                                                     | 5,258,063.65                 | 3,133,671.68                 | 646,739.97               | 1,477,652.00                   |
|                                                      | 5,120,664.05                 | 3,051,974.78                 | 629,802.25               | 1,438,887.02                 | 2                                                     | 4,863,833.25                 | 2,898,858.58                 | 598,253.18               | 1,366,721.48                   |
|                                                      | 5,119,745.40                 | 3,051,275.95                 | 629,739.37               | 1,438,730.08                 | 3                                                     | 4,864,087.73                 | 2,898,920.95                 | 598,410.15               | 1,366,756.63                   |
|                                                      | 5,119,733.45                 | 3,051,308.72                 | 629,693.45               | 1,438,731.28                 | 4                                                     | 4,863,998.57                 | 2,898,831.22                 | 598,316.68               | 1,366,850.67                   |
|                                                      | 5, 120, 195.78               | 3,051,441.50                 | 629,938.15               | 1,438,816.13                 | 5                                                     | 4,864,203.28                 | 2,899,070.33                 | 598,253.58               | 1,366,879.37                   |
|                                                      | 5,120,291.95                 | 3,051,737.88                 | 629,762.98               | 1,438,791.08                 | 6                                                     | 4,864,031.70                 | 2,898,915.27                 | 598,294.20               | 1,366,822.23                   |
|                                                      | 5,119,924.25                 | 3,051,449.52                 | 629,609.18               | 1,438,865.55                 | $\overline{7}$                                        | 4,863,873.73                 | 2,898,994.67                 | 598,223.02               | 1,366,656.05                   |
| 8                                                    | 5,119,885.00                 | 3,051,746.78                 | 629,544.63               | 1,438,593.58                 | 8                                                     | 4,863,651.10                 | 2,898,543.72                 | 598,402.20               | 1,366,705.18                   |
| 9                                                    | 5,120,336.77                 | 3,051,851.82                 | 629,698.85               | 1,438,786.10                 | 9                                                     | 4,863,628.50                 | 2,898,667.42                 | 598,192.10               | 1,366,768.98                   |
| 10                                                   | 5,119,906.83                 | 3,051,470.45                 | 629,702.15               | 1,438,734.23                 | 10                                                    | 4,863,695.28                 | 2,898,688.05                 | 598,350.92               | 1,366,656.32                   |
| 11                                                   | 5,119,910.28                 | 3,051,590.90                 | 629,647.17               | 1,438,672.22                 | 11                                                    | 4,863,921.08                 | 2,898,744.47                 | 598,267.30               | 1,366,909.32                   |
| 12                                                   | 5,119,914.07                 | 3,051,496.47                 | 629,601.58               | 1,438,816.02                 | 12                                                    | 4,863,919.25                 | 2,898,694.95                 | 598,387.10               | 1,366,837.20                   |
| 13                                                   | 5,120,307.93                 | 3,051,800.03                 | 629,673.48               | 1,438,834.42                 | 13                                                    | 4,863,767.92                 | 2,898,930.48                 | 598,166.45               | 1,366,670.98                   |
| 14                                                   | 5,120,280.03                 | 3,051,657.67                 | 629,876.13               | 1,438,746.23                 | 14                                                    | 4,864,315.68                 | 2,899,229.23                 | 598,117.10               | 1,366,969.35                   |
| 15                                                   | 5,120,370.83                 | 3,051,786.70                 | 629,702.22               | 1,438,881.92                 | 15                                                    | 4,864,172.48                 | 2,898,937.32                 | 598,225.25               | 1,367,009.92                   |
| 16                                                   | 5,120,256.53                 | 3,051,844.92                 | 629,705.15               | 1,438,706.47                 | 16                                                    | 4,864,051.70                 | 2,898,872.97                 | 598,488.82               | 1,366,689.92                   |
| 17                                                   | 5,119,821.50                 | 3,051,379.13                 | 629,823.18               | 1,438,619.18                 | 17                                                    | 4,864,392.77                 | 2,899,003.07                 | 598,307.75               | 1,367,081.95                   |
| A verage                                             | 5, 120, 098.98               | 3,051,662.49                 | 629,697.46               | 1,438,739.04                 | A verage                                              | 4,863,951.58                 | 2,898,831.17                 | 598,290.50               | 1,366,829.91                   |
|                                                      |                              |                              |                          |                              |                                                       |                              |                              |                          |                                |
| 90% Load Level:                                      |                              |                              |                          |                              | 80% Load Level:                                       |                              |                              |                          |                                |
| 92,160 BSUs                                          | <b>Start</b>                 | Stop                         | Interval                 | <b>Duration</b>              | 81,920 BSUs                                           | <b>Start</b>                 | Stop                         | Interval                 | <b>Duration</b>                |
| Start-Up/Ramp-Up                                     | 18:14:24                     | 23:13:21                     | $0 - 7$                  | 4:58:57                      | Start-Up/Ramp-Up                                      | 18:50:06                     | 18:58:07                     | $0 - 7$                  | 0:08:01                        |
| <b>Measurement Interval</b><br>(60 second intervals) | 23:13:21<br>All ASUs         | 23:13:21<br>ASU-1            | $8 - 17$<br>ASU-2        | ASU-3                        | 0:00:00 Measurement Interval<br>(60 second intervals) | 18:58:07<br><b>All ASUs</b>  | 19:08:08<br>ASU-1            | $8 - 17$<br><b>ASU-2</b> | 0:10:01<br>ASU-3               |
| O                                                    | 4,439,974.38                 | 2,646,166.12                 | 546,079.18               | 1,247,729.08                 | 0                                                     | 4,099,464.03                 | 2,443,356.33                 | 504,201.73               | 1,151,905.97                   |
|                                                      | 4,779,969.15                 | 2,848,911.00                 | 587,915.35               | 1,343,142.80                 | 1                                                     | 4,095,897.32                 | 2,441,237.68                 | 503,798.12               | 1,150,861.52                   |
| 2                                                    | 4,608,061.83                 | 2,746,053.67                 | 566,845.72               | 1,295,162.45                 | $\overline{\mathbf{c}}$                               | 4,096,256.07                 | 2,441,319.63                 | 504,013.15               | 1,150,923.28                   |
| 3                                                    | 4,607,477.13                 | 2,745,868.93                 | 566,814.30               | 1,294,793.90                 | 3                                                     | 4,096,477.55                 | 2,441,395.38                 | 503,881.07               | 1,151,201.10                   |
|                                                      | 4,607,749.00                 | 2,746,364.30                 | 566,736.27               | 1,294,648.43                 | 4                                                     | 4,095,848.13                 | 2,441,128.05                 | 503,886.68               | 1,150,833.40                   |
| 5                                                    | 4,608,253.37                 | 2,746,610.67                 | 566,693.43               | 1,294,949.27                 | 5                                                     | 4,096,914.38                 | 2,441,766.90                 | 503,977.28               | 1, 151, 170.20                 |
|                                                      | 4,608,424.85                 | 2,746,639.52                 | 566,830.60               | 1,294,954.73                 | 6                                                     | 4,096,075.17                 | 2,441,283.80                 | 503,681.78               | 1, 151, 109.58                 |
|                                                      | 4,607,673.97                 | 2,745,972.07                 | 566,794.88               | 1,294,907.02                 | $\overline{7}$                                        | 4,095,882.62                 | 2,441,204.93                 | 503,821.38               | 1,150,856.30                   |
| 8                                                    | 4,608,445.43                 | 2,746,717.90                 | 566,953.87               | 1,294,773.67                 | 8                                                     | 4,095,930.43                 | 2,441,141.93                 | 503,897.60               | 1,150,890.90                   |
| 9                                                    | 4,607,946.37                 | 2,746,249.92                 | 566,659.73               | 1,295,036.72                 | 9                                                     | 4,095,831.98                 | 2,441,108.80                 | 503,785.20               | 1,150,937.98                   |
| 10                                                   | 4,607,974.27                 | 2,746,215.90                 | 566,915.38               | 1,294,842.98                 | 10                                                    | 4,096,078.67                 | 2,441,354.35                 | 503,711.30               | 1,151,013.02                   |
| 11                                                   | 4,607,992.67                 | 2,746,717.98                 | 566,713.88               | 1,294,560.80                 | 11                                                    | 4,096,131.13                 | 2,441,137.12                 | 504,017.95               | 1,150,976.07                   |
| 12                                                   | 4,607,737.38                 | 2,746,313.05                 | 566,661.43               | 1,294,762.90                 | 12                                                    | 4,095,989.55                 | 2,441,179.07                 | 503,867.27               | 1,150,943.22                   |
| 13                                                   | 4,608,230.23                 | 2,746,659.32                 | 566,738.63               | 1,294,832.28                 | 13                                                    | 4,095,994.78                 | 2,441,250.55                 | 503,909.82               | 1,150,834.42                   |
| 14                                                   | 4,607,701.62                 | 2,746,127.07                 | 566,919.13               | 1,294,655.42                 | 14                                                    | 4,096,027.40                 | 2,441,169.22                 | 503,791.88               | 1,151,066.30                   |
| 15                                                   | 4,607,939.08                 | 2,746,392.98                 | 566,876.62               | 1,294,669.48                 | 15                                                    | 4,095,986.93                 | 2,441,184.45                 | 503,865.73               | 1,150,936.75                   |
| 16                                                   | 4,608,163.10                 | 2,746,417.85                 | 566,702.03               | 1,295,043.22                 | 16                                                    | 4,095,971.78                 | 2,441,362.15                 | 503,742.42               | 1,150,867.22                   |
| 17<br>A verage                                       | 4,608,317.17<br>4,608,044.73 | 2,746,621.58<br>2,746,443.36 | 566,715.65<br>566,785.64 | 1,294,979.93<br>1,294,815.74 | 17<br>A verage                                        | 4,095,386.08<br>4,095,932.88 | 2,440,757.53<br>2,441,164.52 | 503,769.75<br>503,835.89 | 1,150,858.80<br>1, 150, 932.47 |

**IOPS Test Run –Response Time Frequency Distribution Data Table**

DataCore Software Corporation Submitted for Review: JUNE 15, 2016 DataCore Parallel Server*(Dual Node, Fibre Channel SAN)* Revised: June 17, 2016

SPC BENCHMARK 1<sup>™</sup> V1.14 FULL DISCLOSURE REPORT Submission Identifier: A00179

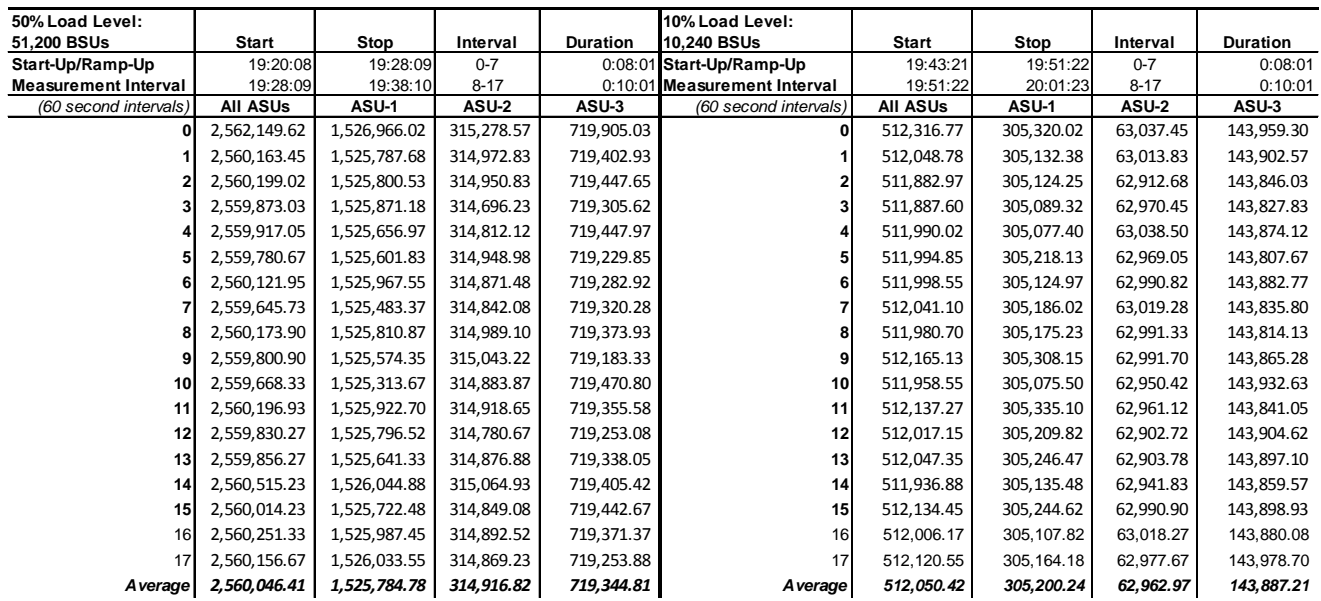

#### **Response Time Ramp Distribution (IOPS) Data** *(continued)*

**Response Time Ramp Distribution (IOPS) Graph**

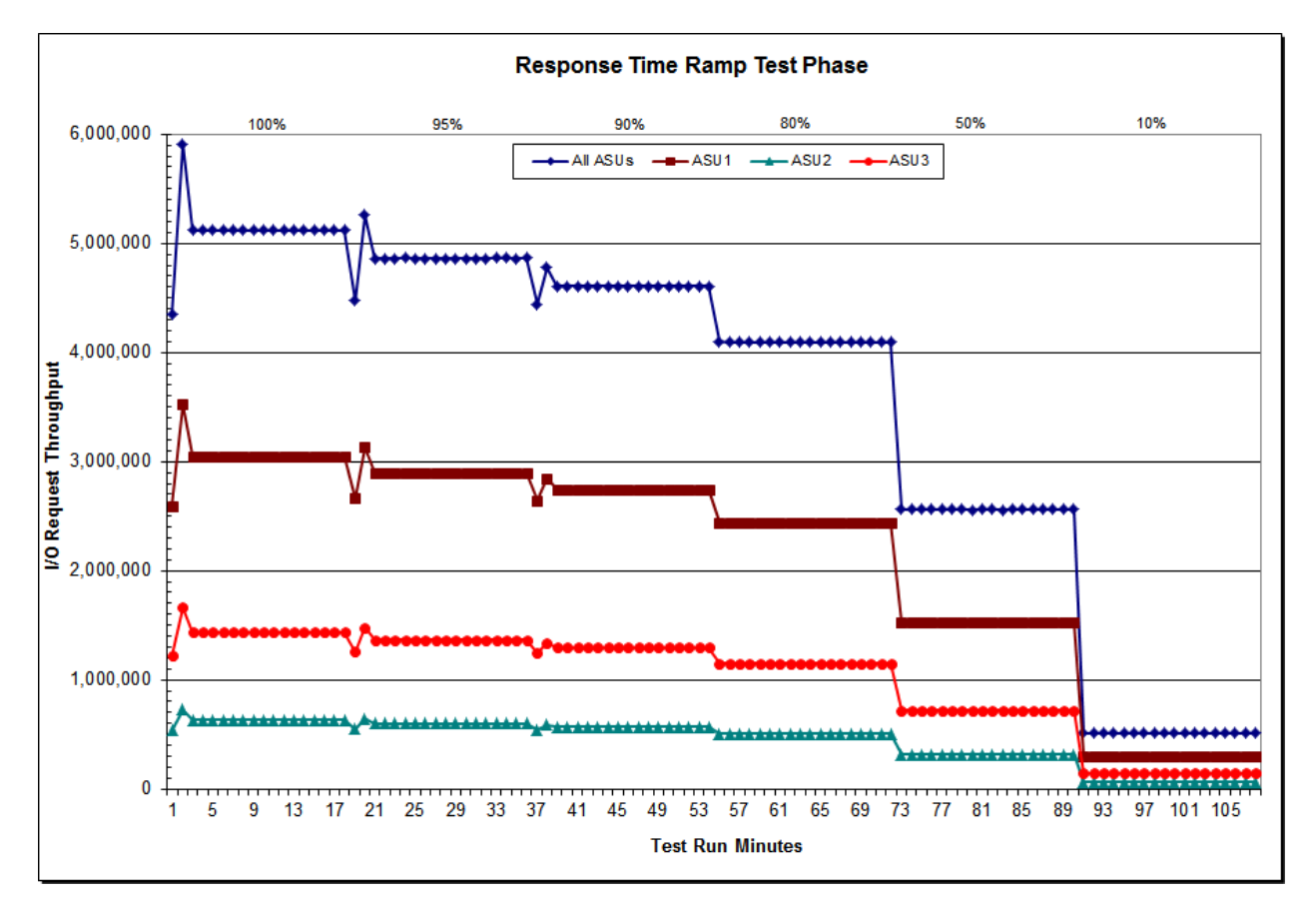

SPC BENCHMARK 1™ V1.14 FULL DISCLOSURE REPORT Submission Identifier: A00179 DataCore Software Corporation Submitted for Review: JUNE 15, 2016<br>DataCore Parallel Server(Dual Node, Fibre Channel SAN) Revised: June 17, 2016 DataCore Parallel Server(Dual Node, Fibre Channel SAN)

## **SPC-1 LRT™ Average Response Time (ms) Distribution Data**

The SPC-1 LRT™ Average Response Time Distribution Data table is not embedded in this document due to its size. The table is available via the following URL:

**[SPC-1 LRT™ Average Response Time Distribution Data Table](http://www.storageperformance.org/benchmark_results_files/SPC-1/DataCore/A00179_DataCore_Parallel-Server_DN-FC-SAN/results_files/SPC-1_Average-Response-Time_ramp010.pdf)**

#### Average Response Time Distribution (Ramp\_10 @10240 BSUs)  $-$ All ASUs  $-$ ASU1  $+$  ASU2  $-$  ASU3 Startup Measurement Interval  $1.0$  $0.8$ Time (ms)  $0.6$ Average Response  $0.4$  $0.2$  $0.0$ 6  $\overline{7}$  $8<sup>1</sup>$  $\overline{2}$ 3 4 5 9 10 18 11  $12$  $13$ 14 15 16 17 **Test Run Minutes**

# **SPC-1 LRT™ Average Response Time (ms) Distribution Graph**

SPC BENCHMARK 1™ V1.14 FULL DISCLOSURE REPORT Submission Identifier: A00179 DataCore Parallel Server(Dual Node, Fibre Channel SAN)

# **SPC-1 LRT™ (10%) – Measured Intensity Multiplier and Coefficient of Variation**

*Clause 3.4.3*

*IM – Intensity Multiplier: The ratio of I/Os for each I/O stream relative to the total I/Os for all I/O streams (ASU1-1 – ASU3-1) as required by the benchmark specification.*

#### *Clauses 5.1.10 and 5.3.15.2*

*MIM – Measured Intensity Multiplier: The Measured Intensity Multiplier represents the ratio of measured I/Os for each I/O stream relative to the total I/Os measured for all I/O streams (ASU1-1 – ASU3-1). This value may differ from the corresponding Expected Intensity Multiplier by no more than 5%.*

#### *Clause 5.3.15.3*

*COV – Coefficient of Variation: This measure of variation for the Measured Intensity Multiplier cannot exceed 0.2.*

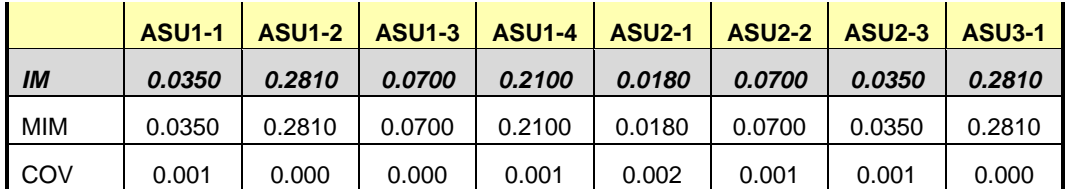

# **Repeatability Test**

#### *Clause 5.4.5*

*The Repeatability Test demonstrates the repeatability and reproducibility of the SPC-1 IOPS™ primary metric and the SPC-1 LRT™ metric generated in earlier Test Runs.*

*There are two identical Repeatability Test Phases. Each Test Phase contains two Test Runs. Each of the Test Runs will have a Measurement Interval of no less than ten (10) minutes. The two Test Runs in each Test Phase will be executed without interruption or any type of manual intervention.*

*The first Test Run in each Test Phase is executed at the 10% load point. The Average Response Time from each of the Test Runs is compared to the SPC-1 LRT™ metric. Each Average Response Time value must be less than the SPC-1 LRT™ metric plus 5% or less than the SPC-1 LRT™ metric plus one (1) millisecond (ms).* 

*The second Test Run in each Test Phase is executed at the 100% load point. The I/O Request Throughput from the Test Runs is compared to the SPC-1 IOPS™ primary metric. Each I/O Request Throughput value must be greater than the SPC-1 IOPS™ primary metric minus 5%. In addition, the Average Response Time for each Test Run cannot exceed 30 milliseconds.*

*If any of the above constraints are not met, the benchmark measurement is invalid.*

#### *Clause 9.4.3.7.5*

*The following content shall appear in the FDR for each Test Run in the two Repeatability Test Phases:*

- *1. A table containing the results of the Repeatability Test.*
- *2. An I/O Request Throughput Distribution graph and table.*
- *3. An Average Response Time Distribution graph and table.*
- *4. The human readable Test Run Results File produced by the Workload Generator.*
- *5. A listing or screen image of all input parameters supplied to the Workload Generator.*

#### **SPC-1 Workload Generator Input Parameters**

The SPC-1 Workload Generator input parameters for the Sustainability, IOPS, Response Time Ramp, Repeatability, and Persistence Test Runs are documented in Appendix [E: SPC-1 Workload Generator Input Parameters](#page-87-0) on Page [88.](#page-87-0)

# **Repeatability Test Results File**

The values for the SPC-1 IOPS™, SPC-1 LRT™, and the Repeatability Test measurements are listed in the tables below.

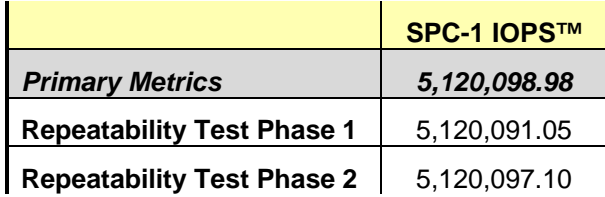

The SPC-1 IOPS™ values in the above table were generated using 100% of the specified Business Scaling Unit (BSU) load level. Each of the Repeatability Test Phase values for SPC-1 IOPS<sup>™</sup> must greater than 95% of the reported SPC-1 IOPS™ Primary Metric.

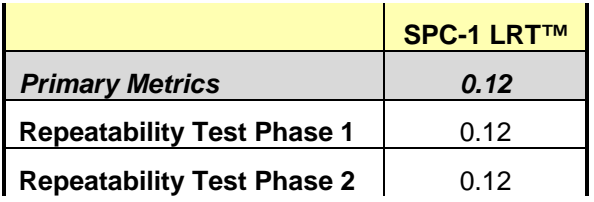

The average response time values in the SPC-1 LRT™ column were generated using 10% of the specified Business Scaling Unit (BSU) load level. Each of the Repeatability Test Phase values for SPC-1 LRT™ must be less than 105% of the reported SPC-1 LRT™ Primary Metric or less than the reported SPC-1 LRT™ Primary Metric plus one (1) millisecond (ms).

A link to the test result file generated from each Repeatability Test Run is listed below.

**[Repeatability Test Phase 1, Test Run 1 \(LRT\)](http://www.storageperformance.org/benchmark_results_files/SPC-1/DataCore/A00179_DataCore_Parallel-Server_DN-FC-SAN/repeat1_lrt.txt)**

**[Repeatability Test Phase 1, Test Run 2 \(IOPS\)](http://www.storageperformance.org/benchmark_results_files/SPC-1/DataCore/A00179_DataCore_Parallel-Server_DN-FC-SAN/repeat1_iops.txt)**

**[Repeatability Test Phase 2, Test Run 1 \(LRT\)](http://www.storageperformance.org/benchmark_results_files/SPC-1/DataCore/A00179_DataCore_Parallel-Server_DN-FC-SAN/repeat2_lrt.txt)**

**[Repeatability Test Phase 2, Test Run 2 \(IOPS\)](http://www.storageperformance.org/benchmark_results_files/SPC-1/DataCore/A00179_DataCore_Parallel-Server_DN-FC-SAN/repeat2_iops.txt)**

#### **Repeatability 1 LRT – I/O Request Throughput Distribution Data**

The Repeatability 1 LRT – I/O Request Throughput Distribution Data table is not embedded in this document due to its size. The table is available via the following URL: **[Repeatability 1 LRT – I/O Request Throughput Distribution Data Table](http://www.storageperformance.org/benchmark_results_files/SPC-1/DataCore/A00179_DataCore_Parallel-Server_DN-FC-SAN/results_files/SPC-1_Throughput_repeat1_lrt.pdf)**

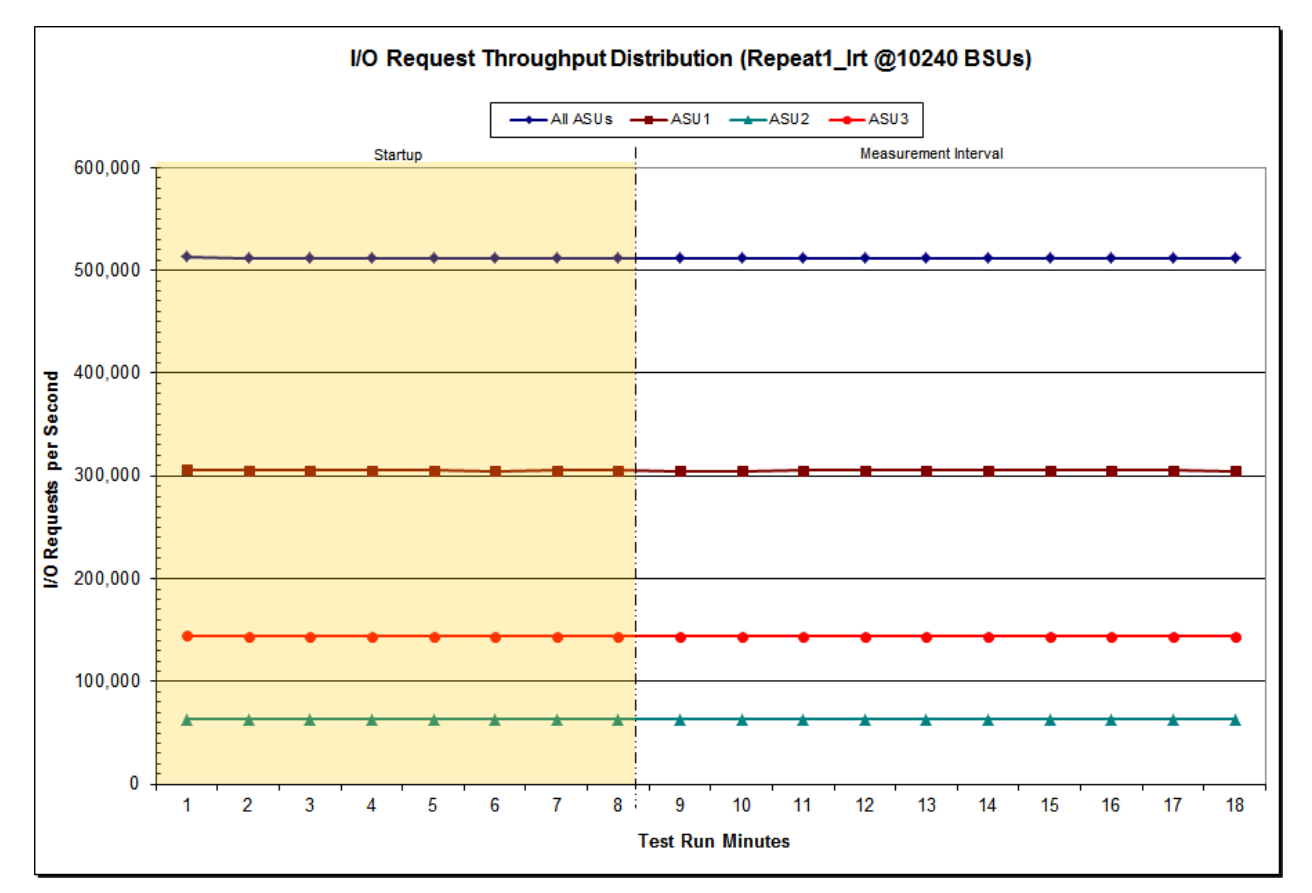

## **Repeatability 1 LRT – I/O Request Throughput Distribution Graph**

SPC BENCHMARK 1™ V1.14 FULL DISCLOSURE REPORT Submission Identifier: A00179 DataCore Parallel Server(Dual Node, Fibre Channel SAN)

## **Repeatability 1 LRT –Average Response Time (ms) Distribution Data**

The Repeatability 1 LRT – Average Response Time Distribution Data table is not embedded in this document due to its size. The table is available via the following URL:

**[Repeatability 1 LRT – Average Response Time Distribution Data Table](http://www.storageperformance.org/benchmark_results_files/SPC-1/DataCore/A00179_DataCore_Parallel-Server_DN-FC-SAN/results_files/SPC-1_Average-Response-Time_repeat1_lrt.pdf)**

#### Average Response Time Distribution (Repeat1\_Irt @10240 BSUs)  $\rightarrow$  All ASUs  $\rightarrow$  ASU1  $\rightarrow$  ASU2  $\rightarrow$  ASU3 Measurement Interval Startup  $1.0$  $0.8$ Average Response Time (ms)  $0.6$  $0.4$  $0.2$  $0.0$  $\overline{2}$ 3 4 5  $6\phantom{1}6$  $\overline{7}$  $8<sup>1</sup>$ 9 10  $11$  $12$  $13$  $14$ 15 16  $17$ 18 **Test Run Minutes**

# **Repeatability 1 LRT –Average Response Time (ms) Distribution Graph**

SPC BENCHMARK 1™ V1.14 FULL DISCLOSURE REPORT Submission Identifier: A00179 DataCore Parallel Server(Dual Node, Fibre Channel SAN)

#### **Repeatability 1 IOPS – I/O Request Throughput Distribution Data**

The Repeatability 1 IOPS – I/O Request Throughput Distribution Data table is not embedded in this document due to its size. The table is available via the following URL: **[Repeatability 1 IOPS – I/O Request Throughput Distribution Data Table](http://www.storageperformance.org/benchmark_results_files/SPC-1/DataCore/A00179_DataCore_Parallel-Server_DN-FC-SAN/results_files/SPC-1_Throughput_repeat1_iops.pdf)**

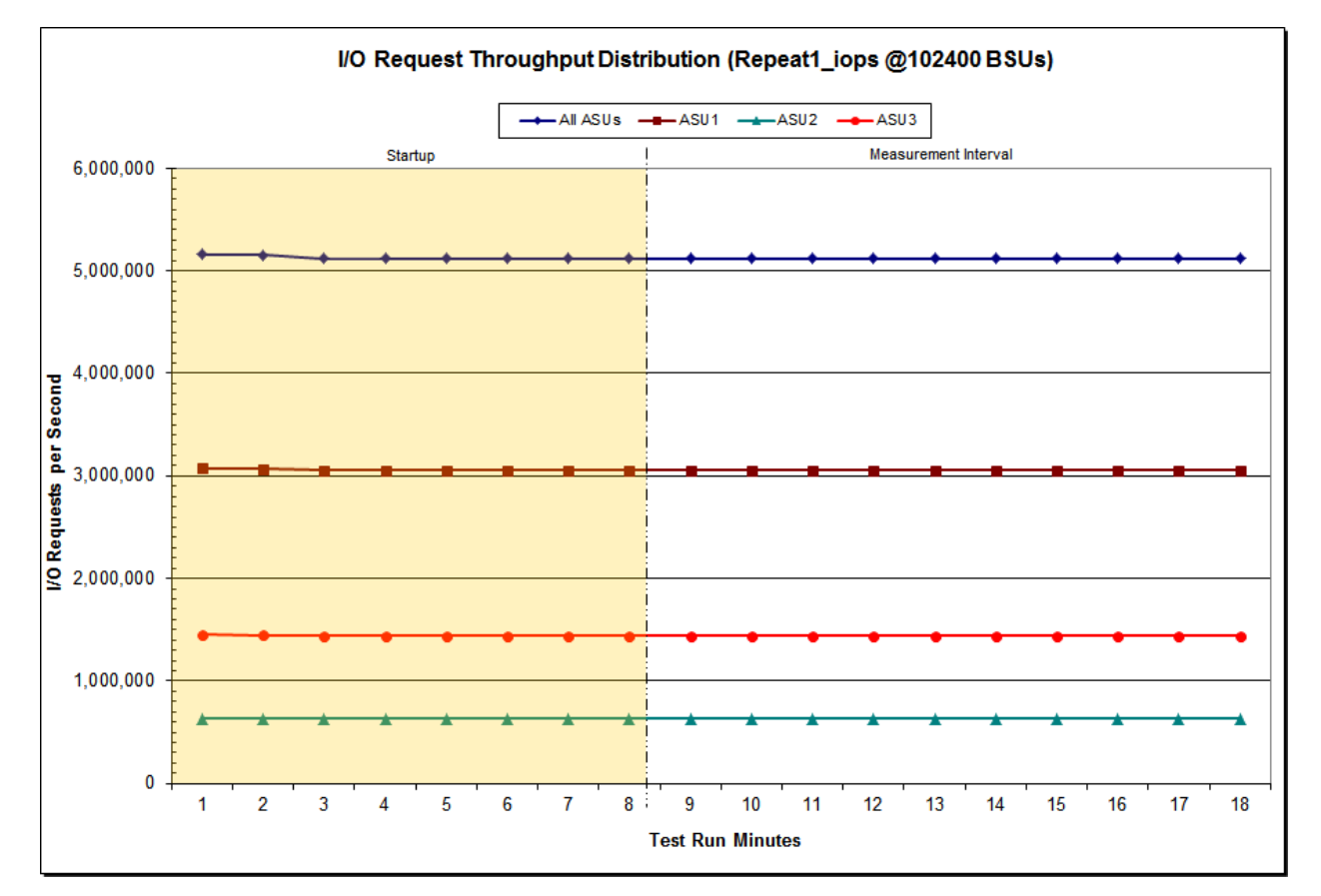

## **Repeatability 1 IOPS – I/O Request Throughput Distribution Graph**

SPC BENCHMARK 1™ V1.14 FULL DISCLOSURE REPORT Submission Identifier: A00179 DataCore Parallel Server(Dual Node, Fibre Channel SAN)

#### **Repeatability 1 IOPS –Average Response Time (ms) Distribution Data**

The Repeatability 1 IOPS – Average Response Time Distribution Data table is not embedded in this document due to its size. The table is available via the following URL: **[Repeatability 1 IOPS – Average Response Time Distribution Data Table](http://www.storageperformance.org/benchmark_results_files/SPC-1/DataCore/A00179_DataCore_Parallel-Server_DN-FC-SAN/results_files/SPC-1_Average-Response-Time_repeat1_iops.pdf)**

#### Average Response Time Distribution (Repeat1\_iops @102400 BSUs)  $\rightarrow$  All ASUs  $\rightarrow$  ASU1  $\rightarrow$  ASU2  $\rightarrow$  ASU3 Startup Measurement Interval  $1.0$  $0.8$ Time (ms)  $0.6$ Average Response  $0.4$  $0.2$  $0.0$  $\overline{2}$  $\overline{3}$  $6\phantom{a}6$  $\overline{7}$  $8<sup>1</sup>$ 9 18  $\overline{1}$  $\overline{4}$ 5  $10$  $11$  $12$  $13$  $14$ 15 16  $17$ **Test Run Minutes**

## **Repeatability 1 IOPS –Average Response Time (ms) Distribution Graph**

SPC BENCHMARK 1™ V1.14 FULL DISCLOSURE REPORT Submission Identifier: A00179 DataCore Parallel Server(Dual Node, Fibre Channel SAN)

# **Repeatability 2 LRT – I/O Request Throughput Distribution Data**

The Repeatability 2 LRT – I/O Request Throughput Distribution Data table is not embedded in this document due to its size. The table is available via the following URL: **[Repeatability 2 LRT – I/O Request Throughput Distribution Data Table](http://www.storageperformance.org/benchmark_results_files/SPC-1/DataCore/A00179_DataCore_Parallel-Server_DN-FC-SAN/results_files/SPC-1_Throughput_repeat2_lrt.pdf)**

# **Repeatability 2 LRT – I/O Request Throughput Distribution Graph**

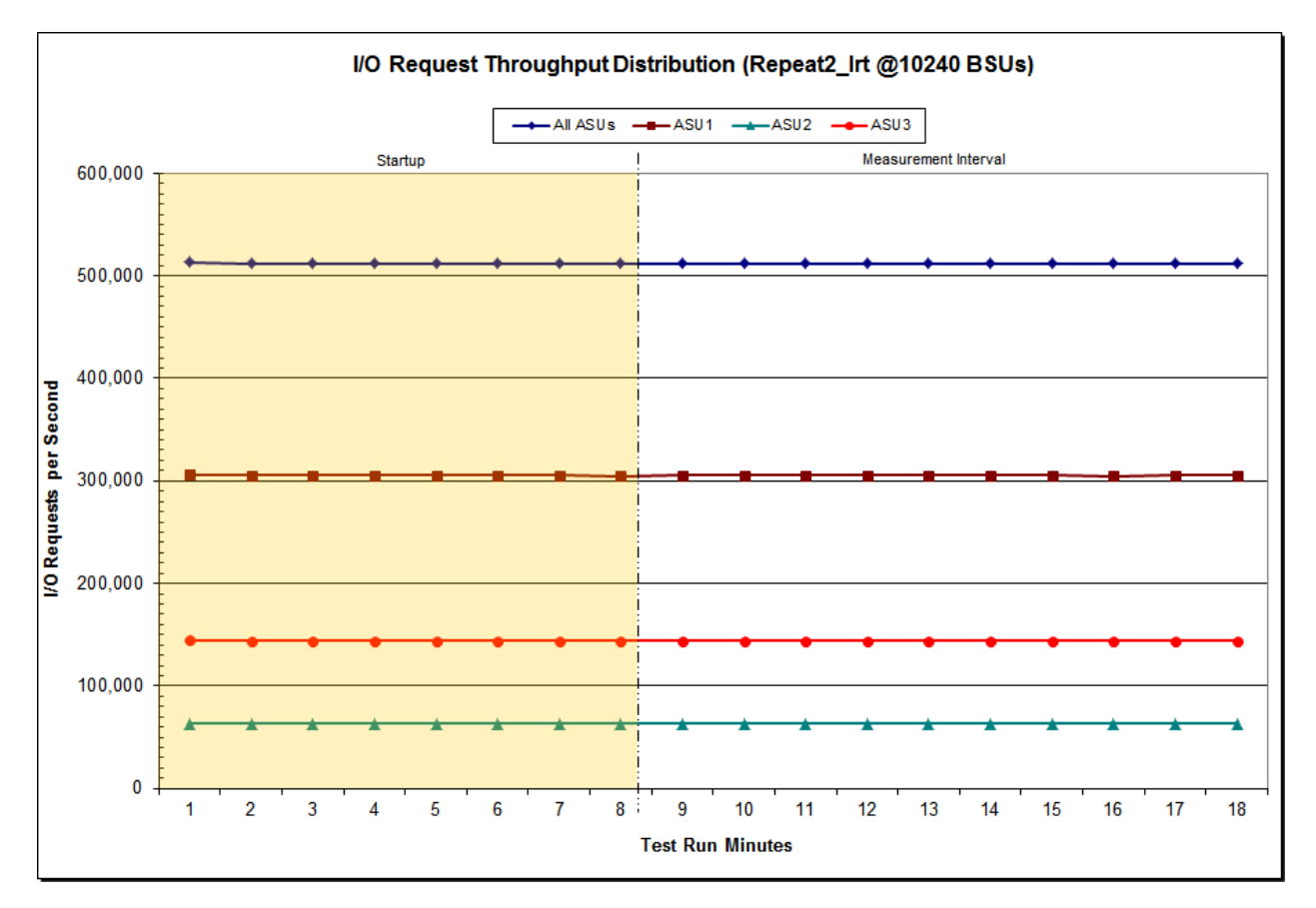

SPC BENCHMARK 1™ V1.14 FULL DISCLOSURE REPORT Submission Identifier: A00179 DataCore Parallel Server(Dual Node, Fibre Channel SAN)

### **Repeatability 2 LRT –Average Response Time (ms) Distribution Data**

The Repeatability 2 LRT – Average Response Time Distribution Data table is not embedded in this document due to its size. The table is available via the following URL:

**[Repeatability 2 LRT – Average Response Time Distribution Data Table](http://www.storageperformance.org/benchmark_results_files/SPC-1/DataCore/A00179_DataCore_Parallel-Server_DN-FC-SAN/results_files/SPC-1_Average-Response-Time_repeat2_lrt.pdf)**

#### Average Response Time Distribution (Repeat2\_Irt @10240 BSUs)  $-MIASUS$   $\longrightarrow$  ASU1  $\longrightarrow$  ASU2  $\longrightarrow$  ASU3 Startup Measurement Interval  $1.0$  $0.8$ Time (ms)  $0.6$ Average Response  $0.4$  $0.2$  $0.0$ 6  $\overline{7}$  $8<sup>1</sup>$  $\overline{2}$ 3 4 5 9 10 18 11  $12$ 13 14 15 16 17 **Test Run Minutes**

# **Repeatability 2 LRT –Average Response Time (ms) Distribution Graph**

SPC BENCHMARK 1™ V1.14 FULL DISCLOSURE REPORT Submission Identifier: A00179 DataCore Parallel Server(Dual Node, Fibre Channel SAN)

#### **Repeatability 2 IOPS – I/O Request Throughput Distribution Data**

The Repeatability 2 IOPS – I/O Request Throughput Distribution Data table is not embedded in this document due to its size. The table is available via the following URL: **[Repeatability 2 IOPS – I/O Request Throughput Distribution Data Table](http://www.storageperformance.org/benchmark_results_files/SPC-1/DataCore/A00179_DataCore_Parallel-Server_DN-FC-SAN/results_files/SPC-1_Throughput_repeat2_iops.pdf)**

#### I/O Request Throughput Distribution (Repeat2\_iops @102400 BSUs)  $-$  All ASUs  $-$  ASU1  $-$  ASU2  $-$  ASU3 Startup Measurement Interval 6,000,000 5,000,000 1,000,000 0 5  $\overline{6}$  $\overline{7}$  $8<sup>1</sup>$ 9  $10$  $12$  $13$  $17$ 18 1  $\overline{2}$  $\overline{3}$  $\overline{4}$ 11  $14$ 15 16 **Test Run Minutes**

## **Repeatability 2 IOPS – I/O Request Throughput Distribution Graph**

SPC BENCHMARK 1™ V1.14 FULL DISCLOSURE REPORT Submission Identifier: A00179 DataCore Parallel Server(Dual Node, Fibre Channel SAN)

#### **Repeatability 2 IOPS –Average Response Time (ms) Distribution Data**

The Repeatability 2 IOPS – Average Response Time Distribution Data table is not embedded in this document due to its size. The table is available via the following URL: **[Repeatability 2 IOPS – Average Response Time Distribution Data Table](http://www.storageperformance.org/benchmark_results_files/SPC-1/DataCore/A00179_DataCore_Parallel-Server_DN-FC-SAN/results_files/SPC-1_Average-Response-Time_repeat2_iops.pdf)**

#### Average Response Time Distribution (Repeat2\_iops @102400 BSUs)  $\rightarrow$  All ASUs  $\rightarrow$  ASU1  $\rightarrow$  ASU2  $\rightarrow$  ASU3 Startup Measurement Interval  $1.0$  $0.8$ Time (ms)  $0.6$ Average Response  $0.4$  $0.2$  $0.0$  $\overline{2}$  $\overline{3}$  $6\phantom{a}6$  $\overline{7}$  $8<sup>1</sup>$ 9 18  $\overline{1}$  $\overline{4}$ 5  $10$  $11$  $12$  $13$  $14$ 15 16  $17$ **Test Run Minutes**

# **Repeatability 2 IOPS –Average Response Time (ms) Distribution Graph**

SPC BENCHMARK 1™ V1.14 FULL DISCLOSURE REPORT Submission Identifier: A00179 DataCore Parallel Server(Dual Node, Fibre Channel SAN)

# **Repeatability 1 (LRT) Measured Intensity Multiplier and Coefficient of Variation**

*Clause 3.4.3*

*IM – Intensity Multiplier: The ratio of I/Os for each I/O stream relative to the total I/Os for all I/O streams (ASU1-1 – ASU3-1) as required by the benchmark specification.*

#### *Clauses5.1.10 and 5.3.15.2*

*MIM – Measured Intensity Multiplier: The Measured Intensity Multiplier represents the ratio of measured I/Os for each I/O stream relative to the total I/Os measured for all I/O streams (ASU1-1 – ASU3-1). This value may differ from the corresponding Expected Intensity Multiplier by no more than 5%.*

#### *Clause 5.3.15.3*

*COV – Coefficient of Variation: This measure of variation for the Measured Intensity Multiplier cannot exceed 0.2.*

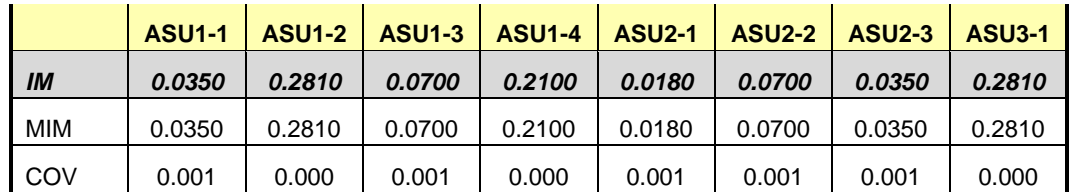

#### **Repeatability 1 (IOPS) Measured Intensity Multiplier and Coefficient of Variation**

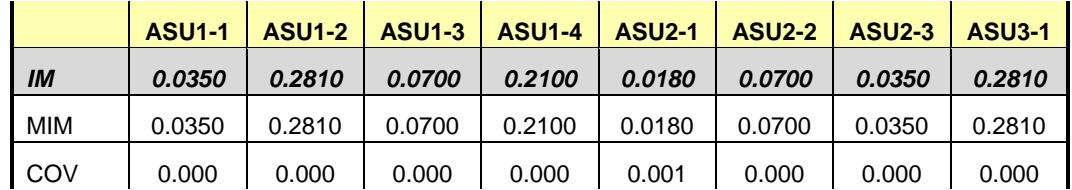

## **Repeatability 2 (LRT) Measured Intensity Multiplier and Coefficient of Variation**

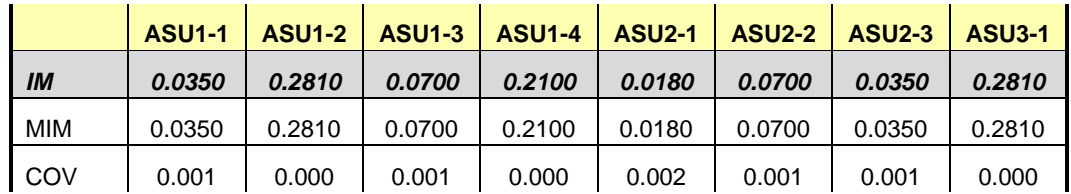

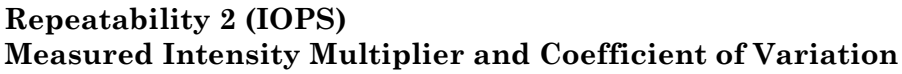

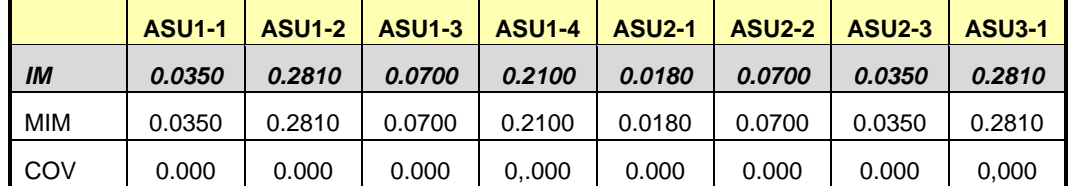

# **Data Persistence Test**

#### *Clause 6*

*The Data Persistence Test demonstrates the Tested Storage Configuration (TSC):*

- *Is capable of maintain data integrity across a power cycle.*
- *Ensures the transfer of data between Logical Volumes and host systems occurs without corruption or loss.*

*The SPC-1 Workload Generator will write 16 block I/O requests at random over the total Addressable Storage Capacity of the TSC for ten (10) minutes at a minimum of 25% of the load used to generate the SPC-1 IOPS™ primary metric. The bit pattern selected to be written to each block as well as the address of the block will be retained in a log file.*

*The Tested Storage Configuration (TSC) will be shutdown and restarted using a power off/power on cycle at the end of the above sequence of write operations. In addition, any caches employing battery backup must be flushed/emptied.*

*The SPC-1 Workload Generator will then use the above log file to verify each block written contains the correct bit pattern.*

#### *Clause 9.4.3.8*

*The following content shall appear in this section of the FDR:*

- *1. A listing or screen image of all input parameters supplied to the Workload Generator.*
- *2. For the successful Data Persistence Test Run, a table illustrating key results. The content, appearance, and format of this table are specified in Table 9-12. Information displayed in this table shall be obtained from the Test Run Results File referenced below in #3.*
- *3. For the successful Data Persistence Test Run, the human readable Test Run Results file produced by the Workload Generator (may be contained in an appendix).*

#### **SPC-1 Workload Generator Input Parameters**

The SPC-1 Workload Generator input parameters for the Sustainability, IOPS, Response Time Ramp, Repeatability, and Persistence Test Runs are documented in [Appendix](#page-87-0)  [E: SPC-1 Workload Generator Input Parameters](#page-87-0) on Page [88.](#page-87-0)

#### **Data Persistence Test Results File**

A link to each test result file generated from each Data Persistence Test is listed below.

**[Persistence 1 Test Results File](http://www.storageperformance.org/benchmark_results_files/SPC-1/DataCore/A00179_DataCore_Parallel-Server_DN-FC-SAN/SPC-2_Results-A_Persist1.xlsx)**

**[Persistence 2 Test Results File](http://www.storageperformance.org/benchmark_results_files/SPC-1/DataCore/A00179_DataCore_Parallel-Server_DN-FC-SAN/SPC-2_Results-A_Persist2.xlsx)**

#### **Data Persistence Test Results**

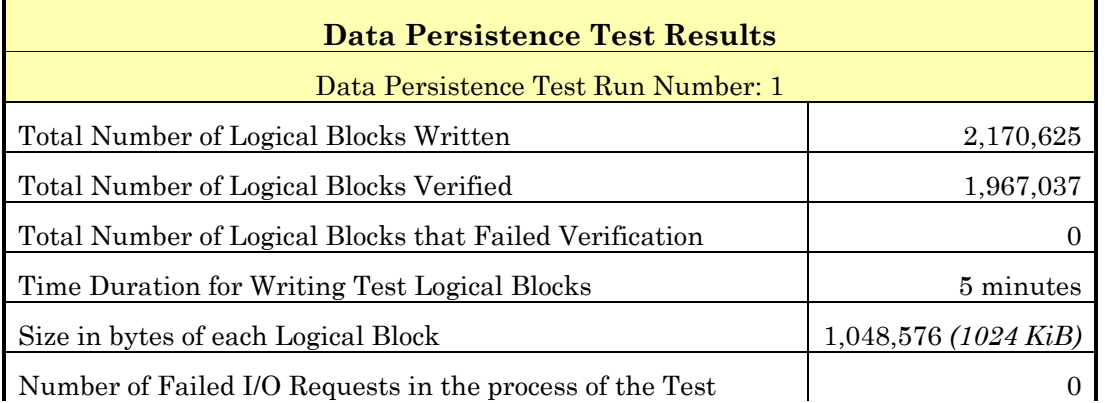

If approved by the SPC Auditor, the SPC-2 Persistence Test may be used to meet the SPC-1 persistence requirements. Both the SPC-1 and SPC-2 Persistence Tests provide the same level of functionality and verification of data integrity. The SPC-2 Persistence Test may be easily configured to address an SPC-1 storage configuration. The SPC-2 Persistence Test extends the size of storage configurations that may be tested and significantly reduces the test duration of such configurations.

The SPC-2 Persistence Test was approved for use in this set of audited measurements.

In some cases the same address was the target of multiple writes, which resulted in more Logical Blocks Written than Logical Blocks Verified. In the case of multiple writes to the same address, the pattern written and verified must be associated with the last write to that address.

# **PRICED STORAGE CONFIGURATION AVAILABILITY DATE**

#### *Clause 9.4.3.9*

*The committed delivery data for general availability (Availability Date) of all products that comprise the Priced Storage Configuration must be reported. When the Priced Storage Configuration includes products or components with different availability dates, the reported Availability Date for the Priced Storage Configuration must be the date at which all components are committed to be available.*

The entire Priced Storage Configuration, as documented in this Full Disclosure Report, will become available on September 6, 2016 for customer purchase and shipment.

# **PRICING INFORMATION**

*Clause 9.4.3.3.6*

*The Executive Summary shall contain a pricing spreadsheet as documented in Clause 8.3.1.*

Pricing information may be found in the Priced Storage Configuration Pricing section on page [17.](#page-16-0)

# **TESTED STORAGE CONFIGURATION (TSC) AND PRICED STORAGE CONFIGURATION DIFFERENCES**

#### *Clause 9.4.3.3.8*

*The Executive Summary shall contain a list of all differences between the Tested Storage Configuration (TSC) and the Priced Storage Configuration.*

A list of all differences between the Tested Storage Configuration (TSC) and Priced Storage Configuration may be found in the Executive Summary portion of this document on page [17.](#page-16-0)

# **ANOMALIES OR IRREGULARITIES**

#### *Clause 9.4.3.10*

*The FDR shall include a clear and complete description of any anomalies or irregularities encountered in the course of executing the SPC-1 benchmark that may in any way call into question the accuracy, verifiability, or authenticity of information published in this FDR.*

There were no anomalies or irregularities encountered during the SPC-1 Onsite Audit of the DataCore Parallel Server.

# **APPENDIX A: SPC-1 GLOSSARY**

## "Decimal" *(powers of ten)* Measurement Units

In the storage industry, the terms "kilo", "mega", "giga", "tera", "peta", and "exa" are commonly used prefixes for computing performance and capacity. For the purposes of the SPC workload definitions, all of the following terms are defined in "powers of ten" measurement units.

A kilobyte (KB) is equal to  $1,000$  ( $10<sup>3</sup>$ ) bytes.

A megabyte (MB) is equal to  $1,000,000$  (10<sup>6</sup>) bytes.

A gigabyte (GB) is equal to  $1,000,000,000$  (10<sup>9</sup>) bytes.

A terabyte (TB) is equal to 1,000,000,000,000 (1012) bytes.

A petabyte (PB) is equal to 1,000,000,000,000,000 (1015) bytes

An exabyte (EB) is equal to 1,000,000,000,000,000,000 (1018) bytes

## "Binary" *(powers of two)* Measurement Units

The sizes reported by many operating system components use "powers of two" measurement units rather than "power of ten" units. The following standardized definitions and terms are also valid and may be used in this document.

A kibibyte (KiB) is equal to 1,024 (210) bytes.

A mebibyte (MiB) is equal to  $1,048,576$  (2<sup>20</sup>) bytes.

A gigibyte (GiB) is equal to  $1,073,741,824$  ( $2^{30}$ ) bytes.

A tebibyte (TiB) is equal to  $1,099,511,627,776$  (2<sup>40</sup>) bytes.

A pebibyte (PiB) is equal to 1,125,899,906,842,624 (250) bytes.

An exbibyte (EiB) is equal to  $1,152,921,504,606,846,967$  ( $2^{60}$ ) bytes.

# **SPC-1 Data Repository Definitions**

**Total ASU Capacity:** The total storage capacity read and written in the course of executing the SPC-1 benchmark.

**Application Storage Unit (ASU):** The logical interface between the storage and SPC-1 Workload Generator. The three ASUs (Data, User, and Log) are typically implemented on one or more Logical Volume.

**Logical Volume:** The division of Addressable Storage Capacity into individually addressable logical units of storage used in the SPC-1 benchmark. Each Logical Volume is implemented as a single, contiguous address space.

**Addressable Storage Capacity:** The total storage (sum of Logical Volumes) that can be read and written by application programs such as the SPC-1 Workload Generator.

**Configured Storage Capacity:** This capacity includes the Addressable Storage Capacity and any other storage (parity disks, hot spares, etc.) necessary to implement the Addressable Storage Capacity.

**Physical Storage Capacity:** The formatted capacity of all storage devices physically present in the Tested Storage Configuration (TSC).

**Data Protection Overhead:** The storage capacity required to implement the selected level of data protection.

**Required Storage:** The amount of Configured Storage Capacity required to implement the Addressable Storage Configuration, excluding the storage required for the three ASUs.

**Global Storage Overhead:** The amount of Physical Storage Capacity that is required for storage subsystem use and unavailable for use by application programs.

**Total Unused Storage:** The amount of storage capacity available for use by application programs but not included in the Total ASU Capacity.

# **SPC-1 Data Protection Levels**

**Protected 1:** The single point of failure of any *storage device* in the configuration will not result in permanent loss of access to or integrity of the SPC-1 Data Repository.

**Protected 2:** The single point of failure of any *component* in the configuration will not result in permanent loss of access to or integrity of the SPC-1 Data Repository.

# **SPC-1 Test Execution Definitions**

**Average Response Time:** The sum of the Response Times for all Measured I/O Requests divided by the total number of Measured I/O Requests.

**Completed I/O Request:** An I/O Request with a Start Time and a Completion Time (see "I/O Completion Types" below).

**Completion Time:** The time recorded by the Workload Generator when an I/O Request is satisfied by the TSC as signaled by System Software.

**Data Rate**: The data transferred in all Measured I/O Requests in an SPC-1 Test Run divided by the length of the Test Run in seconds.

**Expected I/O Count:** For any given I/O Stream and Test Phase, the product of 50 times the BSU level, the duration of the Test Phase in seconds, and the Intensity Multiplier for that I/O Stream.

**Failed I/O Request:** Any I/O Request issued by the Workload Generator that could not be completed or was signaled as failed by System Software. A Failed I/O Request has no Completion Time (see "I/O Completion Types" below).

**I/O Request Throughput:** The total number of Measured I/O requests in an SPC-1 Test Run divided by the duration of the Measurement Interval in seconds.

**In-Flight I/O Request:** An I/O Request issued by the I/O Command Generator to the TSC that has a recorded Start Time, but does not complete within the Measurement Interval (see "I/O Completion Types" below).

**Measured I/O Request:** A Completed I/O Request with a Completion Time occurring within the Measurement Interval (see "I/O Completion Types" below).

**Measured Intensity Multiplier:** The percentage of all Measured I/O Requests that were issued by a given I/O Stream.

**Measurement Interval:** The finite and contiguous time period, after the TSC has reached Steady State, when data is collected by a Test Sponsor to generate an SPC-1 test result or support an SPC-1 test result.

**Ramp-Up:** The time required for the Benchmark Configuration (BC) to produce Steady State throughput after the Workload Generator begins submitting I/O Requests to the TSC for execution.

**Ramp-Down:** The time required for the BC to complete all I/O Requests issued by the Workload Generator. The Ramp-Down period begins when the Workload Generator ceases to issue new I/O Requests to the TSC.

**Response Time:** The Response Time of a Measured I/O Request is its Completion Time minus its Start Time.

**Start Time:** The time recorded by the Workload Generator when an I/O Request is submitted, by the Workload Generator, to the System Software for execution on the Tested Storage Configuration (TSC).

**Start-Up:** The period that begins after the Workload Generator starts to submit I/O requests to the TSC and ends at the beginning of the Measurement Interval.

**Shut-Down:** The period between the end of the Measurement Interval and the time when all I/O Requests issued by the Workload Generator have completed or failed.

**Steady State:** The consistent and sustainable throughput of the TSC. During this period the load presented to the TSC by the Workload Generator is constant.

**Test**: A collection of Test Phases and or Test Runs sharing a common objective.

**Test Run:** The execution of SPC-1 for the purpose of producing or supporting an SPC-1 test result. SPC-1 Test Runs may have a finite and measured Ramp-Up period, Start-Up period, Shut-Down period, and Ramp-Down period as illustrated in the "SPC-1 Test Run Components" below. All SPC-1 Test Runs shall have a Steady State period and a Measurement Interval.

**Test Phase:** A collection of one or more SPC-1 Test Runs sharing a common objective and intended to be run in a specific sequence.

# **I/O Completion Types**

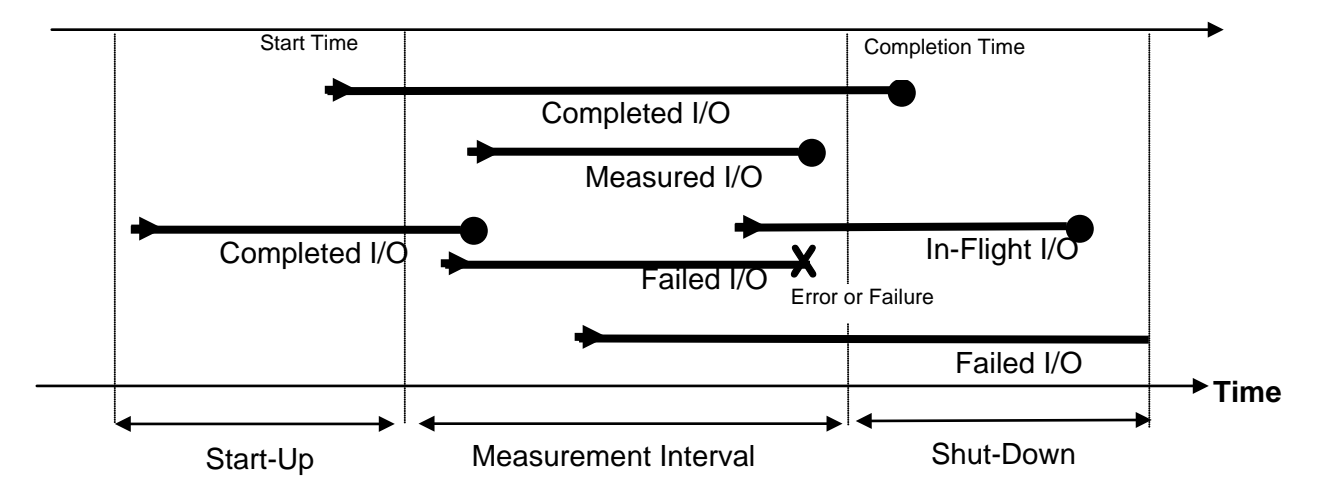

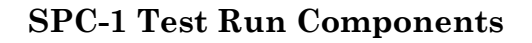

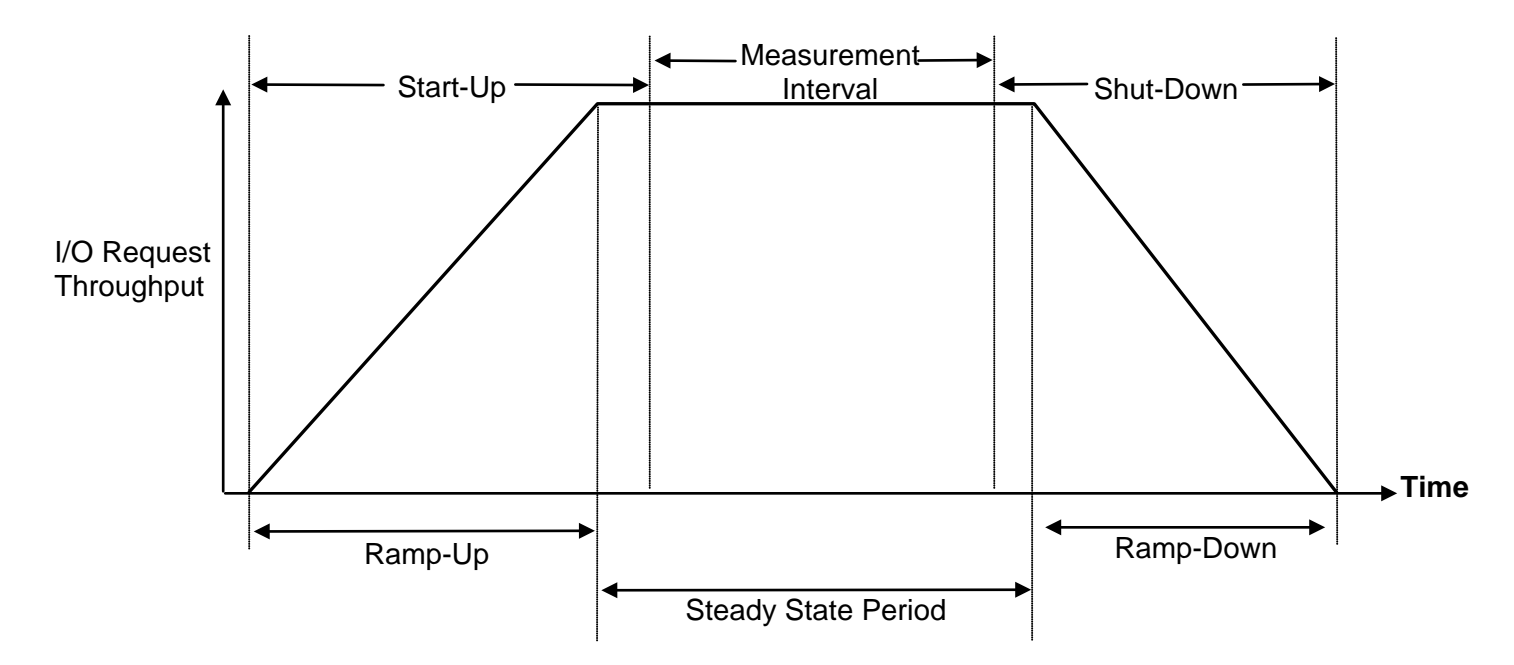

SPC BENCHMARK 1<sup>™</sup> V1.14 FULL DISCLOSURE REPORT Submission Identifier: A00179

DataCore Software Corporation Submitted for Review: JUNE 15, 2016<br>DataCore Parallel Server(Dual Node, Fibre Channel SAN) Revised: June 17, 2016 DataCore Parallel Server(Dual Node, Fibre Channel SAN)

# **APPENDIX B: CUSTOMER TUNABLE PARAMETERS AND OPTIONS**

# **Windows 2012 Server Registry Settings**

The following Windows 2012 Server registry settings were either changed from their default values or added if they did not exist. Settings changed from their default values will have the default value listed in parenthesis and new settings will be annotated with " $(new)$ ".

# **SANsymphony-V Cache Settings for defined Virtual Disks**

#### **[HKEY\_LOCAL\_MACHINE\SYSTEM\CurrentControlSet\services\DcsCache\Parameters]** *(will be applied to each virtual disk)*

- **WriteSizeStop=dword:00000000** *(00040000) Maximum amount of dirty data (cache memory locations that have changed but not committed to the backend) in the cache.*
- **ReadAhead=dword:00000001** *(00000001 use default) Enable prefetching. Setting means no prefetching*
- **IoQueueCount=dword:00000350** *(00000020) Max number of outstanding IOs to the backend*
- **IoQueueSize=dword:00100000** *(00002000) Max number of blocks that can be outstanding to the backend*
- **AllowRewrite=dword:00000002** *(00000000***)** *Enable rewrite. When set, an initiator can overwrite dirty data.*
- **CmdPoolSize=dword:0000FA00** *(new) Number of storage commands that may be simultaneously in progress (global to the entire storage node)*
- **MaxLowWaterMark=dword:00000400** *(new) Point at which the cache is critically short of available blocks and will begin to return busy status to requests.*
- **WriteThruLowWaterMark=dword:00010000** *(new) Point at which the cache will begin to process all write requests by synchronizing them with the backend. (begins writethrough)*
- **Workermode=dword:00000010 (new)**

*Worker threads for cache processing.*

• **WriteQueueCount=dword:000000b4** *( default not enabled*

# *Maximum number of outstanding write I/Os outstanding to the backend*

• **WriteQueueSize=dword:00014054** *(default not enabled new)*

#### *Maximum number of blocks outstanding to the backend*

# **SANsymphony-V Poller settings**

### **HKEY\_LOCAL\_MACHINE\SYSTEM\CurrentControlSet\services\DcsPoll\Parameters**

- **LoadHighWaterMark=dword:00000003** *(00000028) Determines when a new scheduler instance is spawned.*
- **LoadLowWaterMark=dword:00000002** *(0000000a) Determines when a scheduler instance is retired.*
- **MinPollers=dword:00000018** *(00000002) (new)* [**[1](#page-66-0)**] *Minimum number of schedulers*
- **CpuAffinity=dword:00000002** *(00000000) (new)* [**[1](#page-66-0)**] *Hint that determines scheduler to CPU affinity. (1st on CPU1, 2nd on CPU2, etc.)*
- **MaxPollers=dword:00000018** *(0000000a) (new)* [**[1](#page-66-0)**] *Allows max pollers to increase to 34 and addition of logical Ports to increase to 34*

## **SANsymphony-V settings for Pools**

#### **HKEY\_LOCAL\_MACHINE\SYSTEM\CurrentControlSet\services\DcsPool\Parameters**

- **DisableAutoTrim=dword:00000001** *(00000000) (new)* [**[1](#page-66-0)**] *Disable Auto Trim Storage Allocation Units are not reclaimed automatically when filled with zeros.*
- **EnableAsyncIo=dword:00000000 (new)**

*Enables the use of system worker threadsfor issuing IOs to a physical disk.* 

### <span id="page-66-0"></span>**NOTE:**

**[1]** On initial inspection using the registry editor, these registry entries will be absent. In their absence, the software will use the default values (given in parenthesis). The user must add those entries with the values documented to override these defaults.

#### **SANsymphony-V settings for specific Pools**

## **HKEY\_LOCAL\_MACHINE\SYSTEM\CurrentControlSet\services\DcsPool\Parameters\Max ActiveIOsPerDisk**

*(Set per pool by specifying the Pool's GUID)*

#### **P-Server-G:**

• **{a9c89d1c-f9cb-11e5-852d-98be94f958e3}=dword:00000031***(00000020) PSA\_HDD\_Pool1, 1 IOs per disk in this pool (Side 1)*

#### **P-Server-H:**

• **{06b5c27c-f9d4-11e5-a97c-42f2e9afc857}=dword:00000031** *(00000020) PSE\_HDD\_Pool1, 1 IOs per disk in this pool (Side 2)*

## **HKEY\_LOCAL\_MACHINE\SYSTEM\CurrentControlSet\services\DcsPool\Parameters\Kick WorkerOnIoCompletion**

*(Set per pool by specifying the Pool's GUID, Notify scheduler on physical disk IO completion.)*

- **{b0027ac9-0e09-11e6-a03e-98be94f958e3}=dword:00000001** *(00000020) PSA\_SSD\_Pool1 (Side 1)*
- **{ab988879-0e09-11e6-a77c-40f2e9afc853}=dword:00000001 (00000020)** *PSE\_SSD\_Pool1 (Side 2)*
- **{b0027ace-0e09-11e6-a03e-98be94f958e3}=dword:00000001** *(00000020) PSA\_SSD\_Pool2, (Side 1)*
- **{ab98887e-0e09-11e6-a77c-40f2e9afc853}=dword:00000001 (00000020)** *PSE\_SSD\_Pool2***,** *(Side 2)*
- **{b0027ad2-0e09-11e6-a03e-98be94f958e3}=dword:00000001** *(00000020) PSA\_SSD\_Pool3, (Side 1)*
- **{ab988882-0e09-11e6-a77c-40f2e9afc853}=dword:00000001 (00000020)** *PSE\_SSD\_Pool3, (Side 2)*
- **{b0027cf4-0e09-11e6-a03e-98be94f958e3}=dword:00000001** *(00000020) PSA\_SSD\_Pool4, (Side 1)*
- **{ab988886-0e09-11e6-a77c-40f2e9afc853}=dword:00000001 (00000020)** *PSE\_SSD\_Pool4***,** *(Side 2)*
- **{b0027ada-0e09-11e6-a03e-98be94f958e3}=dword:00000001** *(00000020) PSA\_SSD\_Pool5, (Side 1)*
- **{ab98888a-0e09-11e6-a77c-40f2e9afc853}=dword:00000001 (00000020)** *PSE\_SSD\_Pool5, (Side 2)*
- **{b0027ade-0e09-11e6-a03e-98be94f958e3}=dword:00000001** *(00000020) PSA\_SSD\_Pool6, (Side 1)*
- **{ab98888e-0e09-11e6-a77c-40f2e9afc853}=dword:00000001 (00000020)** *PSE\_SSD\_Pool6***,** *(Side 2)*

# **APPENDIX C: TESTED STORAGE CONFIGURATION (TSC) CREATION**

### 1. **Install DataCore Parallel Server Software on servers Pserver-G and Pserver-H:**

The software installation is performed by running a self-extracting executable file.

After installation, the DataCore Management Console can be accessed from the Windows "start" menu or by using the desktop shortcut with the DataCore logo. Online help for using the DataCore Management Console is located at <http://www.datacore.com/ParallelServer-Webhelp/>*(refer the help topic, DataCore Management Console for more information)*.

- 2. On Pserver-G, open and log in to the DataCore Management Console using the following steps. At the end of this step, you will be logged into the management and configuration console:
	- a. On the system desktop, double-click on the "DataCore Management Console" icon to start the management console.
	- b. Select the "Use default credentials checkbox and click Connect to proceed to the management console.

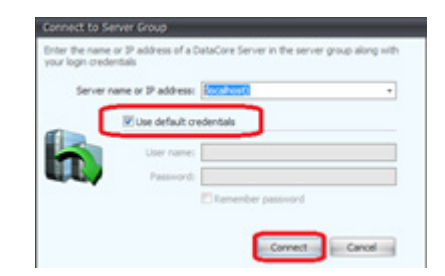

- 3. Group servers Pserver-G and Pserver-H with the following steps:
	- a. In the management console, right click **Server Group** in the left panel, then left click **Add DataCore Server**

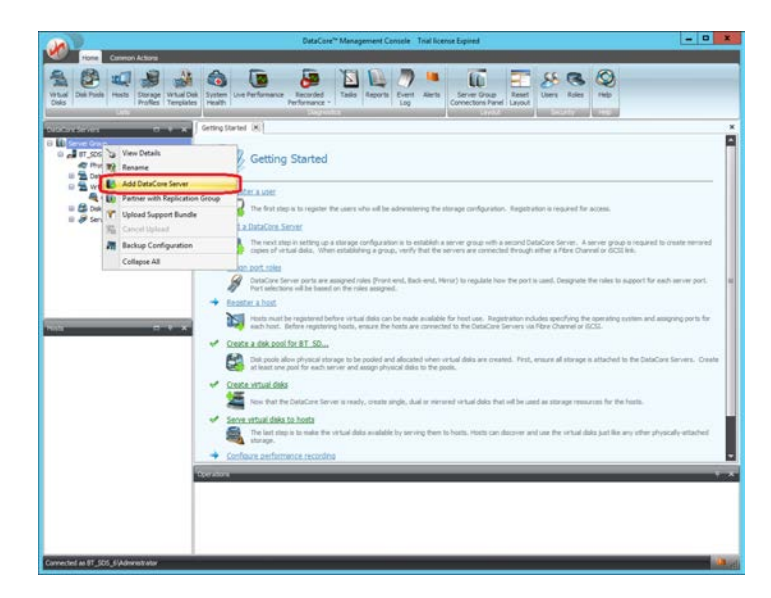

SPC BENCHMARK 1<sup>™</sup> V1.14 FULL DISCLOSURE REPORT Submission Identifier: A00179 DataCore Software Corporation Submitted for Review: JUNE 15, 2016 DataCore Parallel Server*(Dual Node, Fibre Channel SAN)* Revised: June 17, 2016 <span id="page-69-1"></span>b. In the next window, type in **Pserver-H** and click the Add button

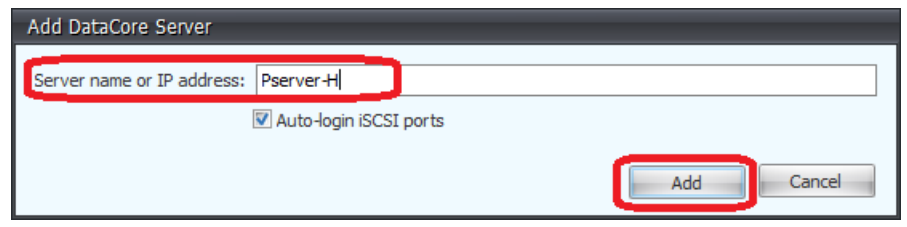

- <span id="page-69-0"></span>4. Create 7 symmetric pools (14 total) on each of the two Parallel Server Nodes in this configuration by referencing the table below these steps:
	- a. In the management console, click **Disk Pools** in the left panel labeled **DataCore Servers**, **Pserver-G,** then click **Create Disk Pool** in the main panel to initiate the next step.

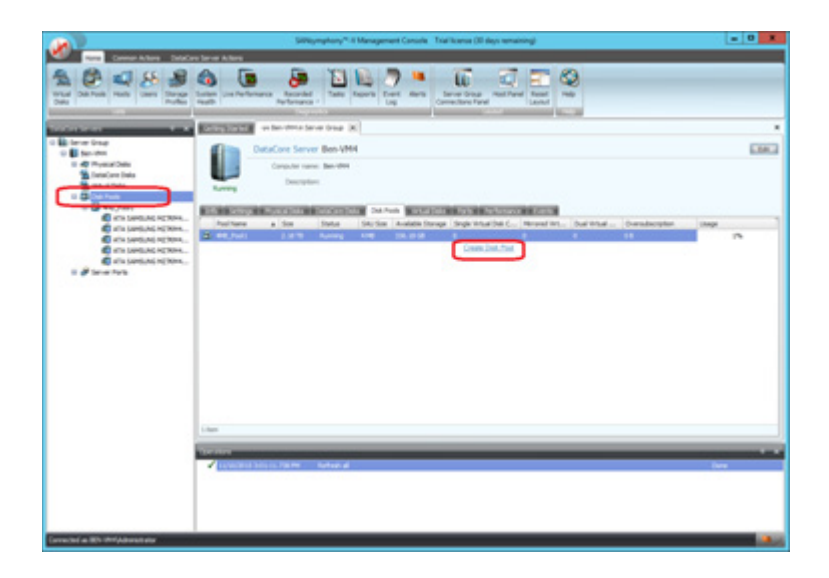

b. On the subsequent screen, in the main panel, complete the **Name:**, **Storage allocation unit size (MB):**, set the **Maximum number of tiers:** to 1, and select the proper type and amount of physical disks in accordance with the table listed below the following step c. Click the **Create** button to create the pool after selecting the disks. *(Note: 4MB\_Pool1 has been created as an example)*. Repeat this step for each of the 7 pools that are to be created on this server:

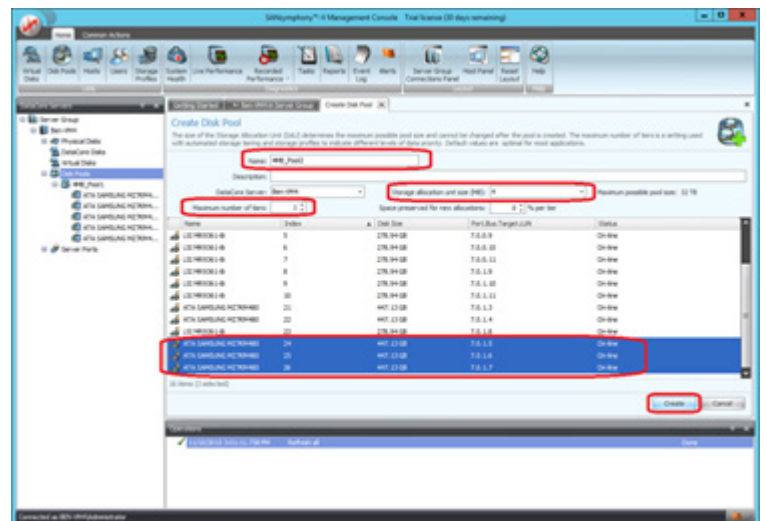

c. Repeat [step 4.a.](#page-69-0) and [step 4.b.,](#page-69-1) this time by selecting **Disk Pools** under **Pserver-H** in the left panel labeled **DataCore Servers** in [step 4.a..](#page-69-0)

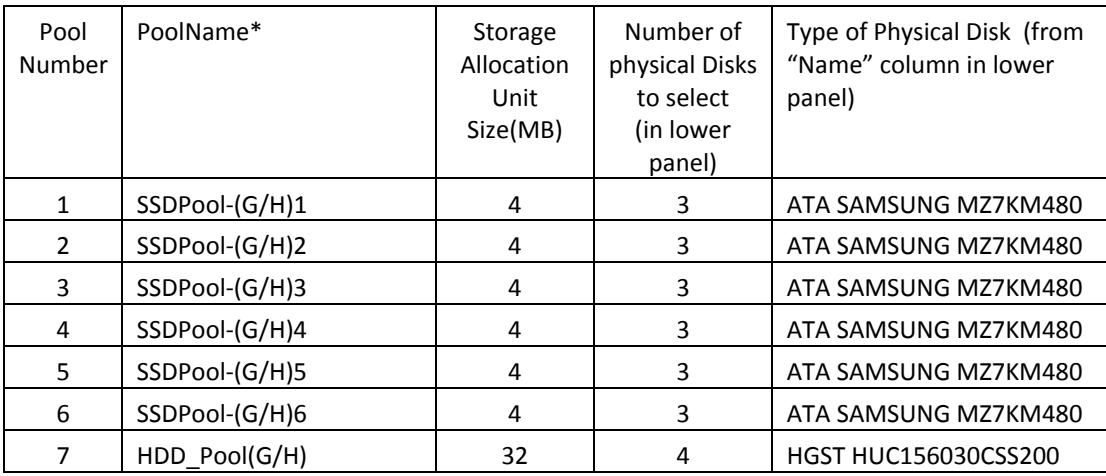

Name the pools **SSDPool-Gx** on the first pass and **SSDPool-Hx** on the second pass through these steps (where **x** refers to pool number) This step creates 14 Pools, 7 pools on Pserver-G (**SSDPool-G1** through **SSDPool-G6** and **HDD\_PoolG**) and 7 similar pools on Pserver-H (**SSDPool-H1** through **SSDPool-H6** and **HDD\_PoolH**).

- 5. Mirror each pooled physical disk in each pool created in [step 4.b.](#page-69-1) by performing step **5a** for each pool, then step **5b** for each disk in the pool.
	- a. Select the pool. In the management console, click on a disk pool in the left panel, then click the tab labeled **Physical Disks** in the main panel and then select a disk in the panel below that tab.

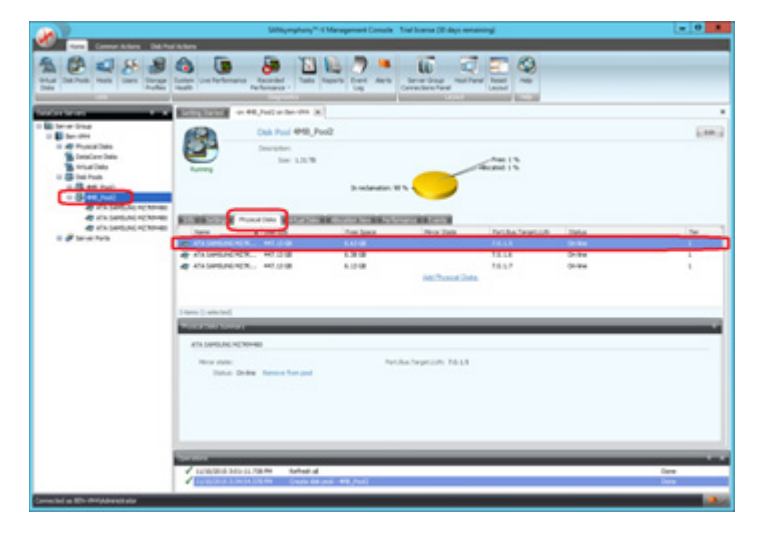

b. Right-click on the disk (**Name** column) and select **Add Mirror Disk** and select a disk of the same type to mirror to.

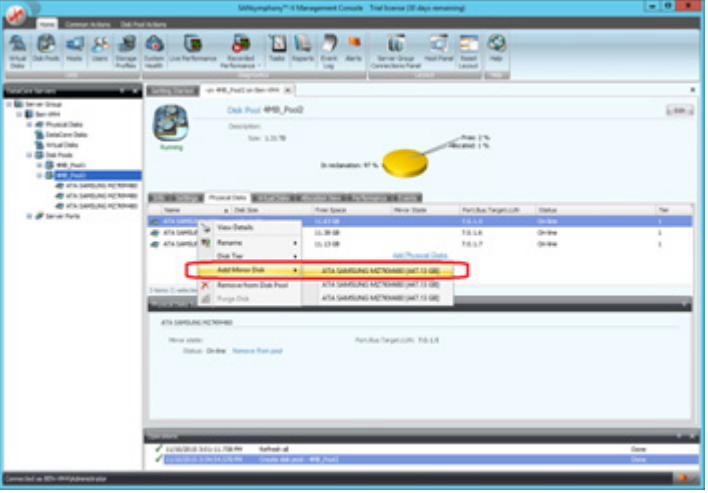

SPC BENCHMARK 1<sup>™</sup> V1.14 FULL DISCLOSURE REPORT Submission Identifier: A00179 DataCore Software Corporation Submitted for Review: JUNE 15, 2016<br>DataCore Parallel Server(Dual Node, Fibre Channel SAN) Revised: June 17, 2016 DataCore Parallel Server(Dual Node, Fibre Channel SAN)
<span id="page-72-0"></span>6. Create 30 Virtual Disks repeating [step](#page-73-0) **6a** through [step](#page-73-1) **6d** 30 times, once for each of the virtual disks to be created, using the details in the following table. The virtual disks created in this step will be mapped and are used to create the SPC-1 Logical Volumes that comprise the SPC-1 ASUs.

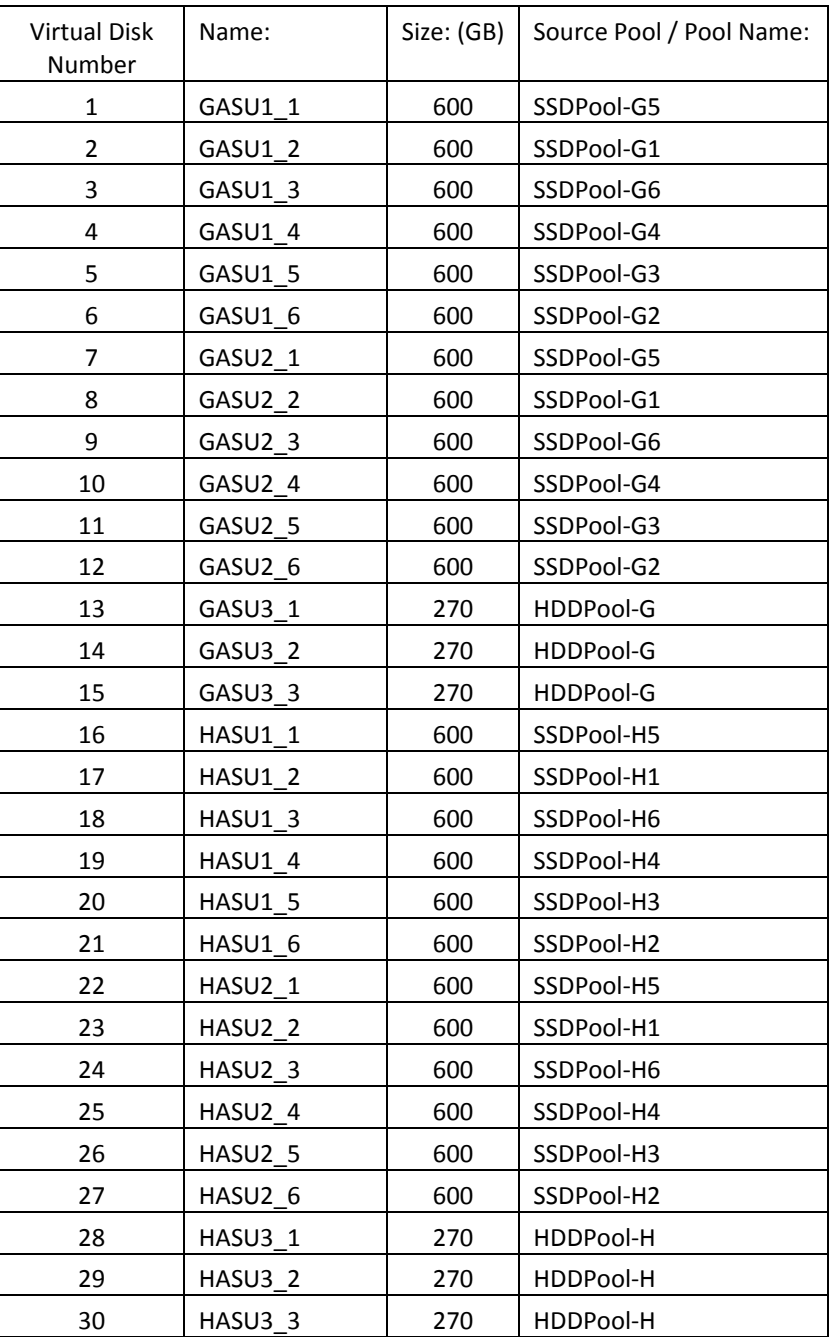

<span id="page-73-0"></span>a. In the management console, click **Virtual Disks** in the left panel labeled **DataCore Servers**, then click **Create Virtual Disks** in the main panel.

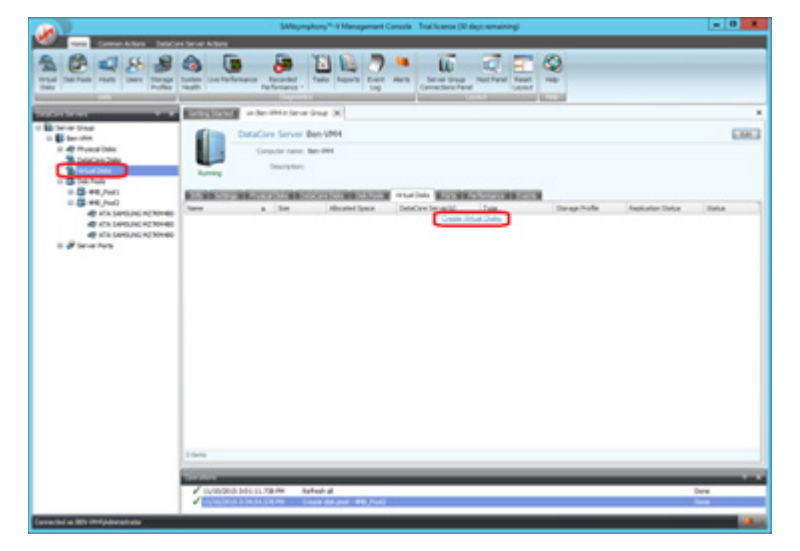

- b. On the subsequent screen, complete the **Name:** and the **Size (GB):** as described in the table above. Click the **Next** button to proceed to the next step. *(Note: ASU1\_1 is being created as an example)*:
- c. On the subsequent screen, set the storage source by clicking on the appropriate entry *(Refer to the above table in [step 6.](#page-72-0))* under the **Pool Name** column and proceed to the next step by clicking the **Next** button,

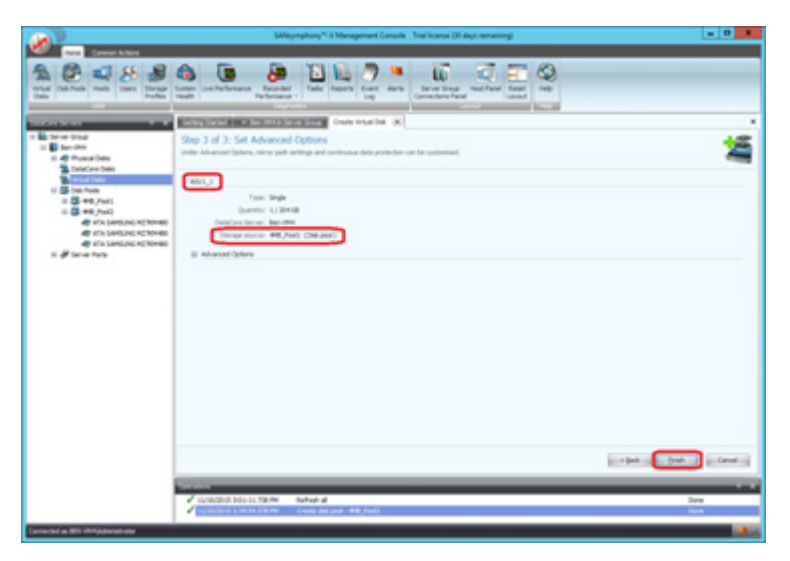

<span id="page-73-1"></span>d. There are no special settings for these Virtual Disks so click the **Finish** button to complete its creation. Repeat  $\frac{\text{step } 6}$  until all 30 Virtual Disks are created.

- 7. Use the Windows 2012 Server registry editor to make the changes on the storage servers, which are documented in *[Appendix B: Customer Tunable Parameters and](#page-65-0)  [Options](#page-65-0)* on page [66.](#page-65-0)
- 8. Register **Spchost-1** through **Spchost-12**, associating the WWNs of the initiator port with the registered instance using the following procedure repeated 12 times, once for each Host System:
	- a. In the **Getting Started** tab, click **Register a host**

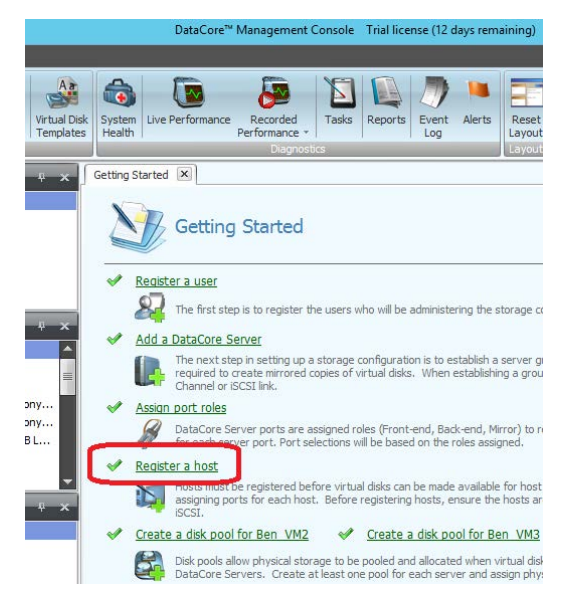

b. Enter the **Computer name** from the table below, Set **Operating System** to Microsoft Windows, Select **Multipath Enabled**, and set **Preferred server** to All. Then use the table below to chose the four proper WWNs of the FC initiator ports for the Computer named and then click the **Register** button.

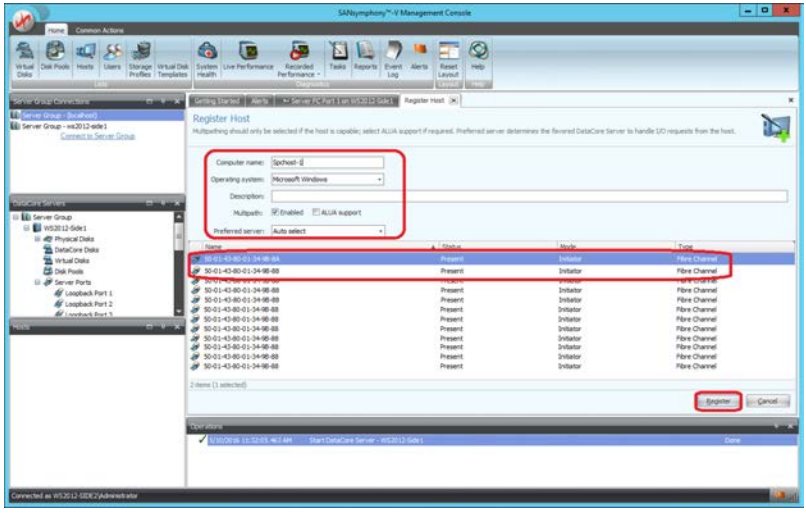

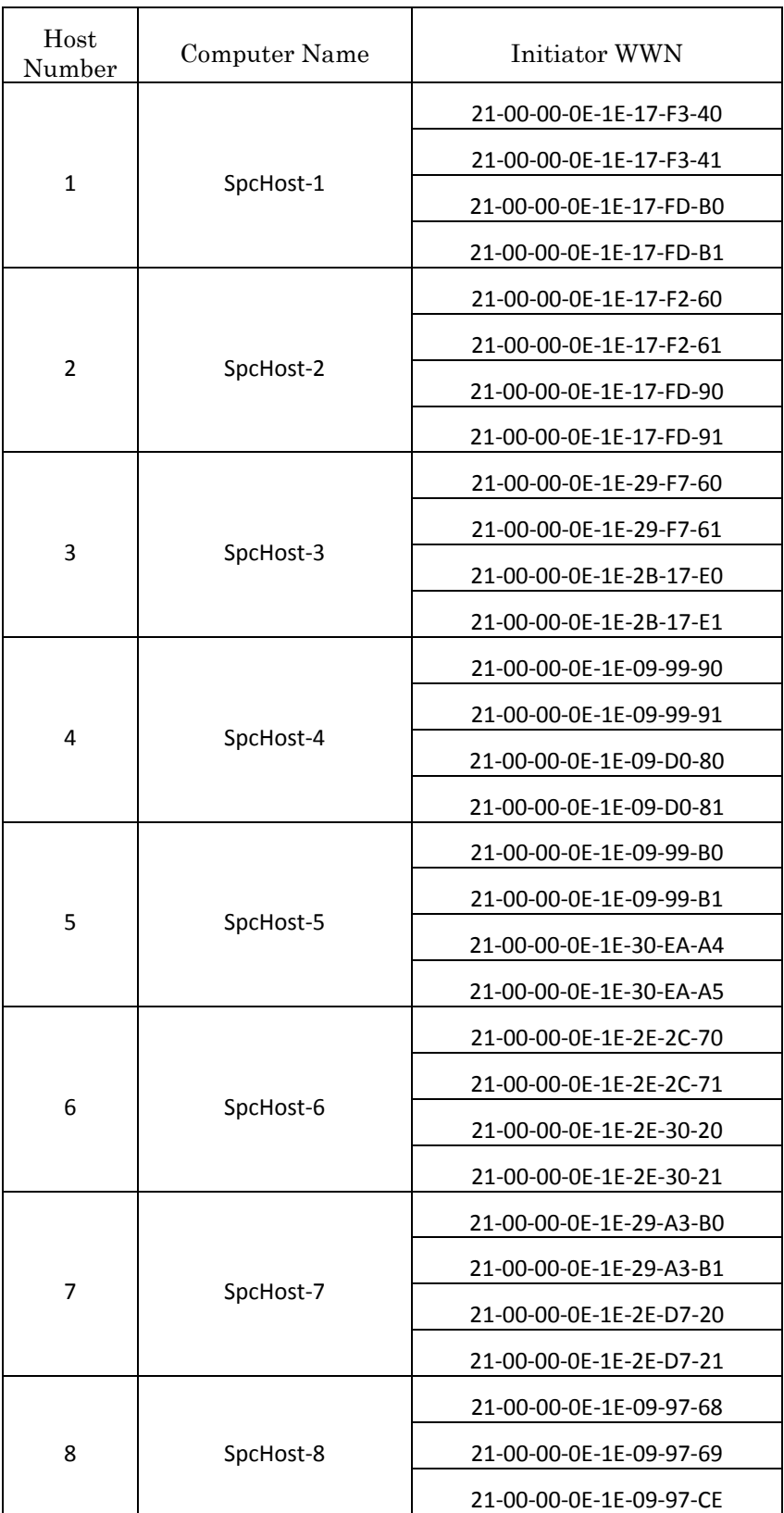

SPC BENCHMARK 1™ V1.14 FULL DISCLOSURE REPORT Submission Identifier: A00179 DataCore Software Corporation Submitted for Review: JUNE 15, 2016<br>DataCore Parallel Server(Dual Node, Fibre Channel SAN) Revised: June 17, 2016 DataCore Parallel Server(Dual Node, Fibre Channel SAN)

## APPENDIX C: Page 77 of 107 TESTED STORAGE CONFIGURATION (TSC) CREATION

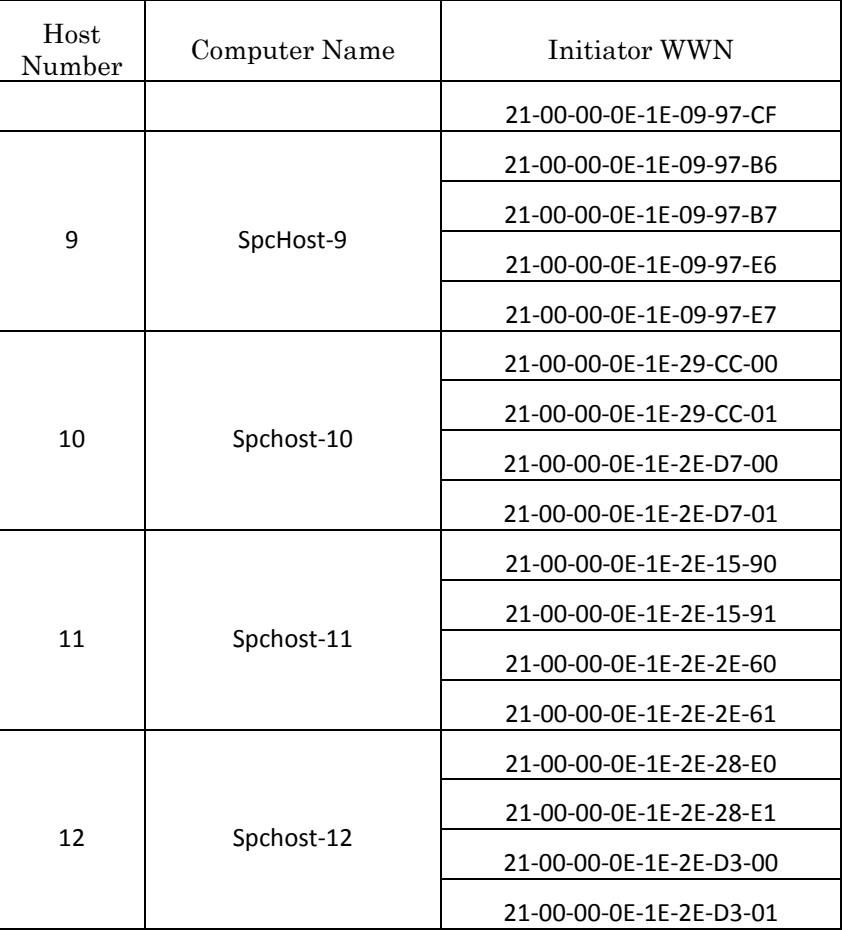

- 9. Double-click the desktop icon labeled "DataCore Cmdlets" to open a powershell window and execute the script **[MapToAll-12x48-1to1-2switches-2.ps1](#page-81-0)**. This script maps the virtual disks created in step 6 to the host via the logical ports
- 10. On Host System **Spchost-5**, use the following steps to create disk stripes on all 12 hosts.
	- a. From the **C:\ProgramFiles\DataCore\Parallel Server** directory on **Pserver-H** copy **DcsDiskInfo.exe** and **DcsMakeClusterDisk.exe** to the desktop on **Spchost-5**.
	- b. From the desktop, execute **DcsDiskInfo.exe** e by double clicking it. This utility will open a window to display a list of all disks detected on the system.
	- c. In the window, find the 30 virtual disk names (in the **Serial Number** column) given in step 5 and note the Drive number (in the **Drive** column) for each of the logical disks used in the benchmark.

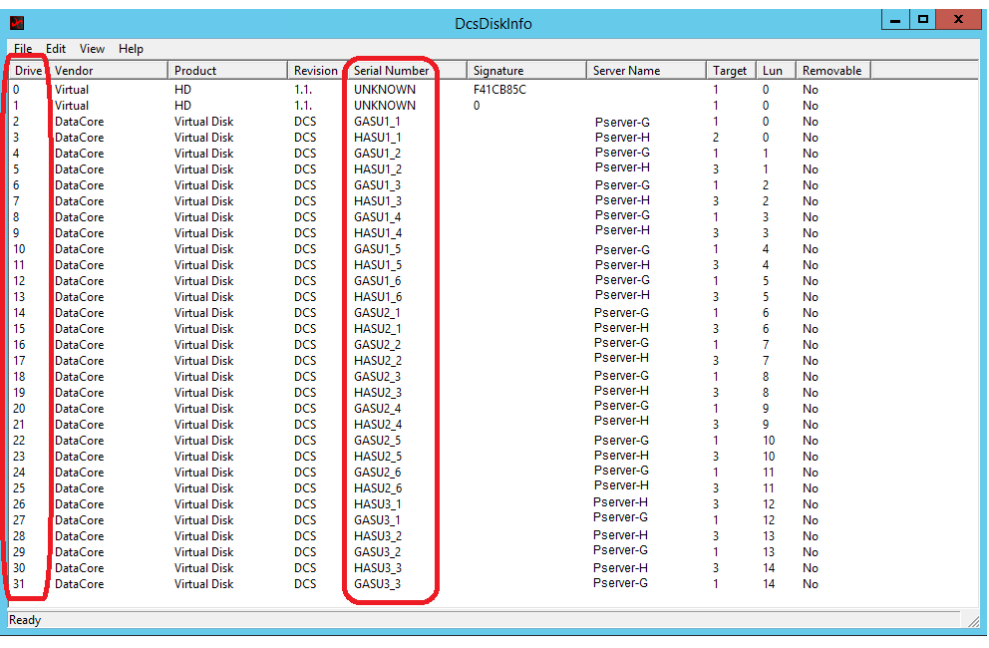

- d. From the Windows start menu, open Windows Disk Management.
	- i. "online" all disks identified in step 10c.
	- ii. Pick one of those disks "onlined" in the previous step and "initialize" as GPT, all 30 volumes mapped in step 9.
	- iii. In the Logical Disk Manager (LDM), pick the disk number of those "onlined" in the previous step that corresponds to the disk labeled **GASU1\_1**, right click and select **New Striped Volume**, click next so the **New Striped Volume** dialog box appears.

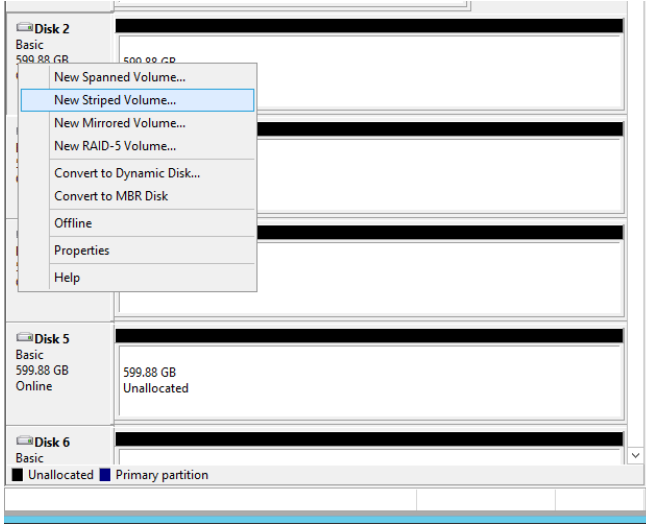

iv. Select the 11 additional available disks identified for ASU1 in step 10.c. *(The below example is in use to select disks for ASU-1.)*.

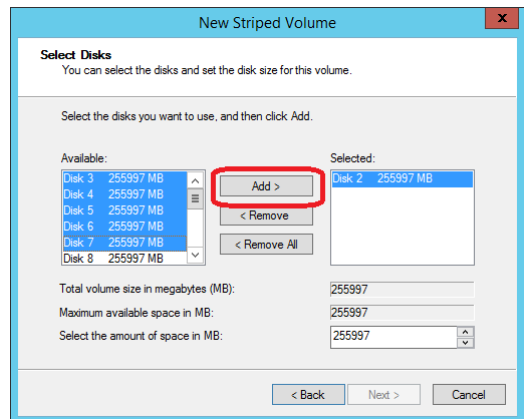

- v. Click the "Add>" button, then click the "Next>" button which will become active.
- vi. Assign drive letter **D** in the next dialog. Then click the **Next** button.

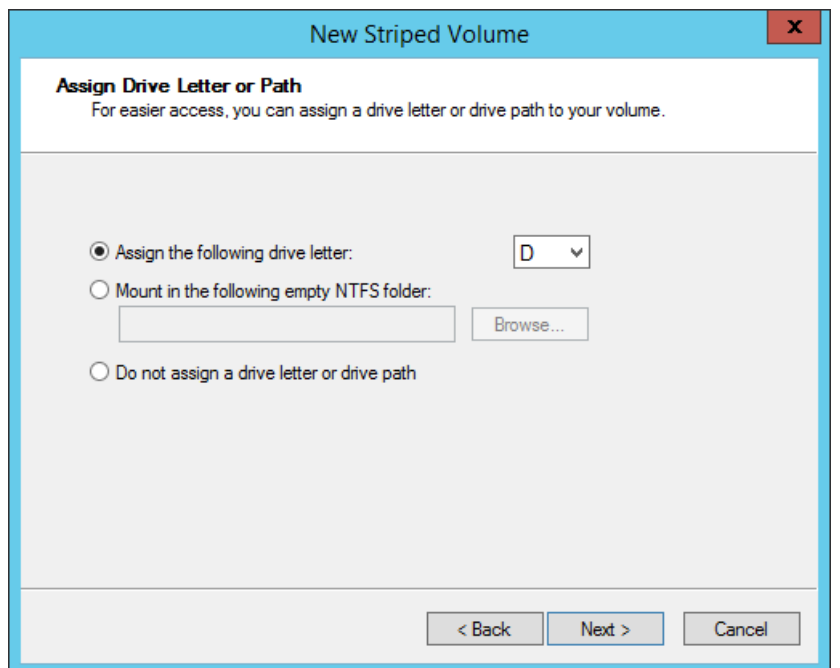

vii. Select **Do not format this volume**. Then click the **Next** button.

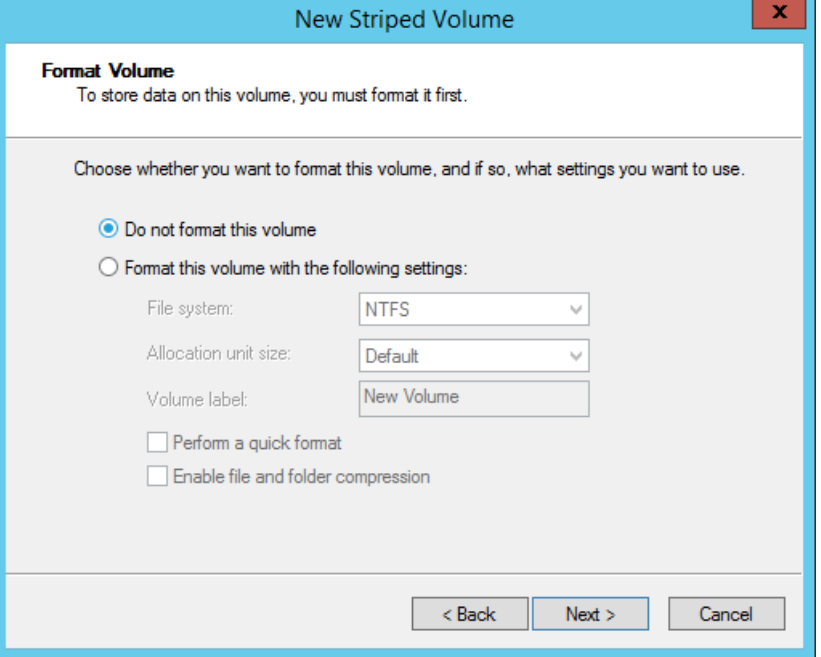

- viii. Verify the striped volume is correct and click the **Finish** button to complete the creation of the striped volume.
	- ix. Click **Yes** in the dialog to confirm conversion of the basic disks to dynamic.

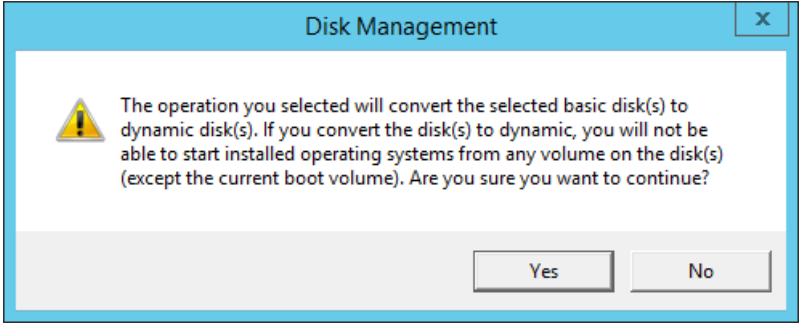

e. Repeat steps 10.d. for ASU2 and ASU3 making sure to use letters "E" and "F" in steps 10.d.vi. respectively. When creating stripe disk "F" only select 5 additional disks in step 10.d.iv.

- f. The following steps are used to share stripe sets of the 30 disks for the SPC-1 Logical Volumes among the twelve hosts in benchmark configuration.
	- i. Run **cmd.exe** as Administrator to start a CLI session and for each disk identified in 10.c, run **DcsMakeClusterDisk.exe** *<arg>* where *<arg>* is a disk number. This command is executed 30 times using 2-31 as arguments.
	- ii. In the DataCore Management Console, change the SCSI Revision of the virtual disks with the instructions as follows:
		- 1) Go to the **Details, Settings** tab for a Virtual Disk identified in 10.c. to change **SCSI Revision** from **DCS** to **VDYN** and then click the **Apply** button. This change allows additional hosts in this TSC to mount the striped drives of the SPC-1 Logical Volumes. The example shown is for GASU1\_1.
		- 2) Click the "Yes" button to acknowledge the warning.

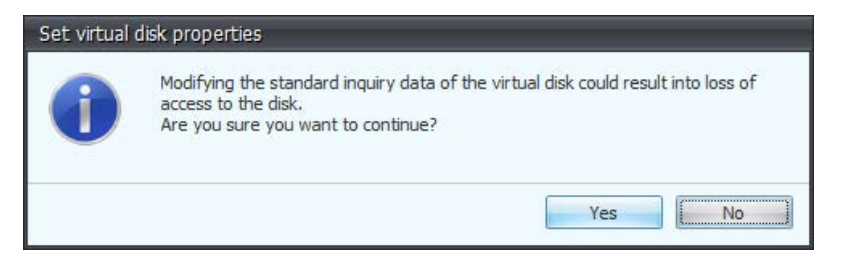

- 3) Repeat steps 10.f.ii. for the remaining 29 Virtual Disks (GASU1  $2$  HASU3\_3).
- g. Log into all other servers (e.g. **Spchost-1** through **Spchost-4** and **Spchost-6** through **Spchost-12**) and repeat these steps 10.h. (11 times) on all Host Systems. From the Windows start menu, open **Windows Disk Management**.
	- i. On the action ribbon, rescan disks to make "foreign" disks appear.
	- ii. Right click on one of the disks, and click on **Import Foreign Disks**.
	- iii. Repeat steps 10.g.i.-ii. until all foreign disks are imported.
	- iv. On the action ribbon, rescan disks.
- h. Log back into server **Spchost-5**. From the Windows start menu, open **Windows Disk Management**.

On the action ribbon, rescan disks to assure that the striped disks (**D:**, **E:** and **F:**) remain visible.

#### <span id="page-81-0"></span>**MapToAll-12x48-1to1-2switches-2.ps1**

# R Bassett, R Putra, May 9, 2016. # R Bassett, changes May 13, 2016, support post-processing of mappings with interleaved devcon rescan

# This hash determines the order in which vdisks are to be seen on the # Windows host that's creating the LDM stripe set. Tuning may require a # stripe order that isn't easy to express with a simple loop expression. # This is a flexible way to define how they show up. Note, this does not # determine the actual disk numbers seen in LDM. This only determines the # relative order in which the vdisks are mapped and scanned in.

SPC BENCHMARK 1™ V1.14 FULL DISCLOSURE REPORT Submission Identifier: A00179  $\diamond$ disknum = @ $\{$  GASU1\_1 = 100; HASU1\_1 = 101; GASU1\_2 = 102; HASU1\_2 = 103; GASU1\_3 = 104;  $HASU1_3 = 105;$  $GASU1$   $4 = 106;$  $HASU1_4 = 107;$  $GASU1_5 = 108;$  $HASU1_5 = 109;$  GASU1\_6 = 110; HASU1\_6 = 111;  $GASU2 1 = 200;$  HASU2\_1 = 201; GASU2\_2 = 202; HASU2\_2 = 203;  $GASU2\_3 = 204;$  HASU2\_3 = 205;  $GASU2_4 = 206;$  HASU2\_4 = 207; GASU2\_5 = 208;  $HASU2_5 = 209;$ GASU2  $6 = 210;$  $HASU2_6 = 211;$  $HASU3_1 = 301$ ; # Notice  $H,G,H,G$ ... instead of  $G,H,G,H$ ... GASU3\_1 = 302;  $HASU3_2 = 303;$  GASU3\_2 = 304; HASU3\_3 = 305;  $GASU3_3 = 306;$ } # Emit objects that contain information for subsequent calls to Serve-DcsVirtualDisk. # These objects can be sorted and selected easily, see ServeToHost below. function MapAllDisks(\$h, \$init, \$target, \$sds) { # the switch is implied by selected init and target if ( $\sinit$  -in  $\omega(1,2)$  -and  $\arctan 1.12$ ) {  $\arctan 53$  } elseif (\$init -in  $@(3,4)$  -and \$target -in  $13..24)$  { \$switch = 4 } else { Write-Error "no switch connecting spchost-\$h,\$init and PS\$sds-\$target"; return }

```
DataCore Software Corporation Submitted for Review: JUNE 15, 2016
DataCore Parallel Server(Dual Node, Fibre Channel SAN) Revised: June 17, 2016
```

```
 @("ASU1_1","ASU1_2","ASU1_3","ASU1_4","ASU1_5","ASU1_6", 
     "ASU2_1","ASU2_2","ASU2_3","ASU2_4","ASU2_5","ASU2_6", 
     "ASU3_1","ASU3_2","ASU3_3") | ForEach-Object { 
    $vdisk = "$\s{sds}{$}." $d = $disknum["$vdisk"] 
     $mapping = New-Object System.Object 
     $mapping | Add-Member -type NoteProperty -name disknum -value "$d" 
     $mapping | Add-Member -type NoteProperty -name vdisk -value "$vdisk" 
 $mapping | Add-Member -type NoteProperty -name Host -value "spchost-$h" 
 $mapping | Add-Member -type NoteProperty -name Init -value "SW$switch-
FCPort$init" 
     $mapping | Add-Member -type NoteProperty -name SDS -value "PServer-$sds" 
     $mapping | Add-Member -type NoteProperty -name Target -value "PS$sds-$target-
SW$switch" 
     $mapping 
   } 
} 
# spchost-5 is where we are setting up stripes. 
# LDM can only build stripes with consecutive disk numbers. 
# Also, the order is significant. 
# Therefore, take care to serve the vdisks in the particular order to match stripe 
order, 
# and rescan in between each command so that they are discovered and enumerated 
properly 
# in the Windows system. 
function ServeToHost ($h, $mappings) 
{ 
   $mappings | where { $_.host -eq $h } | sort -property disknum | foreach { 
     "Serve-DcsVirtualDisk -VirtualDisk $($_.vdisk) -Machine $($_.host) -
InitiatorPort $($_.init) -Server $($_.sds) -TargetPort $($_.target)" 
   if ($h -eq "spchost-5") { "psexec -c -f \{\$h devcon rescan" }
   } 
} 
# Capture the complete set of mappings in an object. 
# Break into 2 groups of 6 hosts. 
$mappings = 1..6 | ForEach-Object { 
   # Hosts 1-6 use G SW3 and H SW4, two to two on G; two to two on H 
  MapAllDisks -h \zeta -init 1 -target (\zeta * 2 - 1) -sds G<br>MapAllDisks -h \zeta -init 2 -target (\zeta * 2 - 0) -sds G
  MapAllDisks -h \zeta -init 2 -target (\zeta * 2 - 0) -sds G<br>MapAllDisks -h \zeta -init 3 -target (\zeta * 2 + 11) -sds H
 MapAllDisks -h $_ -init 3 -target ($_ * 2 + 11) -sds H 
 MapAllDisks -h $_ -init 4 -target ($_ * 2 + 12) -sds H 
   # Hosts 7-12 use G SW4 and H SW3, two to two on G; two to two on H 
   MapAllDisks -h ($_+6) -init 3 -target ($_ * 2 + 11) -sds G 
  MapAllDisks -h (\xi_+6) -init 4 -target (\xi_- * 2 + 12) -sds G
 MapAllDisks -h ($_+6) -init 1 -target ($_ * 2 - 1) -sds H 
 MapAllDisks -h ($_+6) -init 2 -target ($_ * 2 - 0) -sds H 
} 
# By host, serve the vdisks as specified in the mappings object. 
Import-Module "C:\Program Files\DataCore\SANsymphony\DataCore.Executive.Cmdlets.dll" 
-Force -DisableNameChecking 
Connect-DcsServer
```
DataCore Software Corporation Submitted for Review: JUNE 15, 2016 DataCore Parallel Server*(Dual Node, Fibre Channel SAN)* Revised: June 17, 2016

#### APPENDIX C: Page 84 of 107 TESTED STORAGE CONFIGURATION (TSC) CREATION

```
1..12 | foreach { 
   ServeToHost -h "spchost-$_" -mappings $mappings 
}
```
Disconnect-DcsServer

# **APPENDIX D: SPC-1 WORKLOAD GENERATOR STORAGE COMMANDS AND PARAMETERS**

## **ASU Pre-Fill**

The content of the command and parameter file used in the benchmark to execute the required ASU pre-fill operation is listed below.

```
compratio=1 
sd=default, threads=8
sd=asu1_1,lun=\\.\E:,size=5346000000000,threads=4 
sd=asu2_1,lun=\\.\F:,size=5346000000000,threads=4 
sd=asu3_1,lun=\\.\G:,size=1188000000000,threads=4 
wd=default,rdpct=0,seek=-1,xfersize=512k 
wd=wd1,sd=asu1_1 
wd=wd2,sd=asu2_1 
wd=wd3,sd=asu3_1 
rd=asuprefill,wd=wd*,iorate=max,elapsed=24h,interval=60
```
## **Primary Metrics, and Repeatability Tests**

The content of SPC-1 Workload Generator command and parameter file used in this benchmark to execute the Primary Metrics *(Sustainability Test Phase, IOPS Test Phase, and Response Time Ramp Test Phase)* and Repeatability *(Repeatability Test Phase 1 and Repeatability Test Phase 2)* Tests is listed below.

host=master

```
slaves=(h1,h87,h173,h259,h345,h431,h517,h603,h689,h775,h861,h947,h2,h88,h174,h260,h3
46,h432,h518,h604,h690,h776,h862,h948,h3,h89,h175,h261,h347,h433,h519,h605,h691,h777
,h863,h949,h4,h90,h176,h262,h348,h434,h520,h606,h692,h778,h864,h950,h5,h91,h177,h263
,h349,h435,h521,h607,h693,h779,h865,h951,h6,h92,h178,h264,h350,h436,h522,h608,h694,h
780,h866,h952,h7,h93,h179,h265,h351,h437,h523,h609,h695,h781,h867,h953,h8,h94,h180,h
266,h352,h438,h524,h610,h696,h782,h868,h954,h9,h95,h181,h267,h353,h439,h525,h611,h69
7,h783,h869,h955,h10,h96,h182,h268,h354,h440,h526,h612,h698,h784,h870,h956,h11,h97,h
183,h269,h355,h441,h527,h613,h699,h785,h871,h957,h12,h98,h184,h270,h356,h442,h528,h6
14,h700,h786,h872,h958,h13,h99,h185,h271,h357,h443,h529,h615,h701,h787,h873,h959,h14
,h100,h186,h272,h358,h444,h530,h616,h702,h788,h874,h960,h15,h101,h187,h273,h359,h445
,h531,h617,h703,h789,h875,h961,h16,h102,h188,h274,h360,h446,h532,h618,h704,h790,h876
,h962,h17,h103,h189,h275,h361,h447,h533,h619,h705,h791,h877,h963,h18,h104,h190,h276,
h362,h448,h534,h620,h706,h792,h878,h964,h19,h105,h191,h277,h363,h449,h535,h621,h707,
h793,h879,h965,h20,h106,h192,h278,h364,h450,h536,h622,h708,h794,h880,h966,h21,h107,h
193,h279,h365,h451,h537,h623,h709,h795,h881,h967,h22,h108,h194,h280,h366,h452,h538,h
624,h710,h796,h882,h968,h23,h109,h195,h281,h367,h453,h539,h625,h711,h797,h883,h969,h
24,h110,h196,h282,h368,h454,h540,h626,h712,h798,h884,h970,h25,h111,h197,h283,h369,h4
55,h541,h627,h713,h799,h885,h971,h26,h112,h198,h284,h370,h456,h542,h628,h714,h800,h8
86,h972,h27,h113,h199,h285,h371,h457,h543,h629,h715,h801,h887,h973,h28,h114,h200,h28
6,h372,h458,h544,h630,h716,h802,h888,h974,h29,h115,h201,h287,h373,h459,h545,h631,h71
7,h803,h889,h975,h30,h116,h202,h288,h374,h460,h546,h632,h718,h804,h890,h976,h31,h117
,h203,h289,h375,h461,h547,h633,h719,h805,h891,h977,h32,h118,h204,h290,h376,h462,h548
,h634,h720,h806,h892,h978,h33,h119,h205,h291,h377,h463,h549,h635,h721,h807,h893,h979
,h34,h120,h206,h292,h378,h464,h550,h636,h722,h808,h894,h980,h35,h121,h207,h293,h379,
h465,h551,h637,h723,h809,h895,h981,h36,h122,h208,h294,h380,h466,h552,h638,h724,h810,
h896,h982,h37,h123,h209,h295,h381,h467,h553,h639,h725,h811,h897,h983,h38,h124,h210,h
296,h382,h468,h554,h640,h726,h812,h898,h984,h39,h125,h211,h297,h383,h469,h555,h641,h
727,h813,h899,h985,h40,h126,h212,h298,h384,h470,h556,h642,h728,h814,h900,h986,h41,h1
27,h213,h299,h385,h471,h557,h643,h729,h815,h901,h987,h42,h128,h214,h300,h386,h472,h5
58,h644,h730,h816,h902,h988,h43,h129,h215,h301,h387,h473,h559,h645,h731,h817,h903,h9
89,h44,h130,h216,h302,h388,h474,h560,h646,h732,h818,h904,h990,h45,h131,h217,h303,h38
```
DataCore Software Corporation Submitted for Review: JUNE 15, 2016 DataCore Parallel Server*(Dual Node, Fibre Channel SAN)* Revised: June 17, 2016

SPC BENCHMARK 1™ V1.14 FULL DISCLOSURE REPORT Submission Identifier: A00179

9,h475,h561,h647,h733,h819,h905,h991,h46,h132,h218,h304,h390,h476,h562,h648,h734,h82 0,h906,h992,h47,h133,h219,h305,h391,h477,h563,h649,h735,h821,h907,h993,h48,h134,h220 ,h306,h392,h478,h564,h650,h736,h822,h908,h994,h49,h135,h221,h307,h393,h479,h565,h651 ,h737,h823,h909,h995,h50,h136,h222,h308,h394,h480,h566,h652,h738,h824,h910,h996,h51, h137,h223,h309,h395,h481,h567,h653,h739,h825,h911,h997,h52,h138,h224,h310,h396,h482, h568,h654,h740,h826,h912,h998,h53,h139,h225,h311,h397,h483,h569,h655,h741,h827,h913, h999,h54,h140,h226,h312,h398,h484,h570,h656,h742,h828,h914,h1000,h55,h141,h227,h313, h399,h485,h571,h657,h743,h829,h915,h1001,h56,h142,h228,h314,h400,h486,h572,h658,h744 ,h830,h916,h1002,h57,h143,h229,h315,h401,h487,h573,h659,h745,h831,h917,h1003,h58,h14 4,h230,h316,h402,h488,h574,h660,h746,h832,h918,h1004,h59,h145,h231,h317,h403,h489,h5 75,h661,h747,h833,h919,h1005,h60,h146,h232,h318,h404,h490,h576,h662,h748,h834,h920,h 1006,h61,h147,h233,h319,h405,h491,h577,h663,h749,h835,h921,h1007,h62,h148,h234,h320, h406,h492,h578,h664,h750,h836,h922,h1008,h63,h149,h235,h321,h407,h493,h579,h665,h751 ,h837,h923,h1009,h64,h150,h236,h322,h408,h494,h580,h666,h752,h838,h924,h1010,h65,h15 1,h237,h323,h409,h495,h581,h667,h753,h839,h925,h1011,h66,h152,h238,h324,h410,h496,h5 82,h668,h754,h840,h926,h1012,h67,h153,h239,h325,h411,h497,h583,h669,h755,h841,h927,h 1013,h68,h154,h240,h326,h412,h498,h584,h670,h756,h842,h928,h1014,h69,h155,h241,h327, h413,h499,h585,h671,h757,h843,h929,h1015,h70,h156,h242,h328,h414,h500,h586,h672,h758 ,h844,h930,h1016,h71,h157,h243,h329,h415,h501,h587,h673,h759,h845,h931,h1017,h72,h15 8,h244,h330,h416,h502,h588,h674,h760,h846,h932,h1018,h73,h159,h245,h331,h417,h503,h5 89,h675,h761,h847,h933,h1019,h74,h160,h246,h332,h418,h504,h590,h676,h762,h848,h934,h 1020,h75,h161,h247,h333,h419,h505,h591,h677,h763,h849,h935,h1021,h76,h162,h248,h334, h420,h506,h592,h678,h764,h850,h936,h1022,h77,h163,h249,h335,h421,h507,h593,h679,h765 ,h851,h937,h1023,h78,h164,h250,h336,h422,h508,h594,h680,h766,h852,h938,h1024,h79,h16 5,h251,h337,h423,h509,h595,h681,h767,h853,h939,h80,h166,h252,h338,h424,h510,h596,h68 2,h768,h854,h940,h81,h167,h253,h339,h425,h511,h597,h683,h769,h855,h941,h82,h168,h254 ,h340,h426,h512,h598,h684,h770,h856,h942,h83,h169,h255,h341,h427,h513,h599,h685,h771 ,h857,h943,h84,h170,h256,h342,h428,h514,h600,h686,h772,h858,h944,h85,h171,h257,h343, h429,h515,h601,h687,h773,h859,h945,h86,h172,h258,h344,h430,h516,h602,h688,h774,h860, h946) sd=asu1\_1,lun=\\.\E:,size=5346000000000 sd=asu2\_1,lun=\\.\F:,size=5346000000000

sd=asu3\_1,lun=\\.\G:,size=1188000000000

## **SPC-1 Persistence Test**

The content of SPC-1 Workload Generator command and parameter file used in this benchmark to execute the reduced level (10%) SPC-1 Persistence Test Run 1 *(write phase)* is listed below.

sd=asu1\_1,lun=\\.\E:,size=5346000000000 sd=asu2\_1,lun=\\.\F:,size=5346000000000 sd=asu3\_1,lun=\\.\G:,size=1188000000000

## **SPC-2 Persistence Test**

The SPC-2 Persistence Test was approved for use to meet the SPC-1 persistence requirements. Both the SPC-1 and SPC-2 Persistence Tests provide the same level of functionality and verification of data integrity.

## **SPC-2 Persistence Test Run 1** *(write phase)*

```
host=localhost,jvms=6,maxstreams=3413 
sd=asu1_1,lun=\\.\E:,size=5346000000000 
sd=asu2_1,lun=\\.\F:,size=5346000000000 
sd=asu3_1,lun=\\.\G:,size=1188000000000 
maxlatestart=1 
reportinginterval=5 
segmentlength=512m 
rd=default,rampup=180,periods=90,measurement=300,runout=0,rampdown=0,buffers=1 
rd=default,rdpct=0,xfersize=1024k 
rd=TR1-5s_SPC-2-persist-w,streams=3413
```
## **SPC-2 Persistence Test Run 2** *(read phase)*

```
sd=asu1_1,lun=\\.\E:,size=5346000000000
sd=asu2_1,lun=\\.\F:,size=5346000000000
sd=asu3_1,lun=\\.\G:,size=1188000000000
maxlatestart=1
reportinginterval=5
segmentlength=512m
rd=default,buffers=1,rdpct=100,xfersize=1024k
rd=TR1-200s_SPC-2-persist-r
```
## **APPENDIX E: SPC-1 WORKLOAD GENERATOR INPUT PARAMETERS**

The first 'master' script, **[RunSPC1.bat](#page-88-0)**, was executed on Host System, **Spchost-5**, to:

- Dynamically determine the number of CPUs in each NUMA node and specific affinity mask based on the benchmark configuration (**[:setcpus](#page-101-0)**). A value of 6 CPUs was used for this benchmark execution.
- Set various benchmark-related environment variables (**[config.bat](#page-105-0)**).
- Generate the required SPC-1 Workload Generator configuration files required for the Test Run (**[:config](#page-98-0)**, **[:configure](#page-99-0)**, **[:discover](#page-100-0)**, **[:slavecfg](#page-99-1)**, **[:updatecfg](#page-99-2)**).
	- The appropriate 'master' **spc1.cfg** files for the benchmark execution. *(The same file is used for the Primary Metrics and Repeatability Tests (multiple Slave JVMs) and a separate file for the SPC-1 Persistence Test (one Slave JVM)*
	- A configuration file, **spc1.cfg**, for each Slave JVM, which is derived from the appropriate 'master' configuration file.
- Using the appropriate arguments, execute the following the following in an uninterrupted sequence:
	- $\triangleright$  Terminate any pre-existing Slave JVMs prior to executing the ASU pre-fill or SPC-1 Test Run (**[:killjvms](#page-101-1)**).
	- $\triangleright$  Start the required number of Slave JVMs and bind each Slave JVM to a set of CPUs located on the same NUMA node (**[:startjvms](#page-96-0)**, **[:startlocal](#page-97-0)**, **[:setmask](#page-102-0)**).
	- Activate the appropriate 'master' configuration file, **spc1.cfg** (**[:mastercfg](#page-98-1)**).
	- Execute the following, based invocation arguments (**[:benchmark](#page-92-0)**):
		- o Generate the first set of storage configuration information required for audit (**[:sysinfo](#page-94-0)**).
		- o The required ASU pre-fill (**[:prefill](#page-94-1)**).
		- o The Primary Metrics Test *(Sustainability Test Phase, IOPS Test Phase, and Response Time Ramp Test Phase)*.
		- o Terminate and restart the Slave JVMs prior to each Repeatability Test Phase (**[:restartjvms](#page-93-0)**).
		- o The Repeatability Test *(Repeatability Test Phase 1 and Repeatability Test Phase 2)*.
		- o Terminate the Slave JVM used in the prior Tests (**[:killjvms](#page-101-1)**)
		- o Reduced level (10%) SPC-1 Persistence Test Run 1 *(write phase)* (**[:persist1](#page-95-0)**). *(The spc2persist variable in [RunSPC1.bat](#page-88-0) was set to true, so the SPC-2 Persistence Test was used as a substitute for the maximum BSU level SPC-1 Persistence Test. As a result, the SPC-1 Persistence Test Run 1 (write phase) was executed with the reduced BSU level of 10% of which the SPC-1 Workload Generator used 25% of that value.)*
		- o The SPC-2 Persistence Test Run 1 *(write phase)* (**[:persist1](#page-95-0)**) which was executed as part of the SPC-2 Persistence Test substitution approved by the auditor.
		- o Create the second 'master' script, **[Persist2.bat](#page-105-1)**.

The second 'master' script, **[Persist2.bat](#page-105-1)**, is executed after completion of the required TSC power off/power on cycle to:

- Invoke, **[RunSPC1.bat](#page-88-0)**, with the appropriate arguments to execute the SPC-2 Persistence Test Run 2 *(read phase)* (**[:persist2](#page-96-1)**).
- Generate the second set of storage configuration information required for the audit (**[:sysinfo](#page-94-0)**).
- Collect and 'package' all of the output for audit submission (**[:package](#page-93-1)**).

## <span id="page-88-0"></span>**RunSPC1.bat**

```
@echo off 
@setlocal enabledelayedexpansion 
set rate=30200 
set runtime=28800 
set ramptime=180 
set warmuptime= 
set hostlist= 
set sdslist= 
set prefix= 
set spc2persist= 
set javaparms=-Xmx512m -XX:+UseG1GC 
set spc2javaparms=-Xmx1536m -Xms512m -Xss96k 
set masterjavaparms=-Xmx10240m 
set masteraffinity= 
set psauth=-accepteula -u Administrator -p Datacore1 
set priority=/low 
set setsize=6 
set basecpu= 
set exec= 
set resume= 
set bsusperjvm=100 
set maxstart=100 
cd c:\BenchmarkRun 
set rundir=c:\BenchmarkRun 
set share=BenchmarkRun 
set spclpath=c:\spc\spcl
set spc2path=c:\spc\spc2
set CLASSPATH=%spc1path% 
call :setcpus 
if "%cpuspernuma%"=="28" set setsize=4 
if "%cpuspernuma%"=="32" set setsize=4 
set cmd=%0 
if exist %cmd%.bat set cmd=%cmd%.bat 
set setsizearg= 
set javaparmsarg= 
set x=%~1 
if "%x%"=="-d" ( 
     set exec=echo 
     shift
```
SPC BENCHMARK 1<sup>™</sup> V1.14 FULL DISCLOSURE REPORT Submission Identifier: A00179

#### APPENDIX E: Page 90 of 107 SPC-1 WORKLOAD GENERATOR INPUT PARAMETERS

```
) 
set x=%~1 
if "%x%"=="-r" ( 
    set resume=true 
     shift 
\lambdaset /a x=%1+0 
if not "%x%"=="0" ( 
     set setsizearg=%x% 
     shift 
\lambdaset x=%~1 
if "%x:~0,1%"=="-" ( 
    set javaparmsarg=%x% 
     shift 
) 
set master=%COMPUTERNAME% 
if not "%1"=="slave" ( 
     if "%hostlist%"=="" set hostlist=%master% 
     if exist config.bat call config.bat 
\lambdaif not "%hostlist%"=="" set hostlist=%hostlist:(= % 
if not "%hostlist%"=="" set hostlist=%hostlist:)= % 
if not "%hostlist%"=="" set hostlist=%hostlist:,= % 
if "%sdslist%"=="" set sdslist=%master% 
if not "%sdslist%"=="" set sdslist=%sdslist:(= % 
if not "%sdslist%"=="" set sdslist=%sdslist:)= % 
if not "%sdslist%"=="" set sdslist=%sdslist:,= % 
set dflag= 
if "%exec%"=="echo" set dflag=-d 
if not "!%master%_setsize!"=="" set setsize=!%master%_setsize! 
if not "%setsizearg%"=="" set setsize=%setsizearg% 
if not "%javaparmsarg%"=="" set javaparms=%javaparmsarg% 
if "%resume%"=="" call :killjvms 
if "%1"=="kill" goto :eof 
if "%1 %2"=="slave kill" goto :eof 
if "%1 %2"=="slave info" ( 
    call :localinfo %3 
    goto :eof 
) 
set /a setspernuma=cpuspernuma/setsize 
set /a v=setspernuma*setsize 
if not "%v%"=="%cpuspernuma%" ( 
     echo %master%: Warning: Per-NUMA CPU count is not a multiple of the set size 
) 
if not "!%master%_basecpu!"=="" set basecpu=!%master%_basecpu! 
set /a v=basecpu"%%"setsize
```
SPC BENCHMARK 1<sup>™</sup> V1.14 FULL DISCLOSURE REPORT Submission Identifier: A00179 DataCore Software Corporation Submitted for Review: JUNE 15, 2016 DataCore Parallel Server*(Dual Node, Fibre Channel SAN)* Revised: June 17, 2016

#### APPENDIX E: Page 91 of 107 SPC-1 WORKLOAD GENERATOR INPUT PARAMETERS

```
SPC BENCHMARK 1<sup>™</sup> V1.14 FULL DISCLOSURE REPORT Submission Identifier: A00179
 if not "%v%"=="0" ( 
      echo Error: basecpu is not a multiple of the set size 
      goto :eof 
 \lambdaset bsu=0 
 if "%2"=="-b" set /a bsu=%3 
 if "%1"=="" set /a bsu=rate 
 set /a jvms="(bsu+bsusperjvm-1)/bsusperjvm" 
 if "%1"=="persist1" set /a jvms=0 
 if "%1"=="persist2" set /a jvms=0 
 if "%1"=="prefill" set /a jvms=0 
 if "%hostlist%"=="" set /a jvms=0 
 call :config %1 
 if errorlevel 1 goto :error 
 if "%1"=="config" goto :done 
 call :setoutput %1 2>&1 
 if "%1"=="prefill" goto :prefill 
 if "%1"=="package" goto :package 
 if "%1"=="slave" ( 
      call :startlocal %2 %3 %4 %5 2>&1 
      goto :eof 
 ) 
 if "%jvms%"=="0" set hostlist=%master% 
 call :setjavaparms 
 if "%1"=="" goto :benchmark 
 if not "%jvms%"=="0" ( 
      set CLASSPATH=%CLASSPATH%\..\DataCore;%CLASSPATH% 
  \lambdacall :startjvms 
 if errorlevel 1 goto :error 
 call :mastercfg 
 if "%1"=="persist1" ( 
      call :persist1 %2 %3 
      goto :done 
 \lambdaif "%1"=="persist2" ( 
      call :persist2 
      call :sysinfo End 
      goto :done 
  ) 
 if "%masteraffinity%"=="" ( 
      %exec% java %javaparms% %masterjavaparms% %1 %2 %3 %4 %5 %6 %7 %8 %9 
  ) else ( 
      %exec% start /wait %masteraffinity% cmd /c "java %javaparms% %masterjavaparms% 
 %1 %2 %3 %4 %5 %6 %7 %8 %9" 
 ):done 
 call :killjvms
```
DataCore Parallel Server(Dual Node, Fibre Channel SAN) Revised: June 17, 2016

DataCore Software Corporation Submitted for Review: JUNE 15, 2016

#### APPENDIX E: Page 92 of 107 SPC-1 WORKLOAD GENERATOR INPUT PARAMETERS

```
SPC BENCHMARK 1™ V1.14 FULL DISCLOSURE REPORT Submission Identifier: A00179
 del /q /f disk.info volume.info spc1.multi >nul: 2>&1 
 goto :eof 
 :error 
 del /q /f disk.info volume.info spc1.multi >nul: 2>&1 
 exit /b 1 
 rem 
 rem Set output folder 
 rem 
 :setoutput 
  ( 
      set stamp=%COMPUTERNAME%_%DATE:~4,2%-
 %DATE:~7,2%_%TIME:~0,2%%TIME:~3,2%%TIME:~6,2% 
      set stamp=!stamp: =0! 
      set stamp=!stamp:X3650=! 
      set stamp=!stamp:x3650=! 
      set output=metrics 
      if "%1"=="range" set output=rangetest 
       if "%1"=="metrics" set output=metrics 
   if "%1"=="persist1" set output=persistence1 
   if "%1"=="persist2" set output=persistence2 
      if "%1"=="repeat1" set output=repeatability1 
      if "%1"=="repeat2" set output=repeatability2 
      if "%1"=="prefill" set output=prefill.out 
      if "%1"=="slave" set output=host 
      if "%1"=="SPCout" set output=SPCout 
      if "%1"=="package" set output=Full_Runs\!stamp!_Run 
       if not "%resume%"=="" ( 
          if not exist !output! mkdir !output! 
      exit /b 0
  \overline{\phantom{a}} if not "%1"=="package" ( 
           if exist !output! ( 
               mkdir Previous_Runs >nul: 2>&1 
               set s=!stamp! 
               if exist !output!\stamp set /p s= < !output!\stamp 
               move /y !output! Previous_Runs\!output!_!s! >nul: 2>&1 
               if exist !output! ( 
                   robocopy !output! Previous_Runs\!output!_!s! /s /move >nul: 2>&1 
               rmdir /s /q !output! >nul: 2>&1 
  ) ) 
       ) 
       if not exist !output! mkdir !output! 
      echo !stamp! > !output!\stamp
  ) 
 exit /b 0 
 rem 
 rem Set java parameters 
 rem 
 :setjavaparms 
 ( 
      set args=
```
DataCore Software Corporation Submitted for Review: JUNE 15, 2016 DataCore Parallel Server*(Dual Node, Fibre Channel SAN)* Revised: June 17, 2016

#### APPENDIX E: Page 93 of 107 SPC-1 WORKLOAD GENERATOR INPUT PARAMETERS

```
SPC BENCHMARK 1<sup>™</sup> V1.14 FULL DISCLOSURE REPORT Submission Identifier: A00179
       for /f delims^=^"^ tokens^=2 %%i in ('findstr javaparms= spc1.cfg') do ( 
           for %%x in (%%i) do ( 
               set v=%%x 
               echo " !args! !javaparms! " > java.parms 
               for /f %%y in ('findstr /c:" %%x " java.parms') do set v= 
               if not "!v!"=="" set args=!args! !v! 
          del /q /f java.parms >nul: 2 > \& 1\overline{\phantom{a}} ) 
       set javaparms=!args! !javaparms! 
       set javaparms=!javaparms:~1! 
  ) 
 exit /b 0 
 rem 
 rem Run benchmark 
 rem 
 :benchmark 
  ( 
       for %%o in (SPCout range metrics repeat1 repeat2 persist1 prefill) do ( 
      call :setoutput %%o
  \overline{\phantom{a}} call :sysinfo Start 
      call :prefill 
      set output=metrics 
      if not "%warmuptime%"=="" set output=rangetest 
      call :startjvms 
       if errorlevel 1 goto :error 
      call :mastercfg 
       if not "%warmuptime%"=="" ( 
           set /a warmuprate=rate/2 
           %exec% java %javaparms% %masterjavaparms% range -b !warmuprate! -s 
 %ramptime% -t %warmuptime% 
          call :restartjvms metrics 
           if errorlevel 1 goto :error 
       ) 
       %exec% java %javaparms% %masterjavaparms% metrics -b %rate% -s %ramptime% -t 
 %runtime% 
       call :restartjvms repeatability1 
       if errorlevel 1 goto :error 
       %exec% java %javaparms% %masterjavaparms% repeat1 -b %rate% -s %ramptime% 
       call :restartjvms repeatability2 
       if errorlevel 1 goto :error 
       %exec% java %javaparms% %masterjavaparms% repeat2 -b %rate% -s %ramptime% 
       call :killjvms 
       for %%h in (%hostlist%) do ( 
           if /I "%%h" NEQ "%master%" ( 
          xcopy /s /q /r /y /z /i \\$$h\$share$\host !output! >nul:
  \overline{\phantom{a}}
```
DataCore Software Corporation Submitted for Review: JUNE 15, 2016 DataCore Parallel Server*(Dual Node, Fibre Channel SAN)* Revised: June 17, 2016

#### APPENDIX E: Page 94 of 107 SPC-1 WORKLOAD GENERATOR INPUT PARAMETERS

```
 ) 
     set /a jvms=0 
     set output=persistence1 
     call :mastercfg 
     call :persist1 -b %rate% 
     echo call RunSPC1 %dflag% persist2 > Persist2.bat 
     echo call RunSPC1 %dflag% package >> Persist2.bat 
     echo pause >> Persist2.bat 
     pause 
\lambdaexit /b 0 
rem 
rem Restart JVMs 
rem 
:restartjvms 
( 
     call :killjvms 
     for %%h in (%hostlist%) do ( 
         if /I "%%h" NEQ "%master%" ( 
              xcopy /s /q /r /y /z /i \\%%h\%share%\host %output% >nul: 
         copy /Y /Z output\sp{spcl-8h.cfg \\\ \\$\h\$share\\spc1-\$master\\cfg >nul:
\overline{\phantom{a}} ) 
     set output=%1 
     copy /y spc1.cfg %1 > nul: 
     call :startjvms 
     if errorlevel 1 goto :error 
)exit /b 0 
rem 
rem Package benchmark output 
rem 
:package 
( 
     move /y rangetest %output% 
     move /y metrics %output% 
     move /y persistence1 %output% 
     move /y persistence2 %output% 
     move /y prefill.out %output% 
     move /y repeatability1 %output% 
     move /y repeatability2 %output% 
     move /y SPCOut %output% 
     move /y HW_INFO %output% 
     move /y asu*.map %output% 
     move /y asu*.jnl %output% 
     copy /y spc1.cfg %output% 
     copy /y spc1.parm %output% 
     copy /y *.config %output% 
     copy /y *.ps1 %output% 
     copy /y *.bat %output%
```
<span id="page-93-1"></span>SPC BENCHMARK 1™ V1.14 FULL DISCLOSURE REPORT Submission Identifier: A00179 DataCore Software Corporation Submitted for Review: JUNE 15, 2016 DataCore Parallel Server*(Dual Node, Fibre Channel SAN)* Revised: June 17, 2016

#### APPENDIX E: Page 95 of 107 SPC-1 WORKLOAD GENERATOR INPUT PARAMETERS

```
SPC BENCHMARK 1™ V1.14 FULL DISCLOSURE REPORT Submission Identifier: A00179
DataCore Software Corporation Submitted for Review: JUNE 15, 2016
       for %%h in (%sdslist%) do ( 
          robocopy /e \\%%h\%share%\HW_INFO %output%\HW_INFO >nul: 
      \lambda) 
 exit /b 0 
 rem 
 rem Get system info 
 rem 
 :sysinfo 
 ( 
      for %%h in (%sdslist%) do ( 
          echo Saving system configuration on %%h ^(takes a long time^) ...
           if /I "%%h" NEQ "%master%" ( 
               copy /Y /Z GetInfo.ps1 \\%%h\%share%\GetInfo.ps1 >nul: 
               copy /Y /Z .\ibm_utl_dsa_dsyte1d-9.61_portable_windows_x86-64.exe 
 \\%%h\%share%\ibm_utl_dsa_dsyte1d-9.61_portable_windows_x86-64.exe > nul: 
               .\psexec \\%%h %psauth% -c -f %cmd% %dflag% slave info %1 2>nul: < nul: 
           ) else ( 
          call :localinfo %1
  \overline{\phantom{a}} ) 
 )exit /b 0 
 rem 
 rem Get local info 
 rem 
 :localinfo 
 ( 
      if "%1"=="Start" rmdir /s /q HW_INFO >nul: 2>&1 
      set sys=%COMPUTERNAME% 
      mkdir HW_INFO\!sys!_%1 >nul: 2>&1 
      powershell.exe .\GetInfo.ps1 -NoLogo -NonInteractive > 
 HW_INFO\!sys!_psOutput%1.txt 
      rem %exec% .\ibm_utl_dsa_dsyte1d-9.61_portable_windows_x86-64.exe -b -d 
 HW_INFO\!sys!_%1 -v >> HW_INFO\!sys!_psOutput%1.txt 
 ) 
 exit /b 0 
 rem 
 rem Run prefill 
 rem 
  :prefill 
 ( 
  \overline{a} echo compratio=1 
          echo sd=default, threads=8
          for /f "delims==\, tokens=2,4,5,*" %%i in ('findstr sd= spc1.cfg') do (
               set x=%%k 
               set x=!x:~1,1! 
               set tail= 
               if "!x!"==":" set tail=%%l
```
<span id="page-94-1"></span>DataCore Parallel Server(Dual Node, Fibre Channel SAN) Revised: June 17, 2016

#### APPENDIX E: Page 96 of 107 SPC-1 WORKLOAD GENERATOR INPUT PARAMETERS

```
SPC BENCHMARK 1<sup>™</sup> V1.14 FULL DISCLOSURE REPORT Submission Identifier: A00179
DataCore Software Corporation Submitted for Review: JUNE 15, 2016
               if not "!tail!"=="" set tail=!tail: =! 
               if not "!tail!"=="" set tail=,!tail! 
          echo sd=%%i,lun=\\%%j\%%k!tail!,threads=4
  \overline{\phantom{a}} echo wd=default,rdpct=0,seek=-1,xfersize=512k 
           set /a wd=1 
           for /f "delims==, tokens=2" %%i in ('findstr sd= spc1.cfg') do ( 
               echo wd=wd!wd!,sd=%%i 
               set /a wd=wd+1 
  \overline{\phantom{a}}echo rd=asuprefill, wd=wd*, iorate=max, elapsed=24h, interval=60
       ) > prefill.cfg 
       %exec% call C:\spc\vdbench\vdbench.bat -f prefill.cfg -o %output% 
      move /y prefill.cfg %output% >nul: 
 ) 
 goto :done 
 rem 
 rem Run Persist1 
 rem 
  :persist1 
  ( 
      set /a persistrate=%2 
      if not "%spc2persist%"=="" set /a persistrate=persistrate/10 
      %exec% java %javaparms% %masterjavaparms% persist1 -b !persistrate!
       if "%spc2persist%"=="" exit /b 0 
       set /a streams=^(%2+2^)/30 
       set /a spc2jvms=^(streams+599^)/600 
  \overline{a}echo host=localhost,jvms=!spc2jvms!,maxstreams=!streams!
          for /f "delims==\, tokens=2,4,5, *" %%i in ('findstr sd= spcl.cfg') do (
               set tail=%%l 
               if not "!tail!"=="" set tail=!tail: =! 
               if not "!tail!"=="" set tail=,!tail! 
          echo sd=%%i,lun=\\%%j\%%k!tail!<br>)
  \overline{\phantom{a}} echo maxlatestart=1 
           echo reportinginterval=5 
           echo segmentlength=512m 
           echo 
 rd=default,rampup=180,periods=90,measurement=300,runout=0,rampdown=0,buffers=1 
           echo rd=default,rdpct=0,xfersize=1024k 
           echo rd=TR1-5s_SPC-2-persist-w,streams=!streams! 
       ) > %output%\spc2.cfg 
      set CLASSPATH=%spc2path% 
      %exec% java %spc2javaparms% vdbench -w SPC2 -f %output%\spc2.cfg -init -o 
 %output%\persistinit 
      %exec% java %spc2javaparms% vdbench -w SPC2 -f %output%\spc2.cfg -o 
 %output%\persist1-spc2 
 \left( \right)exit /b 0
```
DataCore Parallel Server*(Dual Node, Fibre Channel SAN)* Revised: June 17, 2016

```
rem 
rem Run Persist2 
rem 
:persist2 
( 
     if "%spc2persist%"=="" ( 
          %exec% java %javaparms% %masterjavaparms% persist2 
          exit /b 0 
     ) 
     ( 
         for /f "delims==\, tokens=2,4,5,*" 8\sin ('findstr sd= spc1.cfg') do (
              set tail=%%l 
              if not "!tail!"=="" set tail=!tail: =! 
              if not "!tail!"=="" set tail=,!tail! 
         echo sd=%%i,lun=\\%%j\%%k!tail!<br>)
\overline{\phantom{a}} echo maxlatestart=1 
          echo reportinginterval=5 
          echo segmentlength=512m 
          echo rd=default,buffers=1,rdpct=100,xfersize=1024k 
          echo rd=TR1-200s_SPC-2-persist-r 
     ) > %output%\spc2.cfg 
     set CLASSPATH=%spc2path% 
     %exec% java %spc2javaparms% vdbench -w SPC2 -f %output%\spc2.cfg -o 
%output%\persist2-spc2 
)exit /b 0 
rem 
rem Start JVMs 
rem 
:startjvms
( 
     set /a hosts=0 
     for %%i in (%hostlist%) do set /a hosts+=1 
    set jparms=!javaparms!
     if not "!jparms!"=="" set jparms="!jparms!" 
     set /a i=1 
     set /a resid=jvms 
     for %%h in (%hostlist%) do ( 
         set /a hostjvms="(!%%h_rate!+bsusperjvm-1)/bsusperjvm"
          set /a "n=(resid+hosts-1)/hosts" 
          set /a hosts-=1 
          if !hostjvms! GTR 0 ( 
              if !hostjvms! GTR !resid! ( 
                  set /a n=resid 
              ) else ( 
                  set /a n=hostjvms 
)\overline{\phantom{a}}
```
#### APPENDIX E: Page 98 of 107 SPC-1 WORKLOAD GENERATOR INPUT PARAMETERS

```
SPC BENCHMARK 1™ V1.14 FULL DISCLOSURE REPORT Submission Identifier: A00179
           if !n! GTR 0 ( 
               echo Starting !n! on %%h ... 
               if /I "%%h" NEQ "%master%" ( 
                   set rflag= 
                   for /L %%j in (1,%maxstart%,!n!) do ( 
                       set /a x=n-%%j+1 
                       if !x! GTR %maxstart% set /a x=%maxstart% 
                       .\psexec \\%%h %psauth% -c -f %cmd% %dflag% !rflag! 
 !%%h_setsize! !jparms! slave %master% !i! !x! !%%h_basecpu! 2>nul: 
                       set /a i+=x 
                       set rflag=-r 
  ) and \overline{\phantom{a}} copy /Y /Z \\%%h\%share%\spc1-%master%.cfg %output%\spc1-%%h.cfg 
 >nul: 
                   del /q /f \\%%h\%share%\spc1-%master%.cfg >nul: 2>&1 
               ) else ( 
                  call :startlocal %master% !i! !n! %basecpu%
              set /a i+=n
  )\overline{\phantom{a}}set /a resid-=n
   ) 
       if !resid! GTR 0 ( 
           echo Error: Could not start enough JVMs - check per-host rates 
           goto :error 
       ) 
  ) 
 exit /b 0 
 rem 
 rem Start local JVMs 
 rem 
 :startlocal 
  \left( set /a baseset="(%4+0)/setsize" 
      set /a sets="(cpus/setsize-baseset)" 
       for /L %%i in (1,1,%3) do ( 
           set /a host=%2+%%i-1 
           set host=h!host! 
           mkdir %output%\!host! >nul: 2>&1 
  \sim (
               echo Master=%1 
               echo Host=!host! 
               if /I "%COMPUTERNAME%" NEQ "%1" ( 
                   findstr sd= spc1-%1.cfg 
               ) else ( 
               findstr sd= spc1.cfg 
  ) ) > %output%\!host!\!host!.cfg 
           if "!baseset!"=="0" ( 
               set /a numa=%%i"%%"numas 
               set /a setnum=%%i/numas"%%"setspernuma 
           ) else ( 
               set /a setnum=sets-"("%%i-1")%%"sets-1+baseset 
               set /a numa=setnum/setspernuma
```
#### APPENDIX E: Page 99 of 107 SPC-1 WORKLOAD GENERATOR INPUT PARAMETERS

```
set /a setnum=setnum"%%"setspernuma
\overline{\phantom{a}} call :setmask !setsize! !setnum! 
          %exec% start %priority% /node !numa! /affinity !mask! /min java %javaparms% 
spc1 -f %output%\!host!\!host!.cfg -o %output%\!host! 
 \left( \begin{array}{cc} \end{array} \right)\lambdaexit /b 0 
rem 
rem Setup master configuration file 
rem 
:mastercfg 
( 
     set /a hosts=0 
     for %%i in (%hostlist%) do set /a hosts+=1 
     set slaves= 
     set /a "n=(jvms+hosts-1)/hosts" 
     for /L %%i in (1,1,!n!) do for /L %%j in (%%i,!n!,%jvms%) do set 
slaves=!slaves!,h%%j 
    set slaves=^(!slaves:~1!^)
     findstr javaparms= spc1.cfg > spc1.multi 
     if not "%jvms%"=="0" ( 
          echo host=master >> spc1.multi 
          echo slaves=!slaves! >> spc1.multi 
     ) 
     findstr sd= spc1.cfg >> spc1.multi 
     move /y spc1.multi spc1.cfg >nul: 
     copy /y spc1.cfg %output% > nul: 
) 
exit /b 0 
rem 
rem Setup configuration files 
rem 
:config 
( 
     if "%1"=="slave" exit /b 0 
     if "%1"=="package" exit /b 0 
     call :configure %master% %1 
     if errorlevel 1 goto :error 
     move /y spc1.multi spc1.cfg >nul: 
     if "%jvms%"=="0" exit /b 0 
     for %%h in (%hostlist%) do ( 
          if /I "%%h" NEQ "%master%" ( 
              call :slavecfg %%h %1 
          if errorlevel 1 goto :error 
\overline{\phantom{a}} )
```
<span id="page-98-0"></span>SPC BENCHMARK 1™ V1.14 FULL DISCLOSURE REPORT Submission Identifier: A00179 DataCore Software Corporation Submitted for Review: JUNE 15, 2016

#### APPENDIX E: Page 100 of 107 SPC-1 WORKLOAD GENERATOR INPUT PARAMETERS

```
SPC BENCHMARK 1™ V1.14 FULL DISCLOSURE REPORT Submission Identifier: A00179
DataCore Software Corporation Submitted for Review: JUNE 15, 2016
 ) 
 exit /b 0 
 rem 
 rem Update configuration files on slave system 
 rem 
 :slavecfg 
 ( 
      call :configure %1 %2 
      if errorlevel 1 goto :error 
      copy /Y /Z spc1.multi \\%1\%share%\spc1-%master%.cfg >nul: 
      del /q /f spc1.multi >nul: 2>&1 
 \lambdaexit /b 0 
 rem 
 rem Configure drives 
 rem 
 :configure 
  \left( echo Configuring %1 ... 
      for /l %%i in (6,-1,1) do ( 
          call :discover %1 %%i %2 
          call :updatecfg %1 %%i 
          if not errorlevel 1 exit /b 0 
       ) 
      goto :error 
 \lambdaexit /b 0 
 rem 
 rem Update drives in spc1.cfg 
 rem 
 :updatecfg 
  ( 
       findstr javaparms= spc1.cfg > spc1.multi 
       if /I "%1" EQU "%master%" ( 
           findstr host= spc1.cfg >> spc1.multi 
           findstr slaves= spc1.cfg >> spc1.multi 
      \lambdafor /f "delims==\, tokens=2,4,5,*" %%i in ('findstr sd= spc1.cfg') do (
           set drive= 
           set tail=%%l 
           if not "!tail!"=="" set tail=!tail: =! 
           if not "!tail!"=="" set tail=,!tail! 
          set x=%%k 
          set x = 1x:-1,1! if not "!x!"==":" ( 
              for /f "delims=, tokens=1" 88x in ('findstr /i /r ", %prefix 88i[^0-9]"
 disk.info') do set drive=%%x
```
<span id="page-99-2"></span>DataCore Parallel Server*(Dual Node, Fibre Channel SAN)* Revised: June 17, 2016

#### APPENDIX E: Page 101 of 107 SPC-1 WORKLOAD GENERATOR INPUT PARAMETERS

```
SPC BENCHMARK 1™ V1.14 FULL DISCLOSURE REPORT Submission Identifier: A00179
DataCore Software Corporation Submitted for Review: JUNE 15, 2016
DataCore Parallel Server(Dual Node, Fibre Channel SAN) Revised: June 17, 2016
               if not "!drive!"=="" echo sd=%%i,lun=\\%%j\PhysicalDrive!drive!!tail! >> 
 spc1.multi
  \overline{\phantom{a}} if "!x!"==":" ( 
               set mount=%%k 
               set mount=!mount::=! 
               for /f "tokens=3,4" %%x in ('findstr /i /c:" !mount! " volume.info') do 
  ( 
                   if /I "%%x %%y" EQU "!mount! RAW" set drive=%%x 
  ) if not "!drive!"=="" (echo sd=%%i,lun=\\%%j\!drive!:!tail!) >> 
 spc1.multi
  \overline{\phantom{a}} if "!drive!"=="" ( 
               if "%2"=="1" echo Error: Volume %%i on %1 not found or not RAW 
          goto :error<br>)
  \overline{\phantom{a}} ) 
      del /q /f disk.info volume.info >nul: 2>&1 
 ) 
 exit /b 0 
 rem 
 rem Discover disks 
 rem 
 :discover 
  ( 
      set rescan= 
      if "%2"=="3" set rescan=true 
       if "%2_%3"=="6_" set rescan=true 
       if "%2_%3"=="6_config" set rescan=true 
       if "%2_%3"=="6_persist2" set rescan=true 
       if /I "%1" EQU "%master%" ( 
          set run=.\psexec \\localhost %psauth%
           if not exist "c:\windows\system32\drivers\dcssup.sys" ( 
              .\devcon rescan 
           ) else ( 
           if not "!rescan!"=="" .\devcon rescan 
  \overline{\phantom{a}} ) else ( 
          set run=.\psexec \\%1 %psauth%
           !run! -f -c .\devcon rescan 2>nul: 
      \lambda if not "!rescan!"=="" ( 
           !run! cmd /c "echo rescan | diskpart" >nul: 2>&1 
           !run! cmd /c "echo list disk | diskpart" 2>nul: > disk.info 
           for /f "tokens=2" %%x in ('findstr "line Foreign" disk.info') do ( 
               !run! cmd /c "(echo select disk %%x && echo offline disk && echo online 
 disk && echo attributes disk clear readonly) | diskpart" >nul: 2>&1 
          ) 
       ) 
       !run! cmd /c "echo list disk | diskpart" 2>nul: > disk.info
```
#### APPENDIX E: Page 102 of 107 SPC-1 WORKLOAD GENERATOR INPUT PARAMETERS

```
SPC BENCHMARK 1™ V1.14 FULL DISCLOSURE REPORT Submission Identifier: A00179
       for /f "tokens=2" %%x in ('findstr "Offline" disk.info') do ( 
           !run! cmd /c "(echo select disk %%x && echo online disk) | diskpart" >nul: 
 2>&1 
       ) 
       set disk= 
       for /f "tokens=2" %%x in ('findstr "Foreign" disk.info') do set disk=%%x 
       if not "!disk!"=="" !run! cmd /c "(echo select disk !disk! && echo import) | 
 diskpart" >nul: 2>&1 
       del /q /f disk.info >nul: 2>&1 
       if /I "%1" EQU "%master%" ( 
           .\DcsCDiskInfo | findstr Virtual > disk.info 
       ) else ( 
           .\psexec \\%1 %psauth% -f -c .\DcsCDiskInfo 2>nul: | findstr Virtual > 
 disk.info 
     ) 
       !run! cmd /c "echo list volume | diskpart" > volume.info 2>nul: 
 ) 
 exit /b 0 
 rem 
 rem Kill JVMs 
 rem 
 :killjvms 
 ( 
      set kill= 
       if "%exec%"=="" ( 
           for %%h in (localhost %hostlist% %sdslist%) do ( 
               tskill /a /server:%%h java >nul: 2>&1 
               if not errorlevel 1 set kill=true 
               tskill /a /server:%%h javaw >nul: 2>&1 
           if not errorlevel 1 set kill=true 
  \overline{\phantom{a}} ) 
       if not "!kill!"=="" goto :killjvms 
 ) 
 exit /b 0 
 rem 
 rem Set CPU configuration 
 rem 
 :setcpus 
 ( 
       set /a numas=%HIGHESTNUMANODENUMBER%+1 
       if "!numas!"=="1" ( 
           for /l %%i in (1,1,8) do ( 
               start /node %%i cmd /c exit > numa.log 2>&1 
               for /f %%x in ('type numa.log') do goto :numadone 
          set /a numas+=1
  \overline{\phantom{a}} :numadone 
       del /f /q numa.log >nul: 2>&1 
  \overline{\phantom{a}}
```
<span id="page-101-0"></span>DataCore Software Corporation Submitted for Review: JUNE 15, 2016 DataCore Parallel Server(Dual Node, Fibre Channel SAN) Revised: June 17, 2016

#### APPENDIX E: Page 103 of 107 SPC-1 WORKLOAD GENERATOR INPUT PARAMETERS

```
SPC BENCHMARK 1<sup>™</sup> V1.14 FULL DISCLOSURE REPORT Submission Identifier: A00179
      set /a cpus=NUMBER_OF_PROCESSORS 
      if "!cpus!"=="36" set /a cpus=72 
      if "!cpus!"=="60" set /a cpus=120 
      set /a cpuspernuma=cpus/numas 
 ) 
 exit /b 0 
 rem 
 rem Set affinity mask 
 rem 
 :setmask 
 ( 
       if "%1"=="1" ( 
           if "%2"=="0" set mask=000000001 
           if "%2"=="1" set mask=000000002 
           if "%2"=="2" set mask=000000004 
           if "%2"=="3" set mask=000000008 
           if "%2"=="4" set mask=000000010 
           if "%2"=="5" set mask=000000020 
           if "%2"=="6" set mask=000000040 
           if "%2"=="7" set mask=000000080 
           if "%2"=="8" set mask=000000100 
           if "%2"=="9" set mask=000000200 
           if "%2"=="10" set mask=000000400 
           if "%2"=="11" set mask=000000800 
           if "%2"=="12" set mask=000001000 
           if "%2"=="13" set mask=000002000 
           if "%2"=="14" set mask=000003000 
           if "%2"=="15" set mask=000004000 
           if "%2"=="16" set mask=000010000 
           if "%2"=="17" set mask=000020000 
           if "%2"=="18" set mask=000040000 
           if "%2"=="19" set mask=000080000 
           if "%2"=="20" set mask=000100000 
           if "%2"=="21" set mask=000200000 
           if "%2"=="22" set mask=000400000 
           if "%2"=="23" set mask=000800000 
           if "%2"=="24" set mask=001000000 
           if "%2"=="25" set mask=002000000 
           if "%2"=="26" set mask=004000000 
           if "%2"=="27" set mask=008000000 
           if "%2"=="28" set mask=010000000 
           if "%2"=="29" set mask=020000000 
           if "%2"=="30" set mask=040000000 
           if "%2"=="31" set mask=080000000 
           if "%2"=="32" set mask=100000000 
           if "%2"=="33" set mask=200000000 
           if "%2"=="34" set mask=400000000 
           if "%2"=="35" set mask=800000000 
      exit /b = 0\overline{\phantom{a}} if "%1"=="2" ( 
           if "%2"=="0" set mask=000000003 
           if "%2"=="1" set mask=00000000C 
           if "%2"=="2" set mask=000000030 
           if "%2"=="3" set mask=0000000C0 
           if "%2"=="4" set mask=000000300 
           if "%2"=="5" set mask=000000C00
```
DataCore Software Corporation Submitted for Review: JUNE 15, 2016 DataCore Parallel Server*(Dual Node, Fibre Channel SAN)* Revised: June 17, 2016

#### APPENDIX E: Page 104 of 107 SPC-1 WORKLOAD GENERATOR INPUT PARAMETERS

```
 if "%2"=="6" set mask=000003000 
     if "%2"=="7" set mask=00000C000 
     if "%2"=="8" set mask=000030000 
     if "%2"=="9" set mask=0000C0000 
     if "%2"=="10" set mask=000300000 
     if "%2"=="11" set mask=000C00000 
     if "%2"=="12" set mask=003000000 
     if "%2"=="13" set mask=00c000000 
     if "%2"=="14" set mask=030000000 
     if "%2"=="15" set mask=0c0000000 
     if "%2"=="16" set mask=300000000 
     if "%2"=="17" set mask=c00000000 
     exit /b 0 
 ) 
 if "%1"=="3" ( 
     if "%2"=="0" set mask=000000007 
     if "%2"=="1" set mask=000000038 
     if "%2"=="2" set mask=0000001c0 
     if "%2"=="3" set mask=000000e00 
     if "%2"=="4" set mask=000007000 
     if "%2"=="5" set mask=000038000 
     if "%2"=="6" set mask=0001C0000 
     if "%2"=="7" set mask=000e00000 
     if "%2"=="8" set mask=007000000 
     if "%2"=="9" set mask=038000000 
     if "%2"=="10" set mask=1c0000000 
    if "%2"=="11" set mask=e00000000 
     exit /b 0 
\lambda if "%1"=="4" ( 
    if "%2"=="0" set mask=00000000f 
     if "%2"=="1" set mask=0000000f0 
     if "%2"=="2" set mask=000000f00 
     if "%2"=="3" set mask=00000f000 
     if "%2"=="4" set mask=0000f0000 
     if "%2"=="5" set mask=000f00000 
     if "%2"=="6" set mask=00f000000 
     if "%2"=="7" set mask=0f0000000 
     if "%2"=="8" set mask=f00000000 
     exit /b 0 
 ) 
 if "%1"=="6" ( 
    if "%2"=="0" set mask=00000003f 
     if "%2"=="1" set mask=000000fC0 
     if "%2"=="2" set mask=00003f000 
     if "%2"=="3" set mask=000fC0000 
     if "%2"=="4" set mask=03f000000 
     if "%2"=="5" set mask=fC0000000 
     exit /b 0 
 ) 
 if "%1"=="7" ( 
     if "%2"=="0" set mask=00000007f 
     if "%2"=="1" set mask=000003f80 
     if "%2"=="2" set mask=0001fc000 
    if "%2"=="3" set mask=00fe00000 
    if "%2"=="4" set mask=7f0000000 
     exit /b 0 
 )
```
SPC BENCHMARK 1<sup>™</sup> V1.14 FULL DISCLOSURE REPORT Submission Identifier: A00179 DataCore Software Corporation Submitted for Review: JUNE 15, 2016 DataCore Parallel Server*(Dual Node, Fibre Channel SAN)* Revised: June 17, 2016

#### APPENDIX E: Page 105 of 107 SPC-1 WORKLOAD GENERATOR INPUT PARAMETERS

```
 if "%1"=="8" ( 
         if "%2"=="0" set mask=0000000ff 
         if "%2"=="1" set mask=00000ff00 
         if "%2"=="2" set mask=000ff0000 
         if "%2"=="3" set mask=0ff000000 
         exit /b 0 
     ) 
     if "%1"=="9" ( 
         if "%2"=="0" set mask=0000001ff 
         if "%2"=="1" set mask=00003fe00 
         if "%2"=="2" set mask=007fc0000 
         if "%2"=="3" set mask=ff8000000 
         exit /b 0 
     ) 
     if "%1"=="12" ( 
         if "%2"=="0" set mask=000000fff 
         if "%2"=="1" set mask=000fff000 
         if "%2"=="2" set mask=fff000000 
         exit /b 0 
     ) 
     if "%1"=="14" ( 
         if "%2"=="0" set mask=000003fff 
         if "%2"=="1" set mask=00fffc000 
         exit /b 0 
    \lambda if "%1"=="18" ( 
         if "%2"=="0" set mask=00003ffff 
         if "%2"=="1" set mask=ffffc0000 
         exit /b 0 
     ) 
    set mask=invalid 
exit /b 1
```
)

## <span id="page-105-0"></span>**config.bat**

This script sets various benchmark-related environment variables.

```
set rate=102400 
set ramptime=480 
set spc2persist=true 
set hostlist=(spchost-1,spchost-2,spchost-3,spchost-4,spchost-5,spchost-6,spchost-
7,spchost-8,spchost-9,spchost-10,spchost-11,spchost-12) 
set sdslist=(PServer-G,PServer-H) 
set spchost-5_setsize=6 
set masterjavaparms=-Xmx20480m
```
## <span id="page-105-1"></span>**Persist2.bat**

This script will invoke **[RunSPC1.bat](#page-88-0)** to execute the Persistence Test Run 2 *(read phase)* and this invoke **[RunSPC1.bat](#page-88-0)** again to 'package' the output.

```
call RunSPC1 persist2 
call RunSPC1 package 
pause
```
# **APPENDIX F: THIRD-PARTY QUOTATION**

## **Priced Storage Configuration**

The third-party quotation is not embedded in this document due it size and format. The quotation is available via the following hyperlink:

**[Third-Party Quotation](http://www.storageperformance.org/benchmark_results_files/SPC-1/DataCore/A00179_DataCore_Parallel-Server_DN-FC-SAN/DataCore%20Parallel%20DN%20FC%20SAN%20SPC-1%203rd%20party%20quote.pdf)**